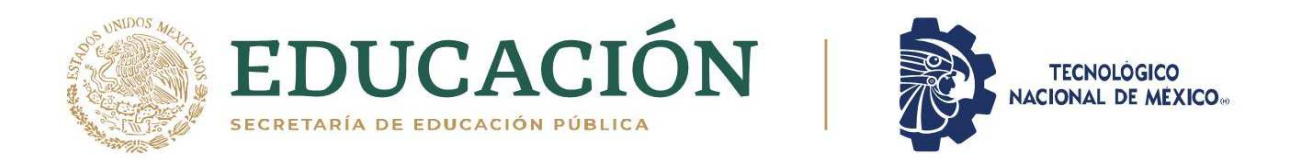

### **INSTITUTO TECNOLÓGICO DE CIUDAD MADERO**

### DIVISIÓN DE ESTUDIOS DE POSGRADO E INVESTIGACIÓN

MAESTRÍA EN INGENIERÍA ELÉCTRICA

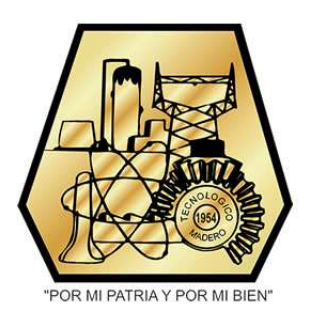

**TESIS**

#### **"CONVERTIDOR MODULAR MULTINIVEL ACOPLADO A UNA FUENTE FOTOVOLTAICA CON SEGUIDOR INDIVIDUAL DEL PUNTO DE MÁXIMA POTENCIA"**

Que para obtener el Grado de **Maestra en Ingeniería Eléctrica**

Presenta **Ing. Vidalia Montserrat Colunga Ramírez G13071379** No.CVU de CONACyT **958525**

Director de la Tesis

**Dr. Pedro Martín García Vite** No.CVU de CONACyT **227310**

Co-director de la Tesis **M.C. Aarón González Rodríguez**

Cd. Madero, Tamaulipas Diciembre 2021

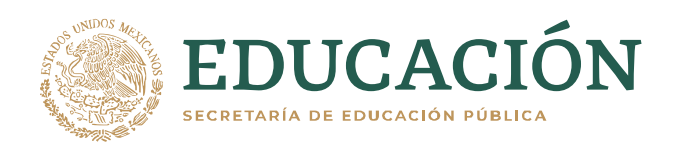

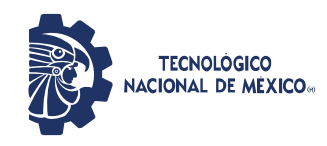

Instituto Tecnológico de Ciudad Madero Subdirección Académica División de Estudios de Posgrado e Investigación

Cd. Madero, Tam. 03 de diciembre de 2021

 OFICIO No. : U.161/21 ASUNTO: AUTORIZACIÓN DE **I**MPRESIÓN DE TESIS

#### **C. VIDALIA MONTSERRAT COLUNGA RAMÍREZ No. DE CONTROL G13071379 P R E S E N T E**

Me es grato comunicarle que después de la revisión realizada por el Jurado designado para su Examen de Grado de Maestría en Ingeniería Eléctrica, se acordó autorizar la impresión de su tesis titulada:

#### CONVERTIDOR MODULAR MULTINIVEL ACOPLADO A UNA FUENTE FOTOVOLTAICA CON SEGUIDOR INDIVIDUAL DEL PUNTO DE MÁXIMA POTENCIA

El Jurado está integrado por los siguientes catedráticos:

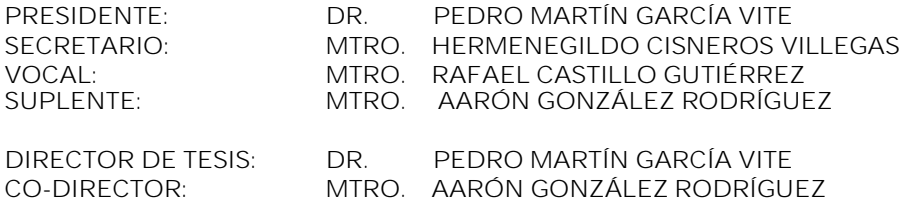

Es muy satisfactorio para la División de Estudios de Posgrado e Investigación compartir con usted el logro de esta meta. Espero que continúe con éxito su desarrollo profesional y dedique su experiencia e inteligencia en beneficio de México.

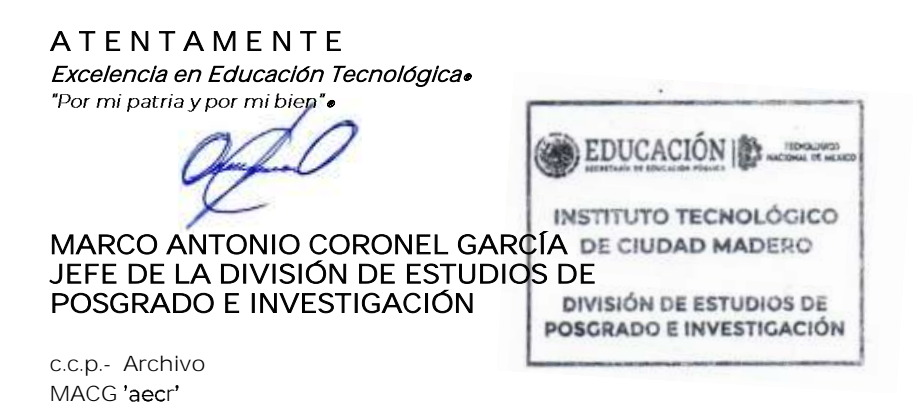

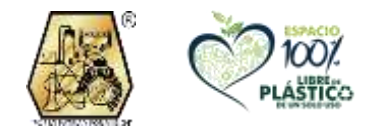

Av. 1° de Mayo y Sor Juana I. de la Cruz S/N Col. Los Mangos, C.P. 89440 Cd. Madero, Tam. Tel. 01 (833) 357 48 20, ext. 3110 e-mail: depi\_cdmadero@tecnm.mx tecnm.mx | cdmadero.tecnm.mx

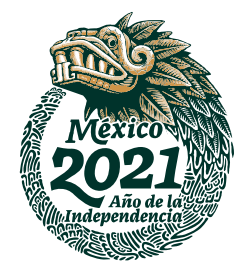

# <span id="page-2-0"></span>Dedicatoria

Dentro este trayecto de mi vida, un obstáculo más, me pude dar cuenta que hay muchas cosas para afrontar, de aprender y de descubrir que el "yo" aun esta comenzando. Dentro del desarrollo de esta tesis se presentaron muchos momentos y dificultades que se pudo afrontar.

Le dedico esta tesis a mis familiares, compañeros, amigos y apoyo institucional donde me demostraron el apoyo, la ayuda y la compañía perfecta para el desarrollo de esta tesis.

# <span id="page-3-0"></span>Agradecimientos

Agradezco a las siguientes personas e instituciones por su apoyo y colaboración para la realización de este trabajo:

Al Tecnológico Nacional de México Instituto Tecnológico de Ciudad Madero por valiosas experiencias y conocimientos en trascurso de mi aprendizaje en nivel a licenciatura hasta mi nivel de posgrado.

Al personal docente, administrativo y de servicios de la División de Estudios de Posgrado e Investigación del ITCM y al Consejo Nacional de Ciencia y Tecnología por el apoyo brindado a través de la beca.

A mi director de tesis, el Dr. Pedro Martín García Vite, por sus conocimientos y experiencias, además de su constante retroalimentación durante el desarrollo de este proyecto.

A los profesores M.C. Aarón González Rodríguez y M.C. Rafael Castillo Gutiérrez por sus valiosos comentarios para la realización de este trabajo.

A los estudiantes egresados en maestría: M.Brenda Lizeth Reyes García, M. María del Rosario Rivera Espinosa, M. Alfredo Yojanam Alejandre López y M. Jesús Eduardo Pedraza Barrón por su aportación en investigación en este proyecto.

A mis padres y familiares por motivarme a seguir adelante y cumplir mis metas. A mis compañeros y amigos de la MIE por los momentos compartidos, por sus consejos y su ayuda.

# <span id="page-4-0"></span>Resumen

### "Convertidor Modular Multinivel acoplado a una fuente fotovoltaica con seguidor individual del Punto de Máxima Potencia"

#### Resumen

### Presenta: Ing. Vidalia Montserrat Colunga Ramírez Director de Tesis: Dr. Pedro Martín García Vite

La necesidad de aprovechar al máximo los recursos energéticos para emplearlos para el beneficio de la sociedad es uno de los objetivos para el cuidado del medio ambiente. Una de las energías renovables más destacadas es la solar, mediante el uso de paneles solares, el recurso inagotable de los rayos solares y convertirlo en energía eléctrica. En este trabajo se describe el diseño de un convertidor modular multinivel acoplado a una fuente fotovoltaica cuyo objetivo es extraer la maxima potencia posible.

Para ello se abordara el teorema de máxima transferencia de potencia en un sistema de generación photovoltaica (PV) en la cual se dará conocer la curva característica de un panel PV e implementar un seguimiento del punto de máxima potencia. Dicho seguimiento se conseguirá con un análisis cada inversor; dichos inversores son el buck, boost y buck-boost, donde tendrán una configuración de SM me medio puente (HB, del inglés half-bridge), mediante la composición de 2 transistores (MOSFETs) en cada SM. Cada transistor se le aportara una señal modulación de espacio vectorial (SVM). Al ser una de las modulaciones más apropiadas para un MMC por su alta complejidad de conmutación, utilizando la transformada de Clarke y Park.

Dicho lo anterior estos SM conformaran parte en un inversor multinivel monofásico y/o trifásico; estos SM estarán en forma de cascada y con una conexión en serie, donde en uno de estos SM se le integrara un controlador PI en lazo cerrado, siendo su objetivo el perturbar y logrando una similitud de los efectos causados por la temperatura e irradiance solar en un sistema PV. Con la finalidad de hacer un análisis de su comportamiento.

# <span id="page-5-0"></span>Abstract

### "Multilevel Modular Converter coupled to a photovoltaic source with individual Maximum Power Point tracker" **Abstract**

### Presents: Ing. Vidalia Montserrat Colunga Ramírez Advisor: Dr. Pedro Martín García Vite

The need to make the most of energy resources to use them for the benefit of society is one of the objectives for caring for the environment. One of the most prominent renewable energies is solar, through the use of solar panels, the inexhaustible resource of solar rays and converting it into electrical energy. This work describes the design of a multilevel modular converter coupled to a photovoltaic source whose objective is to extract the maximum possible power.

To do this, the theorem of maximum power transfer in a photovoltaic (PV) generation system will be addressed in which the characteristic curve of a PV panel will be known and a monitoring of the maximum power point will be implemented. This monitoring will be achieved with an analysis of each investor; These inverters are the buck, boost and buck-boost, where they will have a configuration of SM and half-bridge (HB, from the English half-bridge), by means of the composition of 2 transistors (MOSFETs) in each SM. Each transistor will be supplied with a vector space modulation (SVM) signal. Being one of the most appropriate modulations for an MMC due to its high switching complexity, using the Clarke and Park transform.

Having said the above, these SMs will form part of a single-phase and/or three-phase multilevel inverter; These SMs will be in the form of a cascade and with a series connection, where in one of these SMs a closed-loop PI controller will be integrated, its objective being to disturb and achieve a similarity of the effects caused by temperature and solar irradiance in a PV system. In order to make an analysis of their behavior.

# Índice general

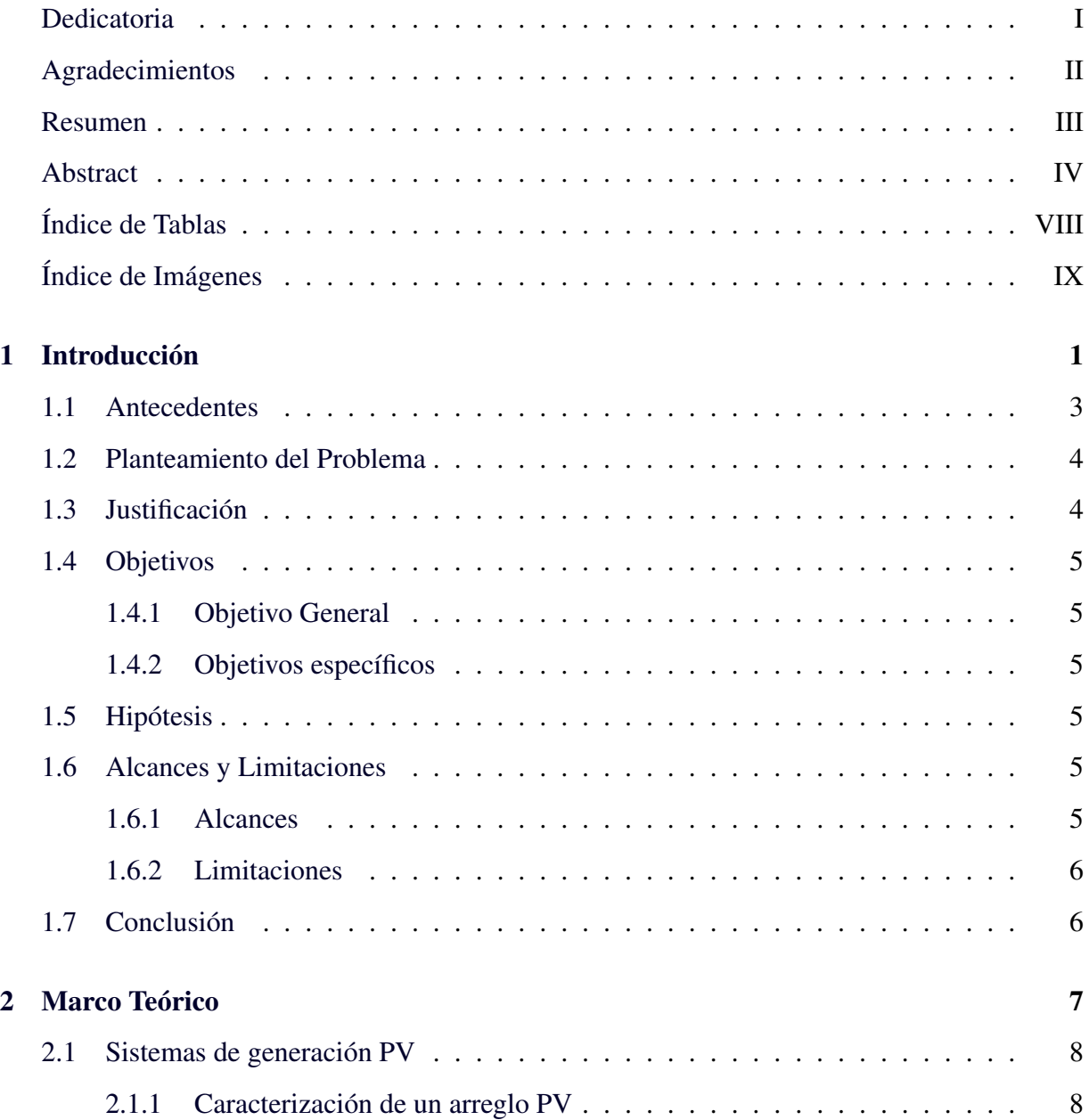

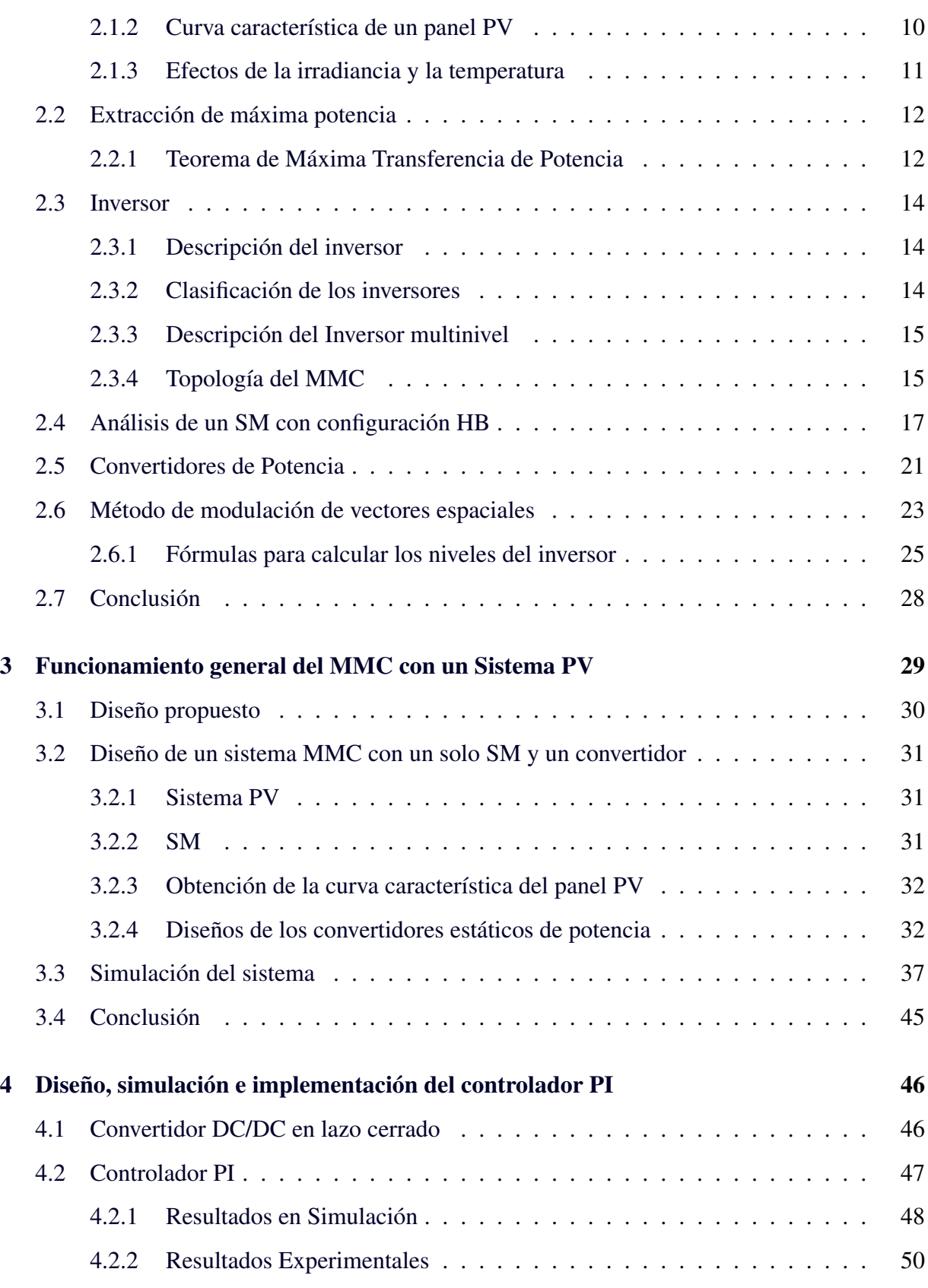

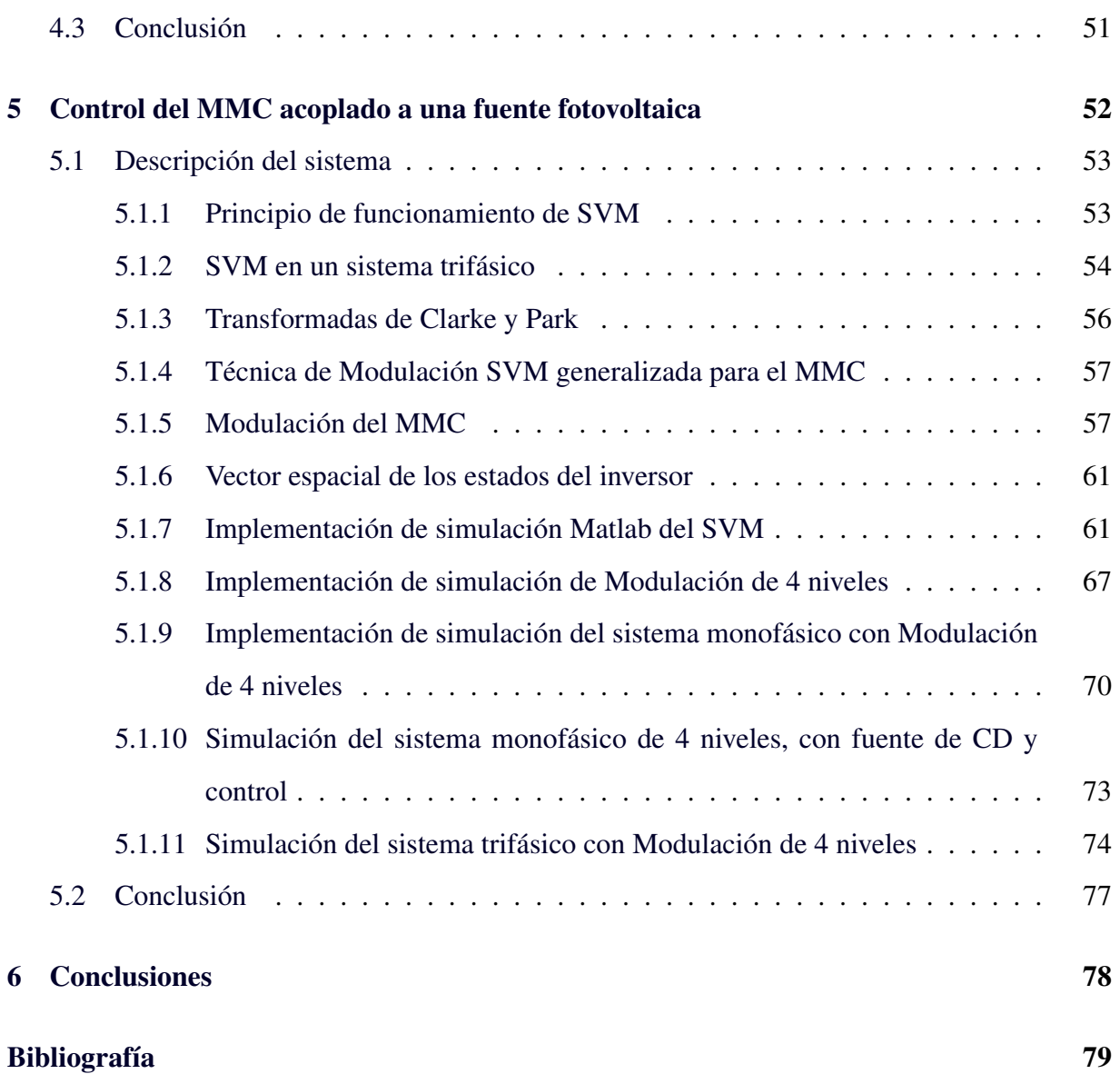

# <span id="page-9-0"></span>Índice de tablas

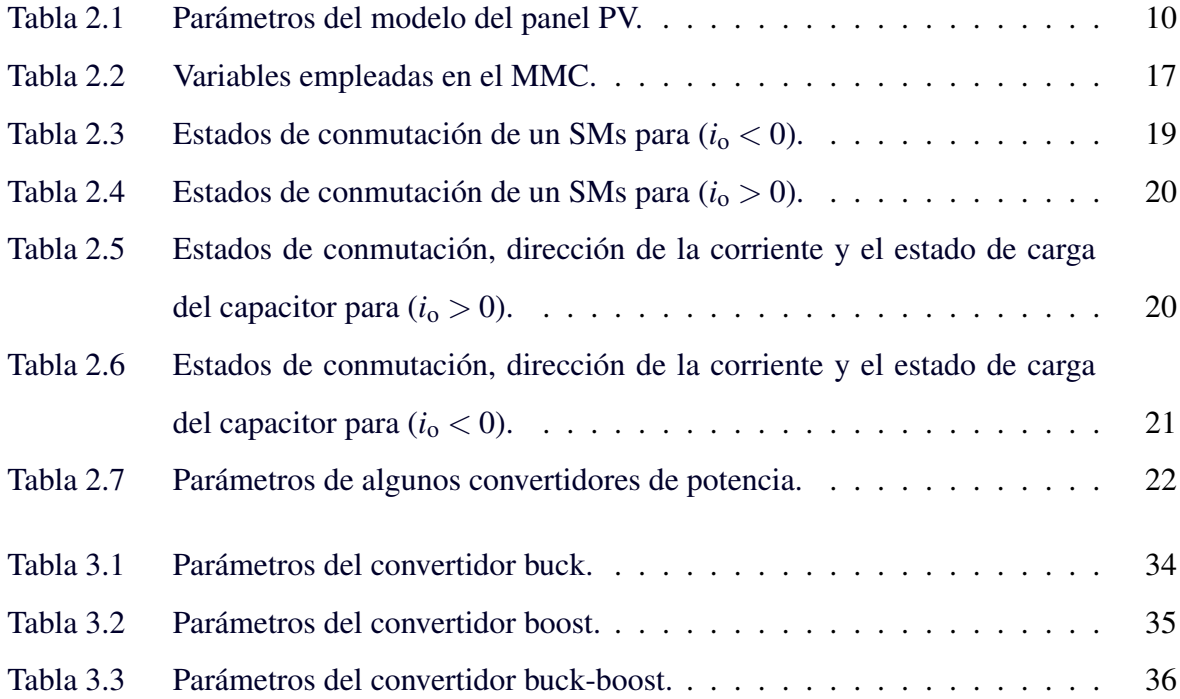

# <span id="page-10-0"></span>Índice de figuras

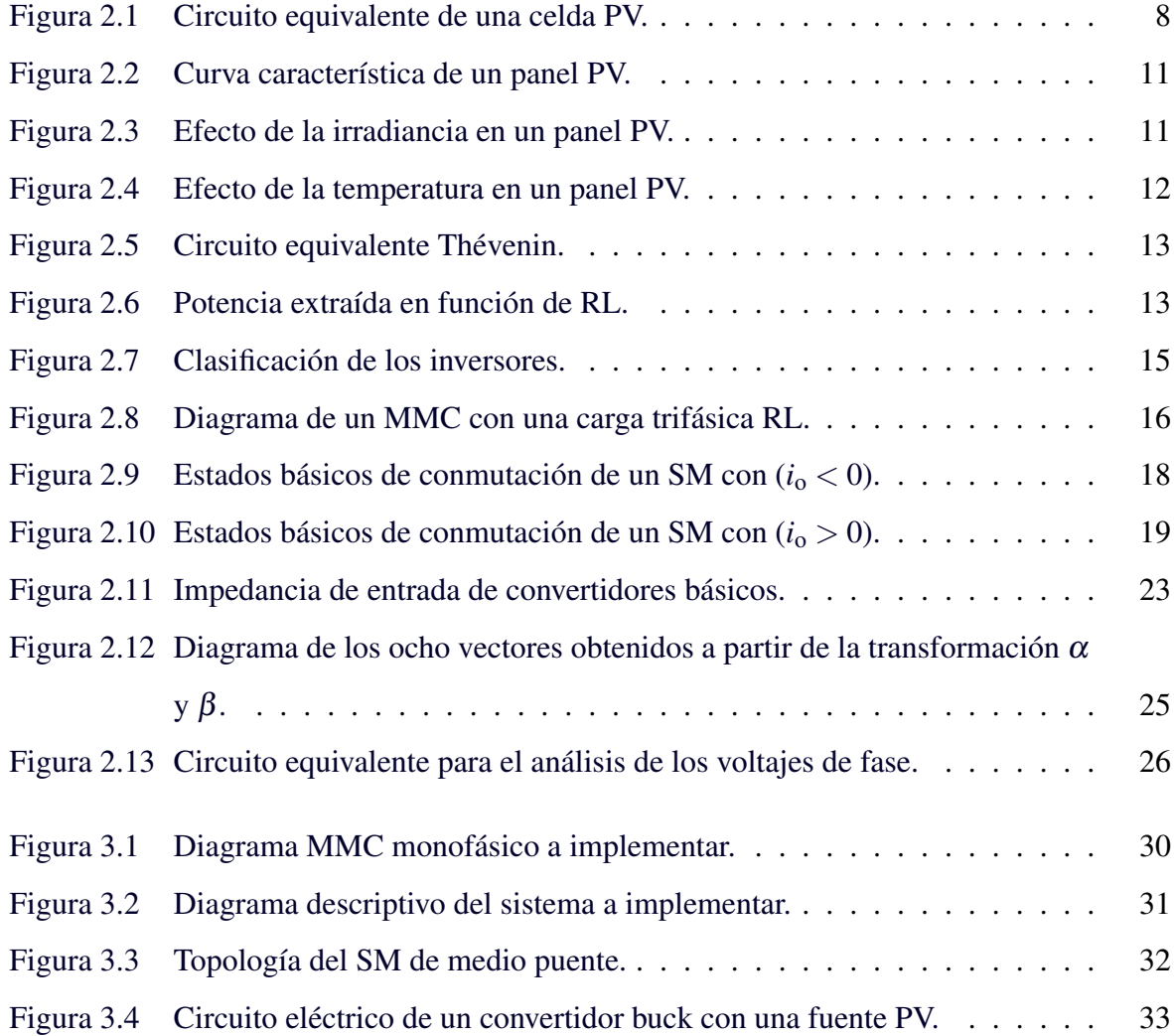

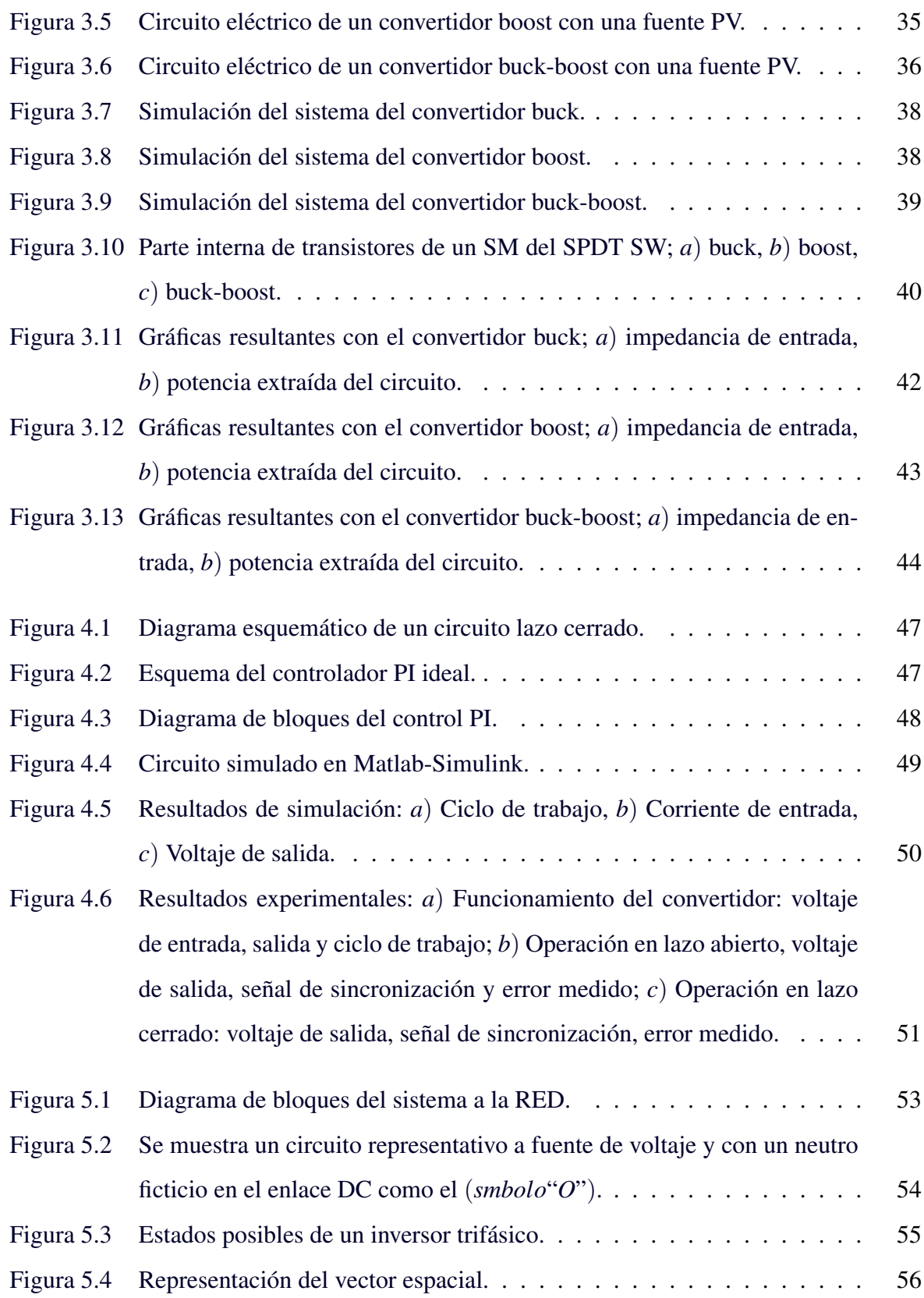

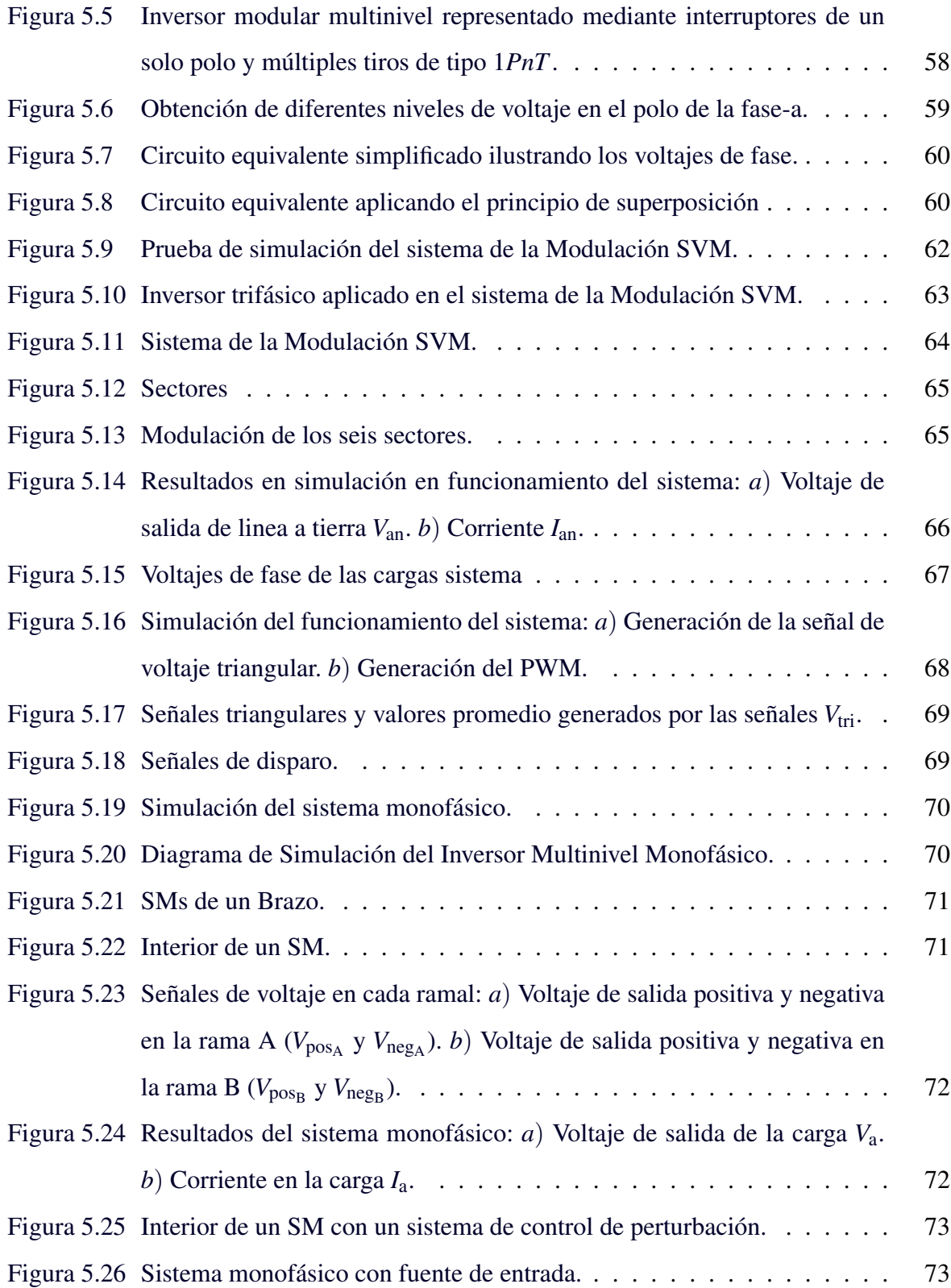

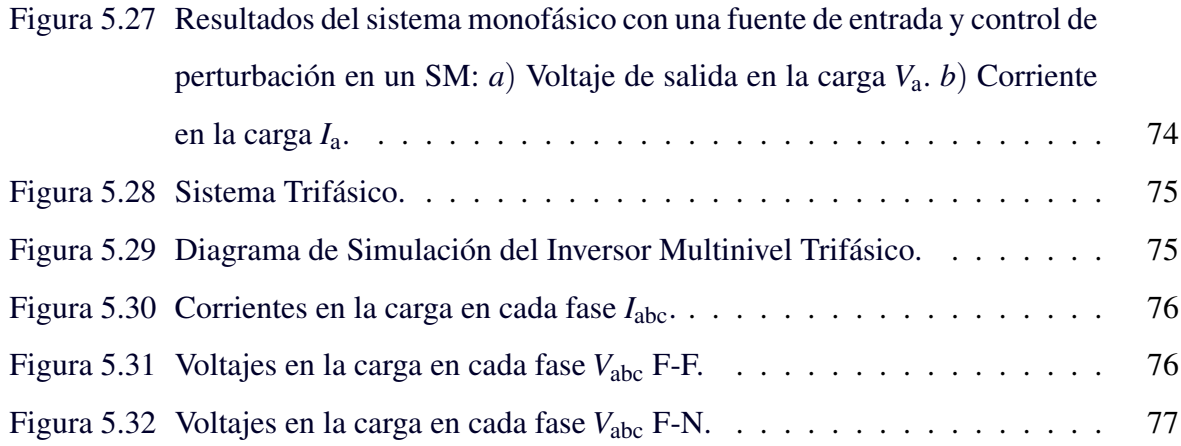

# <span id="page-14-0"></span>Capítulo 1

# Introducción

La necesidad de aprovechar al máximo los recursos energéticos que se encuentran disponibles en el planeta hace que nuevas tecnologías surjan y se empleen para beneficio de la sociedad. Una de las energías renovables que más abunda es la solar, la cual es captada por paneles encargados de transformar la energía solar en energía eléctrica. Del total de energía solar que incide sobre un panel solo un cierto porcentaje es convertido en energía eléctrica, por lo que en este trabajo se concentra en aprovechar mejor la energía proveniente de los paneles solares.

Además, debido a su naturaleza no lineal, la cantidad de energía extraída de un panel solar depende de las condiciones de carga en las que opera dicho panel. Un sistema PV (del inglés, *photovoltaic*) consiste en un conjunto de componentes que incluyen un módulo solar, un regulador de carga, un acumulador y un inversos de voltaje. Especial atención se ha puesto en el inversor, el cual convierte la energía proveniente de una fuente de C.D de entrada a un voltaje de C.A de salida donde se controlan la magnitud, la frecuencia y la fase. El convertidor modular multinivel emplea submódulos para generar un voltaje de salida.

Este capítulo centra su contenido en una introducción breve que provee un panorama de la problemática que se aborda en este trabajo, la cual está relacionada con la utilización y la calidad de la energía recolectada en sistemas de generación fotovoltaica.

Por otro lado, el punto de máxima potencia (MPP, *maximum power point*) son afectado por diversos factores los que determinan los puntos óptimos de operación en los sistemas PV. Por lo que se planea implementar un inversor multinivel MMC (*modular multilevel converter*). Se resalta el hecho que se observará su MPP en múltiples paneles solares, considerando que uno de los factores principales es el problema de sombreado parcial en el sistema.

Por los diversos factores que afectan al MPP en los módulos con paneles solares, existe la necesidad de observar y evaluar la curva característica. Con la finalidad de conseguir la máxima transferencia de potencia, permitiendo determinar sus principales parámetros eléctricos bajo condiciones típicas de operación. La principal ventaja de la realización de este trabajo es la de ser un sistema completamente funcional cuyas variables y factores involucradas se miden en tiempo real y de forma práctica obteniendo un seguimiento continuo del MPP.

Se afirma que los MPP están influenciados por varios factores que determinan los puntos de funcionamiento óptimos en los sistemas fotovoltaicos. Por lo tanto, está prevista la implementación de un convertidor multinivel (MMC, Modular Multilevel Converter)MMC.

### <span id="page-16-0"></span>1.1. ANTECEDENTES

Una de las energías renovables e inagotable es la solar. Dicha energía es captada por paneles encargados de transformar la energía solar en energía eléctrica. Estos paneles también conocidos como paneles fotovoltaicos (PV, del inglés *photovoltaic*) tienen un único punto de operación que entrega la máxima potencia de salida a una carga. Sin embargo, dicho punto depende de diversos factores, como la irradiancia solar, la temperatura y las variaciones de carga [\[14\]](#page-94-0). En la irradiancia se presenta comúnmente el fenómenos de sombreado parcial. Los factores que dependen de las condiciones climáticas son impredecibles. Además, debido a su naturaleza no lineal, la cantidad de energía extraída de un panel solar depende de las condiciones de carga en las que opera dicho panel.

Un sistema PV consiste en un conjunto de componentes que incluyen un módulo solar, un regulador de carga, un acumulador (batería) y un inversos de voltaje. Especial atención se ha puesto en el inversor, el cual convierte la energía proveniente de una fuente de C.D. de entrada a un voltaje de C.A. de salida donde se controlan la magnitud, la frecuencia y la fase.

Por otro lado, los inversores de voltaje convencional es de dos niveles son utilizados en estos sistemas pero desafortunadamente presentan algunas desventajas como: las perturbaciones en el sistema, las pérdidas por conmutación, desbalance y la necesidad de grandes filtros. Para solucionar estos problemas se han desarrollado tecnologías multinivel, permitiendo la reducción del contenido armónico al aumentar el número de niveles sintetizados por el inversor.

El MMC emplea submódulos (SM, *submodules*) para generar un voltaje de salida. La topología natural del MMC se adecúa convenientemente a la conexión de un módulo PV en cada SM.

En un sistema de generación PV existe una curva que se caracteriza por expresar la cantidad de potencia que puede ser extraída. Dentro de sus condiciones de trabajo, existe la necesidad de un seguimiento continuo del MPP en cada SM [\[21\]](#page-95-0).

### <span id="page-17-0"></span>1.2. PLANTEAMIENTO DEL PROBLEMA

Los MPP son afectado por diversos factores los que determinan los puntos óptimos de operación en los sistemas PV. Estas condiciones pueden variar de forma arbitraria e impredecible y representan un problema al rendimiento del sistema. Para contrarrestar dichas variaciones se propone implementar un MMC. En cuyos SM se optimizará la energía generada de un sistema PV de tal manera que se extraiga la mayor cantidad posible que pueda ser aprovechada por la carga o red eléctrica.

Se resalta el hecho que se observará su máximo punto de potencia en múltiples paneles solares, considerando que uno de los factores principales es el problema de sombreado parcial en el sistema. Es decir, que en este sistema no todos los módulos PV estarán sometidos a las mismas condiciones de operación. Por lo tanto, se deben tener controladores individuales.

### <span id="page-17-1"></span>1.3. JUSTIFICACIÓN

Por los diversos factores que afectan al MPP en los SM con paneles solares, existe la necesidad de observar y evaluar la curva característica. Así pues, se aprovechará la energía que será extraída de los sistemas de generación PV, donde se obtendrá la curva característica de potenciavoltaje. Con la finalidad de conseguir la máxima transferencia de potencia, determinando sus principales parámetros eléctricos bajo condiciones típicas de operación. Con el propósito que dichas variaciones sean casi imperceptibles.

La principal ventaja de la realización de este trabajo es la de ser un sistema completamente funcional cuyas variables y factores involucradas se miden en tiempo real y de forma práctica obteniendo un seguimiento continuo del MPP.

### <span id="page-18-0"></span>1.4. OBJETIVOS

### <span id="page-18-1"></span>1.4.1. Objetivo General

Diseñar un Convertidor Modular Multinivel con módulos fotovoltaicos individuales con seguimiento del Punto Máximo de Potencia.

### <span id="page-18-2"></span>1.4.2. Objetivos específicos

- Llevar a cabo el acoplamiento individual de una fuente PV en cada uno de los submódulos del MMC.
- Diseñar sistema de adquisición de datos.
- Evaluar el punto de máxima transferencia de potencia, según el convertidor empleado.
- Implementar una estrategia de modulación en el sistema PV.

## <span id="page-18-3"></span>1.5. HIPÓTESIS

- H1. El análisis de impedancia proporcionará un valor óptimo de carga para la máxima transferencia de potencia.
- H2. La conexión individual de paneles PV a los SM permitirá un seguimiento del MPP adecuado.

### <span id="page-18-4"></span>1.6. ALCANCES Y LIMITACIONES

### <span id="page-18-5"></span>1.6.1. Alcances

Los alcances logrados en este trabajo de investigación consisten en:

- Diseño de módulos PV acoplados individualmente en cada submódulo del MMC capaces de obtener el MPP.
- Diseño de modulador que será la señal de disparo en la conmutación.
- Implementación del seguidor del MPP en plataforma digital.
- Diseño del inversor MMC y su controlador.
- Validación en simulación para corroborar el comportamiento de los módulos PV bajo el estudio en tipo trifásico.

#### <span id="page-19-0"></span>1.6.2. Limitaciones

Debido a la contingencia sanitaria actual, debido al SARS-CoV-2 causante del Coronavirus 19, presente a la fecha de la realización de la tesis, esta se limita a:

- Utilización de un modelo genérico de un panel solar para simulación.
- Inversor en simulación bajo estudio de tipo trifásico.
- El convertidor será de baja potencia de 50 watts.
- Pruebas en simulación del controlador y modulador propuestos.

## <span id="page-19-1"></span>1.7. CONCLUSIÓN

El contenido del presente capítulo incluyó conceptos básicos sobre los sistemas PV y una breve introducción a los MMC y las ventajas que presentan como alternativa y solución al problema. Se abordaron los objetivos que tendrán un análisis a los diversos problemas que se presentarán en los MMC y se propone un análisis de impedancias para encontrar el MPP en el sistema. Se incluyeron también alcances y limitaciones para este trabajo de investigación.

Se planea realizar diseños de módulos fotovoltaicos conectados individualmente en cada submódulo MMC capaces de obtener MPP. El principal alcance consiste en validar en simulación el comportamiento de los módulos fotovoltaicos conectados al inversor trifásico.

# <span id="page-20-0"></span>Capítulo 2

# Marco Teórico

En este capítulo se presenta una revisión teórica de todos los elementos involucrados en la realización del proyecto de investigación; tales como el funcionamiento de un convertidor modular multinivel (MMC). Se da a conocer una descripción de la construcción de un sistema PV, y mediante un circuito equivalente del mismo se conoce cada una de sus características en un arreglo PV. También se presenta la curva característica de un panel PV, esta curva es conocida por los fabricantes que da conocer el máximo punto de potencia MMP y la potencia en la que trabaja el panel. Se toca el tema de la extracción de máxima potencia donde se resalta el teorema de maxima potencia.

Se presenta el inversor multinivel, usado también en aplicaciones de media tensión, alta potencia y menores pérdidas por conmutación y contenido armónico. Se incluye una breve descripción del análisis de un solo submódulo con la configuración medio puente H, que estos estarán construido por dos MOSFETs y sus estados de conmutación bajo 2 casos y estos corresponde al sentido de la corriente. Se darán a conocer los convertidores de potencia DC-CD con el fin de estudiar los parámetros que aplican en cada uno de los sistemas. Por último, se mencionan métodos de modulación empleados para generar y aplicar en el sistema propuesto.

## <span id="page-21-0"></span>2.1. SISTEMAS DE GENERACIÓN PV

Una de las energías alternativas, renovables e inagotable es la transformación de energía solar a energía eléctrica que es realizado por paneles PV. Esta transformación consiste en captar la energía incidente y convertirla en energía eléctrica útil [\[13\]](#page-94-1).

#### <span id="page-21-1"></span>2.1.1. Caracterización de un arreglo PV

Los paneles PV están constituidos por un arreglo de celdas solares fabricadas con un material semiconductor, comúnmente silicio. También, existen celdas construidas de otros materiales como el arseniuro de galio, fosfuro de galio-indio, telururo de cadmio y grafeno por mencionar algunos. Sin embargo, el silicio es el elemento más utilizado por sus características de absorción y por ser de costo accesible [\[10\]](#page-94-2).

<span id="page-21-2"></span>Cuando la energía solar incide sobre una celda, se genera una corriente proporcional a la irradiancia debido al efecto fotovoltaico. La irradiancia solar (G) es la potencia de radiación solar por unidad de área incidente en una superficie  $(W/m^2)$  [\[16\]](#page-94-3).

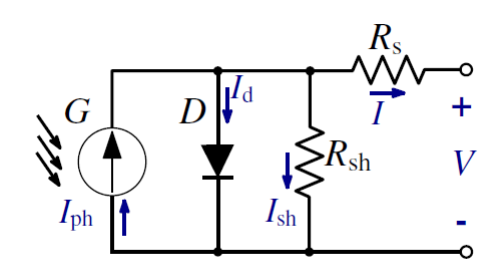

Figura 2.1: *Circuito equivalente de una celda PV.*

Para el análisis del comportamiento de una celda PV en un circuito es conveniente emplear un modelo equivalente de la Fig[.2.1.](#page-21-2)

- $I_{ph} = L$ a corriente fotogenerada o generada por irradiación solar (luz).
- $I_d$  = La corriente de oscuridad (o corriente del diodo).
- $R_s$  = Representa como una resistencia equivalente debido a los contactos metálicos con el semiconductor, a las capas semiconductoras y a la malla de metalización resultantes de la fabricación de la estructura de una celda PV.
- $R_{sh}$  = Resistencia en derivación o paralelo, representa las fugas de corriente en los bordes de la celda, los posibles cortos circuitos metálicos y la recombinación favorecida en las fronteras de grano del cristal. Toma valores suficientemente altos como para que su influencia en el funcionamiento sea baja [\[16\]](#page-94-3).

Las características de un arreglo PV dependen de la radiación solar y la temperatura de la celda. Debido a que tiene características no lineales.

$$
I = I_{ph}N_p - I_d - I_{sh} \tag{2.1a}
$$

$$
I_{ph} = G_k[I_{sc} + k_1(T_{op} - T_{ref})]
$$
 (2.1b)

$$
I_d = [e^{\frac{(V + IR_s)}{(nV_t CN_s)}} - 1]I_s N_p \tag{2.1c}
$$

$$
I_{sh} = \frac{V + IR_s}{R_p} \tag{2.1d}
$$

$$
I_s = I_{rs} \left(\frac{T_{op}}{T_{ref}}\right)^3 e^{\left[\frac{qE_g}{nk}\left(\frac{1}{T_{op}} - \frac{1}{T_{ref}}\right)\right]}
$$
(2.1e)

<span id="page-23-1"></span>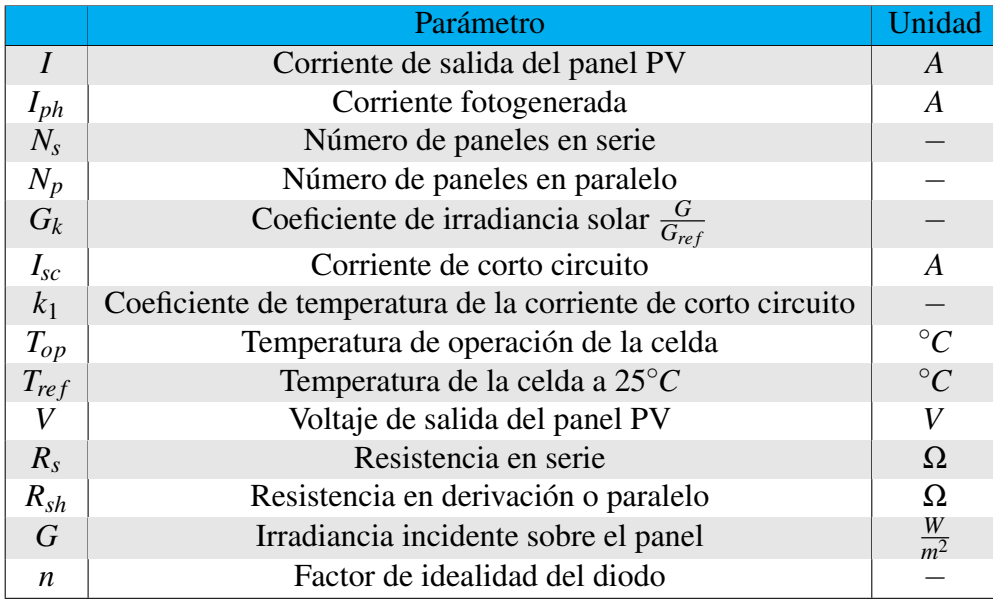

#### Tabla 2.1: *Parámetros del modelo del panel PV.*

En la Tabla [2.1](#page-23-1) se especifican los parámetros empleados en el modelo de la celda solar así como sus unidades.

#### <span id="page-23-0"></span>2.1.2. Curva característica de un panel PV

En la Fig. [2.2](#page-24-1) se observa la curva característica de un panel PV que tiene un comportamiento no lineal bajo condiciones de temperatura e irradiancia constantes. La curva característica de un panel PV se obtiene al conectar una resistencia de carga variable en las terminales del panel, obteniendo un par de valores de voltaje y corriente asociados al valor de la carga. Existe un único punto de operación llamado MPP en el cual la potencia generada es máxima. El MPP a su vez corresponde al producto de un voltaje V<sub>MPP</sub> y una corriente I<sub>MPP</sub>. La potencia entregada por la celda en este punto será la considerada como potencia nominal  $P_{\text{max}}$ . Las unidades de esta potencia son watts pico (Wp) [\[16\]](#page-94-3).

La potencia generada por el panel PV está dada por [\(2.2\)](#page-23-2)

<span id="page-23-2"></span>
$$
P_{\rm pv} = V_{\rm pv} I_{\rm pv} \tag{2.2}
$$

<span id="page-24-1"></span>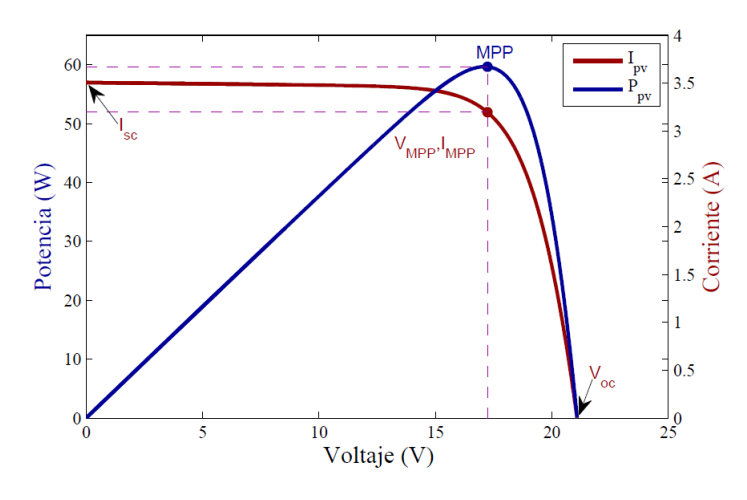

Figura 2.2: *Curva característica de un panel PV.*

### <span id="page-24-0"></span>2.1.3. Efectos de la irradiancia y la temperatura

El voltaje y la corriente generados en una celda dependen directamente de la iluminación recibida. El cambio de la corriente de corto circuito *I*sc de la célula es directamente proporcional al incremento de la irradiancia como se muestra en la Fig. [2.3.](#page-24-2) Además, se puede ver que el voltaje de circuito abierto *V*oc tiene una variación poco significativa con respecto al cambio de la irradiancia.

<span id="page-24-2"></span>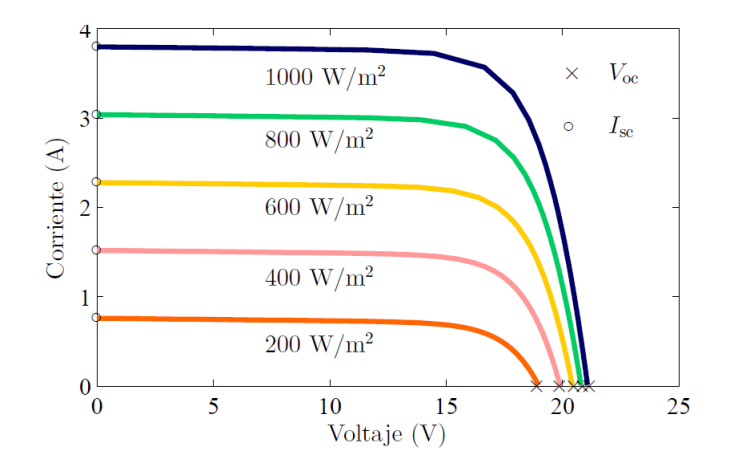

Figura 2.3: *Efecto de la irradiancia en un panel PV.*

<span id="page-25-2"></span>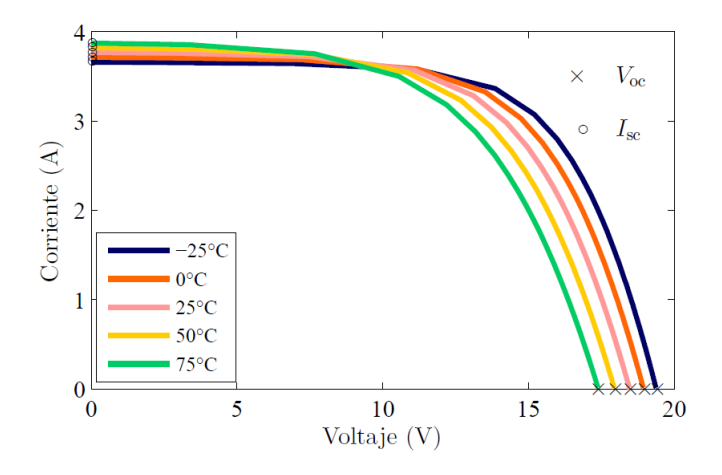

Figura 2.4: *Efecto de la temperatura en un panel PV.*

Por otro lado, la temperatura afecta de manera considerable el voltaje  $V_{oc}$ , tal y como muestra la Fig. [2.4.](#page-25-2)

# <span id="page-25-0"></span>2.2. EXTRACCIÓN DE MÁXIMA POTENCIA

Uno de los principales inconvenientes de la utilización de paneles solares como fuentes de generación de energía es su baja eficiencia, aproximadamente del 20%, por lo que es necesario implementar dispositivos y métodos que mitiguen dicha desventaja. Una de las alternativas que permite aumentar el aprovechamiento de la potencia generada por el sistema PV es la utilización de convertidores de potencia que modifiquen el punto de operación del panel PV de tal manera que se mantenga en la máxima relación de voltaje/corriente de salida.

### <span id="page-25-1"></span>2.2.1. Teorema de Máxima Transferencia de Potencia

El Teorema de Máxima Transferencia de Potencia establece que la potencia máxima entregada por una fuente representada por su circuito equivalente de Thévenin se alcanza cuando la carga es igual a dicha resistencia de Thévenin como se indica en [\(2.3\)](#page-25-3) [\[23\]](#page-95-1), ver Fig. [2.5.](#page-26-0)

<span id="page-25-3"></span>
$$
R_{\rm L} = R_{\rm TH} \tag{2.3}
$$

<span id="page-26-0"></span>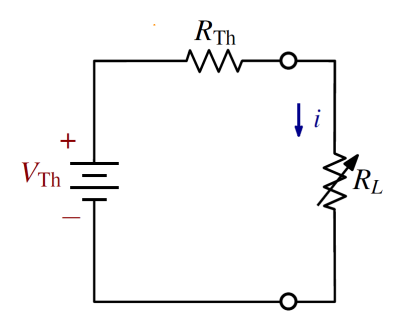

Figura 2.5: *Circuito equivalente Thévenin.*

La potencia suministrada a la carga del circuito representado en la Fig. [2.5](#page-26-0) se obtiene mediante [\(2.4\)](#page-26-2).

<span id="page-26-2"></span>
$$
P = i^2 R_{\rm L} = \left(\frac{V_{\rm Th}}{R_{\rm Th} + R_{\rm L}}\right)^2 R_{\rm L}
$$
 (2.4)

La máxima potencia transferida se obtiene sustituyendo [\(2.3\)](#page-25-3) en [\(2.4\)](#page-26-2), de lo que resulta [\(2.5\)](#page-26-3). Al variar la resistencia de carga *R*L, la potencia suministrada a la carga varía como se indica gráficamente en la Fig. [2.6](#page-26-1) [\[25\]](#page-95-2).

<span id="page-26-3"></span>
$$
P_{\text{max}} = \frac{V^2 \text{th}}{4R \text{th}}
$$
\n
$$
(2.5)
$$

<span id="page-26-1"></span>Utilizando este principio es posible controlar el punto de operación de la curva de potenciavoltaje de la Fig. [2.2](#page-24-1) de un panel PV. Mediante el control del ciclo de trabajo D de un convertidor de potencia se puede modificar el valor de su impedancia equivalente *Z*in, el cual para garantizar la máxima transferencia de potencia deberá ser igual al valor correspondiente de impedancia en el MPP obtenido en [\(2.6\)](#page-27-3).

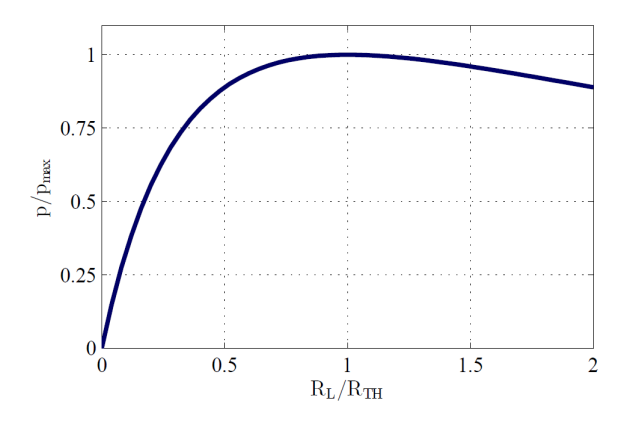

Figura 2.6: *Potencia extraída en función de RL.*

<span id="page-27-3"></span>
$$
Z_{\rm MPP} = \frac{V_{\rm MPP}}{I_{\rm Mpp}}\tag{2.6}
$$

### <span id="page-27-0"></span>2.3. INVERSOR

#### <span id="page-27-1"></span>2.3.1. Descripción del inversor

Los convertidores de C.D. a C.A. se conocen como inversores. Su objetivo principal es modificar un voltaje de entrada de C.D. a un voltaje simétrico de salida de C.A. con una magnitud y una frecuencia deseadas. Tanto el voltaje como la frecuencia pueden ser fijos o variables. Un voltaje variable de salida se puede obtener modificando el voltaje de entrada de C.D., manteniendo constante la ganancia del inversor. Por otro lado, si el voltaje de C.D. de entrada es fijo y no puede ser controlado, se puede obtener un voltaje variable de salida haciendo modificando la ganancia del inversor, lo que se consigue normalmente por modulación de ancho de pulso (PWM) dentro del inversor. La ganancia del inversor se puede definir como la relación entre el voltaje de salida de C.A. y el voltaje de entrada de C.D. [\[14\]](#page-94-0).

#### <span id="page-27-2"></span>2.3.2. Clasificación de los inversores

En la Fig. [2.7](#page-28-2) se observa una clasificación de los inversores de 2 niveles y multinivel. En esta clasificación se incluye el tipo de inversor, el tipo de sistema, su topología y por último su modulación [\[8\]](#page-93-0).

<span id="page-28-2"></span>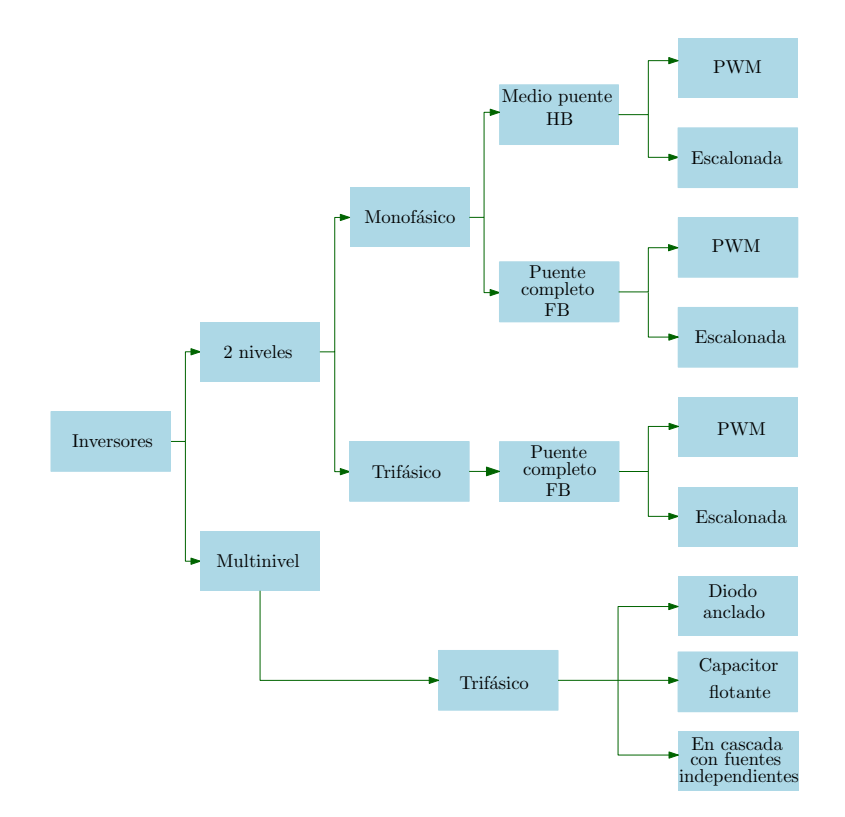

Figura 2.7: *Clasificación de los inversores.*

### <span id="page-28-0"></span>2.3.3. Descripción del Inversor multinivel

La función principal de los inversores multinivel es la de sintetizar una tensión de salida a partir de varios niveles de tensión de C.D. de entrada. La conformación de la forma de onda en la salida es dependiente del número de niveles entregados por las fuentes de voltaje, produciendo una salida escalonada que se aproxima a la señal sinusoidal deseada, lo que garantiza un contenido armónico y pérdidas por conmutación menores. En la actualidad, los inversores multinivel se consideran como los convertidores de potencia con mayor demanda de utilización en la industria, por ser los más adecuados para aplicaciones donde se requiera media tensión y alta potencia.

#### <span id="page-28-1"></span>2.3.4. Topología del MMC

En la Fig. [2.8](#page-29-0) se muestra un diagrama detallado de un convertidor modular multinivel (MMC) con una carga trifásica RL y un voltaje de alimentación de  $v_{cd}$  en la entrada. En este circuito se observan tres piernas o fases, en cada pierna se incluye un brazo superior y un brazo inferior, todos los brazos superiores se definen como brazo-*a*<sup>s</sup> , brazo-*b*<sup>s</sup> , brazo-*c*<sup>s</sup> y para los brazos

inferiores se les denominan brazo-*a*<sup>i</sup> , brazo-*b*<sup>i</sup> , brazo-*c*<sup>i</sup> . Cada brazo se conforma por una celda conectada en serie con otras, se podrán conectar hasta n celdas, cada celda es llamada submódulo (SM). Internamente, cada SM está compuesto por un par de transistores conectados en serie y en paralelo un capacitor de almacenamiento que, en conjunto forman la configuración de medio puente (HB, del inglés half-bridge) o un puente completo (FB, del inglés full-bridge). [\[9\]](#page-94-4) La diferencia de emplear un HB y un FB se refleja en la cantidad de estados de conmutación permitidos, cada uno está compuesto por m transistores conectados en serie y fuentes independientes conectados cada uno, la configuración HB tiene 2 transistores por brazo mientras que la FB el doble por cada brazo.

<span id="page-29-0"></span>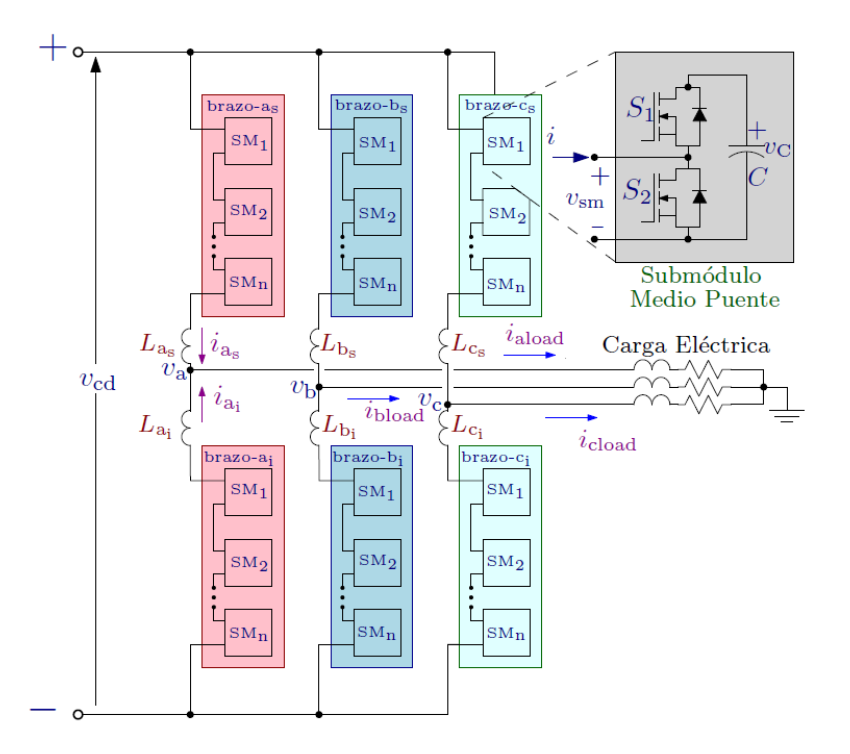

Figura 2.8: *Diagrama de un MMC con una carga trifásica RL.*

En el diagrama que se muestra en la Fig. [2.8](#page-29-0) se usan HB<sub>s</sub> en cada SM. Los inductores  $L_{as}$ ,  $L_{bs}$ , *L*cs, *L*ai, *L*bi,*L*ci cumplen con la función de reducir las corrientes circulantes provocadas por las pequeñas diferencias entre el voltaje de alimentación y el voltaje de cada SM. En la Tabla [2.2](#page-30-1) se definen las variables restantes de la Fig. [2.8.](#page-29-0) Los voltajes  $v_a$ ,  $v_b$ ,  $v_c$  son los voltajes de polo medidos respecto al negativo de  $v_{\rm cd}$  [\[7\]](#page-93-1).

<span id="page-30-1"></span>

| Variables del inversor                                                              |                                        |  |  |
|-------------------------------------------------------------------------------------|----------------------------------------|--|--|
| $v_{c}$                                                                             | Voltaje de cada SM                     |  |  |
| $v_a, v_b, v_c$                                                                     | Voltajes de fase o Voltajes de polo    |  |  |
| $i_{\rm as}, i_{\rm bs}, i_{\rm cs}$                                                | Corrientes de cada fase brazo superior |  |  |
| $i_{\rm ai}$ , $i_{\rm bi}$ , $i_{\rm ci}$                                          | Corrientes de cada fase brazo inferior |  |  |
| Corrientes de carga<br>$i_{\text{aload}}$ , $i_{\text{bload}}$ , $i_{\text{cloud}}$ |                                        |  |  |

Tabla 2.2: *Variables empleadas en el MMC.*

Al emplear FB<sub>s</sub> no se incrementa el número de niveles en relación con un MMC con la misma cantidad de HB<sup>s</sup> . Dependiendo del tipo de SM empleado, la forma de onda del voltaje sintetizado puede ser de dos o tres niveles.

En [\(2.7\)](#page-30-2) se tiene una descripción matemática de los brazos del MMC de una sola fase. En la [\(2.7a\)](#page-30-3) se encuentra el modelo matemático del brazo superior del inversor mientras que en [\(2.7b\)](#page-30-4) se tiene el modelo matemático del brazo inferior del inversor. Estos modelos se obtienen usando la Ley de Voltaje de Kirchhoff (LVK) que se aplica individualmente a cada brazo, tomando la trayectoria desde el bus de C.D. con dirección a la carga.

<span id="page-30-4"></span><span id="page-30-3"></span><span id="page-30-2"></span>
$$
\frac{V_{dc}}{2} - \sum_{j=1}^{N} V_{SM_{as}} - L_{as} \frac{di_{as}}{dt} - r_{as} i_{as} = V_{as}
$$
 (2.7a)

$$
-\frac{V_{dc}}{2} + \sum_{j=N+1}^{2N} V_{SM_{is}} + L_{ai} \frac{di_{ai}}{dt} + r_{ai} i_{ai} = V_{ai}
$$
 (2.7b)

### <span id="page-30-0"></span>2.4. ANÁLISIS DE UN SM CON CONFIGURACIÓN HB

Cada SM se constituye por dos MOSFETs que se encuentran conectados en serie y un capacitor de almacenamiento en paralelo, cada SM pueden generar hasta dos niveles en las terminales de salida *V*o, se conectan en serie para obtener cierto número de niveles, ya que al sumar todos los niveles, se genera una señal escalonada, es decir, que se semeja a una onda senoidal pura.

En las Fig. [2.9](#page-31-0) y [2.10](#page-32-1) se observan cuatro estados de conmutación del SM. El primer caso se verá en la Fig. [2.9,](#page-31-0) el sentido de la corriente está saliendo del SM (*i*<sup>o</sup> < 0), en la Fig. [2.10](#page-32-1) se muestra el segundo caso cuando la corriente está entrando al SM (*i<sup>o</sup>* > 0).

Estos estados serán explicados a continuación [\[7\]](#page-93-1).

Caso 1:  $(i_0 < 0)$ 

- 1. En la Fig. [2.9\(](#page-31-0)a) se muestra el estado de conmutación cuando están apagados ( $S_1$  =  $OFF; S_2 = OFF$ ), por lo tanto en este estado el voltaje de salida es cero y por último el diodo *D*<sup>1</sup> está bloqueado esto quiere decir que no cierra el circuito para conectar el capacitor y el diodo *D*<sup>2</sup> se encuentra conduciendo, esto ocasiona que la corriente pase a través de  $D_2$ .
- 2. En la Fig. [2.9\(](#page-31-0)b) se observan los estados de conmutación de  $(S_1 = ON; S_2 = OFF)$ ,  $S_1$  está encendido en consecuencia está conectando el capacitor que *V*<sup>o</sup> estará en las terminales de salida, además el diodo *D*<sup>1</sup> se encuentra bloqueado y para *S*<sup>2</sup> se encuentra apagado y su diodo *D*<sup>2</sup> se encuentra en paralelo con el capacitor.
- 3. Para la Fig. [2.9\(](#page-31-0)c) se ven los estados  $(S_1 = OFF; S_2 = ON)$ ,  $S_1$  está apagado y el diodo *D*<sup>1</sup> se está conectando en paralelo con el capacitor y para *S*<sup>2</sup> se encuentra encendido por lo tanto en las terminales de salida se obtienen un voltaje de 0*V* y por último el diodo  $D_2$ está conduciendo.
- <span id="page-31-0"></span>4. En la Fig. [2.9\(](#page-31-0)d) cuando ( $S_1 = ON$ ;  $S_2 = ON$ ) están encendidos al mismo tiempo, se ve un cortocircuito, esto no es permitido por lo cual es un estado prohibido.

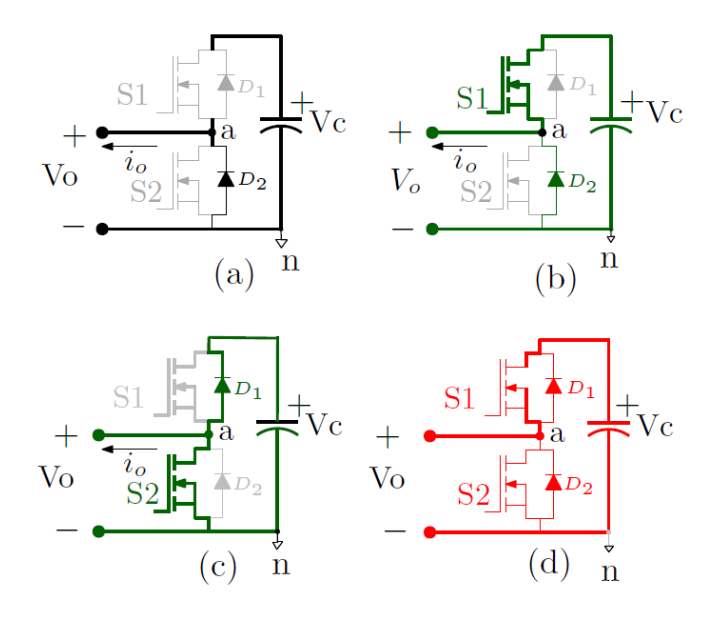

Figura 2.9: *Estados básicos de conmutación de un SM con (i*<sup>o</sup> < 0*).*

| $\,S_1$ | $\mathit{S}_2$ | $\overline{\Omega}$ |
|---------|----------------|---------------------|
| 0       | 0              | O                   |
| 0       |                | 0                   |
|         | 0              | $V_{\rm c}$         |
|         |                | C.                  |

<span id="page-32-0"></span>Tabla 2.3: *Estados de conmutación de un SMs para (i*<sup>o</sup> < 0*).*

En la Tabla [2.3](#page-32-0) se muestran los voltajes de salida y sus estados de conmutación de la Fig[.2.9.](#page-31-0)

Caso 2:  $(i_0 > 0)$ 

<span id="page-32-1"></span>En este caso, el flujo de corriente está entrando al SM como se muestra en la Fig[.2.10](#page-32-1) es la misma figura que fue mostrada anteriormente.

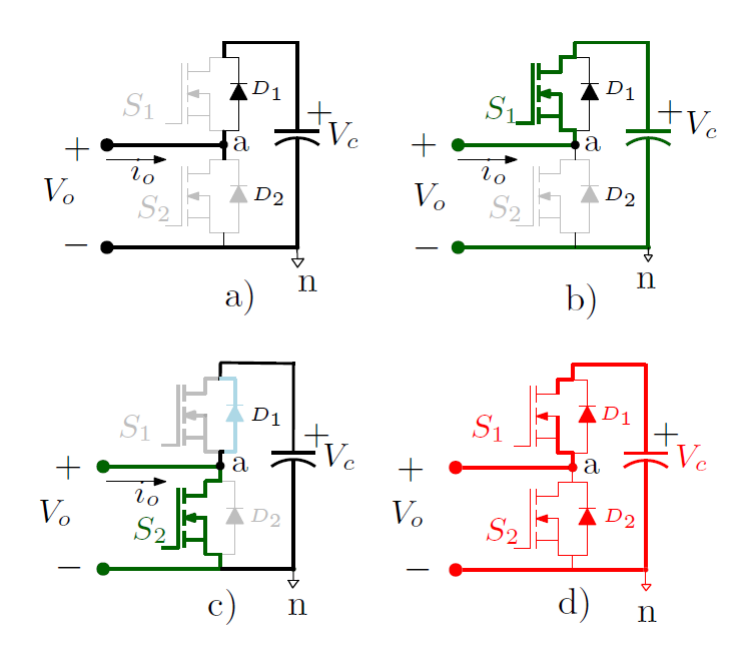

Figura 2.10: *Estados básicos de conmutación de un SM con* ( $i_0 > 0$ ).

1. En la Fig. [2.10\(](#page-32-1)a) se muestra el estado de conmutación cuando están apagados ( $S_1$  =  $OFF; S_2 = OFF$ , por lo tanto en este estado el voltaje de salida es  $V_0$  y el diodo  $D_1$  está conduciendo.La corriente pase a través del  $D_1$  al capacitor y el diodo  $D_2$  encuentra bloqueado.

- 2. En la Fig. 2.10(b) se observan el estado de conmutación cuando ( $S_1 = ON; S_2 = OFF$ ),  $S_1$ está encendido sin embargo, la conducción de corriente es a través del diodo *D*1, el voltaje en terminales de salida es  $V_c$ ,  $S_2$  y  $D_2$  se encuentra apagados.
- 3. En la Fig. 2.10(c) se ven que  $(S_1 = OFF; S_2 = ON)$ ,  $S_1$  está apagado y el diodo  $D_1$  está conectado en paralelo con el capacitor debido a la conducción de  $S_2$  y en las terminales de salida se obtienen un voltaje de 0*V* y *S*<sup>2</sup> se encuentra encendido y su diodo *D*<sup>2</sup> no está conduciendo.
- <span id="page-33-0"></span>4. En la Fig. 2.10(d) se observan que  $(S_1 = ON; S_2 = ON)$  se encuentran encendidos y esto ocasiona un cortocircuito, en la fuente, ya que no se puede poner ambos transistores a la vez, este estado es prohibido.

| $S_1$ | $S_2$ | $V_{\rm o}$ |
|-------|-------|-------------|
| 0     | 0     | $V_{\rm c}$ |
| 0     |       | 0           |
|       | 0     | $V_{\rm c}$ |
|       |       | $\mathbf C$ |

**Tabla 2.4:** *Estados de conmutación de un SMs para* ( $i_0 > 0$ ).

En las siguientes tablas se observan los estados de carga y descarga de los capacitores de almacenamiento de cada SM y la dirección de la corriente. En las Tablas [2.5](#page-33-1) y [2.6](#page-34-1) se ven los estados de conmutación y la dirección de la corriente por lo cual, conociendo la dirección de la corriente, se puede saber si el capacitor se está cargando o descargando, es decir, si la corriente  $(i_0 > 0)$  el capacitor se encuentra insertado ( $\Delta V_c > 0$ ) y si la corriente ( $i_0 < 0$ ) el capacitor no está insertado no sufrirá cambios en su carga, por lo tanto  $(\triangle V_c < 0)$ .

<span id="page-33-1"></span>Tabla 2.5: *Estados de conmutación, dirección de la corriente y el estado de carga del capacitor para*  $(i_0 > 0)$ .

|   | າາ                | $\iota_{\Omega}$ | $\triangle V_c$ | ō        |
|---|-------------------|------------------|-----------------|----------|
| 0 | $\mathbf{\Omega}$ | Entra            |                 |          |
| 0 |                   | Entra            | $\gt$ ()        | $\theta$ |
|   | 0                 | Entra            |                 |          |

En la Tabla [2.5](#page-33-1) se observa en cual estado de conmutación se está cargando el capacitor. Ya que la polaridad de la corriente está entrando hacia el capacitor en consecuencia el voltaje  $\triangle V_c$ es positivo, porque el capacitor se encuentra cargando.

SM insertado:

- Siempre que  $(i_0 > 0)$  la carga en el capacitor aumentará y por ende también el voltaje presente.
- Cuando la corriente sea negativa, es decir, salga del SM, la carga en el capacitor decrecerá provocando que el voltaje también disminuya.

SM no insertado:

Si el SM se encuentra en estado baipás, sin importar el sentido de la corriente *i*o, la carga en el capacitor se mantendrá sin cambio.

<span id="page-34-1"></span>Tabla 2.6: *Estados de conmutación, dirección de la corriente y el estado de carga del capacitor para*  $(i_0 < 0)$ .

|                | $S_2$        | $\iota_{\alpha}$ |   | $\overline{O}$   |
|----------------|--------------|------------------|---|------------------|
| 0              | $\theta$     | Sale             | 0 | $\left( \right)$ |
| $\overline{0}$ |              | Sale             | 0 | 0                |
|                | $\mathbf{0}$ | Sale<br><0       |   |                  |

En la Tabla [2.6](#page-34-1) se muestra en cual estado se descarga el capacitor, debido a que la dirección de la corriente sale del inversor el voltaje del capacitor  $\triangle V_c$  es negativo y se inserta para ser descargado.

### <span id="page-34-0"></span>2.5. CONVERTIDORES DE POTENCIA

Un convertidor de potencia CD-CD con ganancia  $G_v$  es un elemento esencial de un sistema MPPT debido a que permite que el punto de operación del panel PV se sitúe en la zona de extracción de máxima potencia.

El convertidor de potencia presenta una impedancia de entrada equivalente que puede escribirse en función del ciclo de trabajo D y la resistencia de carga R. De acuerdo al Teorema de la Máxima Transferencia de Potencia revisado en la Sección 2.2.1, se sabe que cuando las impedancias de la fuente y del convertidor sean iguales, se extraerá la máxima potencia. El ajuste del ciclo de trabajo del convertidor permite modificar la impedancia equivalente *Z*in vista por el panel PV. El controlador MPPT es el encargado de modificar el ciclo de trabajo hasta alcanzar el valor óptimo.

La selección de un adecuado convertidor de potencia es de gran importancia y debe elegirse acorde a los requerimientos de la aplicación. Los convertidores básicos más utilizados en sistemas PV son el buck es el que provee un voltaje de salida menor o igual al voltaje aplicado en la entrada, boost en la cual proporciona un voltaje de salida mayor o igual al voltaje aplicado en la entrada y buck-boost como menciona su nombre es el que reúne las características de los dos convertidores permitiendo obtener un voltaje de salida mayor o menor que el de entrada.

|             | Parámetro       |               |               |
|-------------|-----------------|---------------|---------------|
| Convertidor | $V_{\bm{o}}$    |               | $Z_{in}$      |
| buck        | D               | $\frac{1}{D}$ | $rac{R}{D^2}$ |
| boost       | $\frac{1}{1-D}$ | $1-D$         | $(1-D)^2R$    |
| buck-boost  | $rac{D}{1-D}$   | $I-D$         | $(1-D)^2$     |

<span id="page-35-0"></span>Tabla 2.7: *Parámetros de algunos convertidores de potencia.*

La impedancia de entrada del convertidor de potencia *Zin* es un parámetro de diseño del sistema MPPT que permite situar el punto de operación en el MPP de la curva PV de la Fig[.2.2.](#page-24-1) El criterio de selección del convertidor de potencia más adecuado depende directamente del modelo del sistema PV del que se desea maximizar la extracción de potencia. En la Fig[.2.11](#page-36-1) se presenta una gráfica comparativa de la impedancia de entrada equivalente de los convertidores de potencia básicos y se presentan en [\[11\]](#page-94-5) y [\[3\]](#page-93-2).
<span id="page-36-0"></span>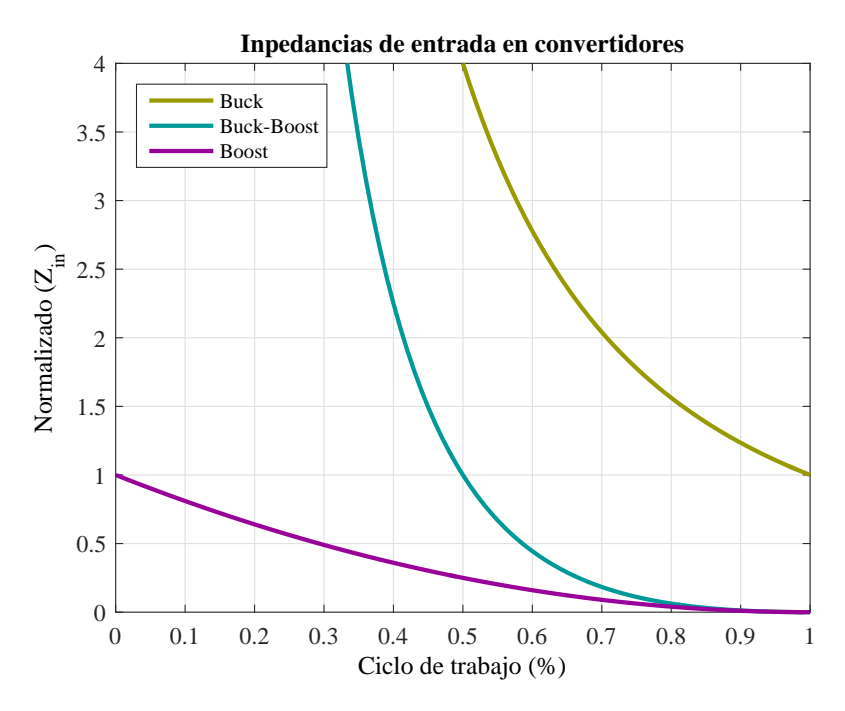

Figura 2.11: *Impedancia de entrada de convertidores básicos.*

# 2.6. MÉTODO DE MODULACIÓN DE VECTORES ESPA-CIALES

Existen diferentes tipos de métodos de modulación de control que se genera el patron nece-sario PWM [\[5\]](#page-93-0), clasificandose:

- 
- 1. PWM senoidal(SPWM).
- 2. Eliminación selectiva de armónicos (SHEPWM).
- 3. PWM de rizado mínimo de corriente (MRCPWM).
- 4. PWM con control de corriente por banda de histeresis.
- 
- 5. PWM de vector de espacio (SVM).

Conceptos distinguidos en función de la variable controlada por el PWM:

Para aplicaciones de pequeña o media potencia, la corriente controlada por un PWM ha probado ser ventajosa.

- En aplicaciones de gran potencia con baja frecuencia de conmutación, el control de voltaje es mas ventajoso.
- Para sistemas de alta potencia es mejor la técnica SVM porque se basa en la representación de las cantidades trifásicas como vectores en un plano bidimensional.

A continuación una breve explicación de la técnica SVM:

La modulación por vector espacial (SVM) es muy distinta de los métodos por PWM. Con la técnica PWM, se puede imaginar al inversor como tres etapas separadas de activación simétrica o en contrafase, cuales modelan cada onda de fase en forma independiente. Sin embargo, la técnica SVM maneja al inversor como una sola unidad; en forma específica, el inversor puede activarse con ocho estados únicos, como se ve en la Fig. [2.12.](#page-38-0) Sin embargo, entre estos estados hay 6 sectores activos y 2 sectores nulos. La modulación se obtiene por el estado de conmutación del inversor. Las estrategias de control se implementan con sistemas digitales [\[19\]](#page-95-0).

La técnica SVM es un método de modulación digital, en la cual el objetivo es generar voltajes PWM en la línea de carga que en promedio son iguales a determinados voltajes de línea (o de referencia) de carga. Esto se hace en cada periodo de muestreo seleccionando en forma adecuada los estados de los interruptores del inversor y calculando el tiempo adecuado para cada estado. La selección de los estados y sus periodos se hacen con la transformación del vector espacial (SV) [\[19\]](#page-95-0).

La matriz de transformación de α y β o la transformación de Clarke como también se conoce, es la que se usa en la técnica SVM, esta modulación se basa en la representación de las cantidades trifásicas como vectores en un plano bidimensional  $(\alpha, \beta)$  [\[19\]](#page-95-0). El vector B son los vectores de voltaje de fase o de línea, la matriz A es la descomposición de los vectores desfasado 120*<sup>o</sup>* grados cada uno.

<span id="page-37-0"></span>
$$
X_{\alpha\beta} = A * B \tag{2.8}
$$

donde:

$$
X_{\alpha\beta} = \begin{bmatrix} \vec{V}_{\alpha} \\ \vec{V}_{\beta} \end{bmatrix}, A = \begin{bmatrix} 1 & -\frac{1}{2} & -\frac{1}{2} \\ 0 & -\frac{\sqrt{3}}{2} & \frac{\sqrt{3}}{2} \end{bmatrix}, B = \begin{bmatrix} \vec{V}_{a} \\ \vec{V}_{b} \\ \vec{V}_{c} \end{bmatrix}
$$

<span id="page-38-0"></span>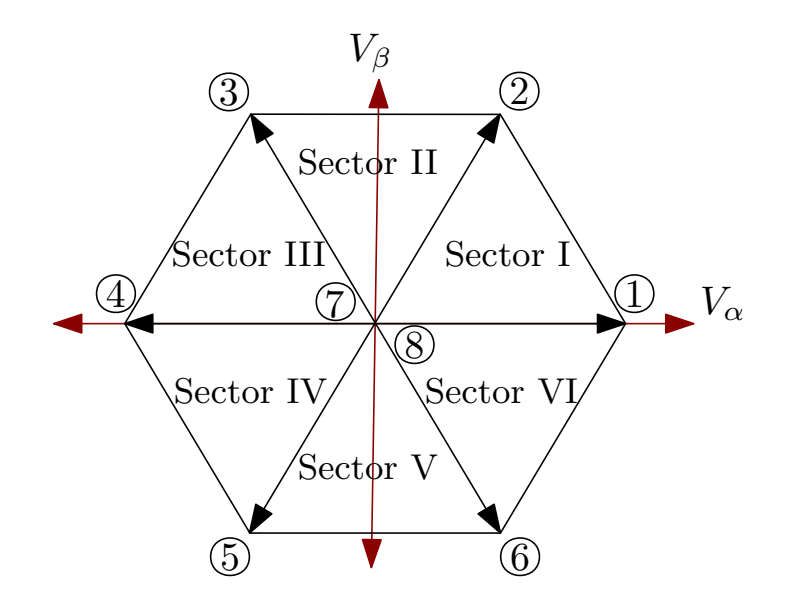

Figura 2.12: *Diagrama de los ocho vectores obtenidos a partir de la transformación* α *y* β*.*

La técnica SVM tiene las ventajas de reducir los armónicos y mayor índice de modulación, además de la posibilidad de implementación digital completa mediante un microcontrolador en un sólo circuito integrado. Por la flexibilidad de su manipulación, la técnica SVM tiene cada vez mayores aplicaciones en los convertidores de potencia y en la excitación de motores [\[19\]](#page-95-0).

En los inversores trifásicos se suelen usar las técnicas de modulación sinusoidal, por inyección de armónicos y SVM. Por la flexibilidad de manipulación y la implementación digital, la SVM tiene aplicaciones crecientes en los convertidores de potencia y en la excitación de motores [\[19\]](#page-95-0).

### 2.6.1. Fórmulas para calcular los niveles del inversor

El siguiente punto trata de implementar las fórmulas para saber el número de niveles de un inversor como también la matriz de transformación α y β y por último las matrices de fase y de línea, este ejemplo se usa un circuito trifásico representado en la Fig. [2.8.](#page-29-0) En cuanto a cómo determinar la cantidad de niveles de un MMC se muestran a continuación:

1. Número de niveles: *n*

2. Número de combinaciones distintas:  $n^3 - n + 1$ 

3. Número total de combinaciones:  $n^3$ 

4. Número de niveles de línea-línea: 2*n*−1

La matriz de voltajes de fase A<sub>F</sub> se obtiene aplicando el Principio de Superposición en el circuito de la Fig[.2.13,](#page-39-0) en la Fig. 2.13a es el circuito original y en la Fig. 2.13b es el circuito equivalente aplicando el Principio de Superposición se apaga dos de las fuentes y se procede a resolverlo reduciendo el circuito y obteniendo un circuito equivalente como se muestra en la Fig.2.13c.

<span id="page-39-0"></span>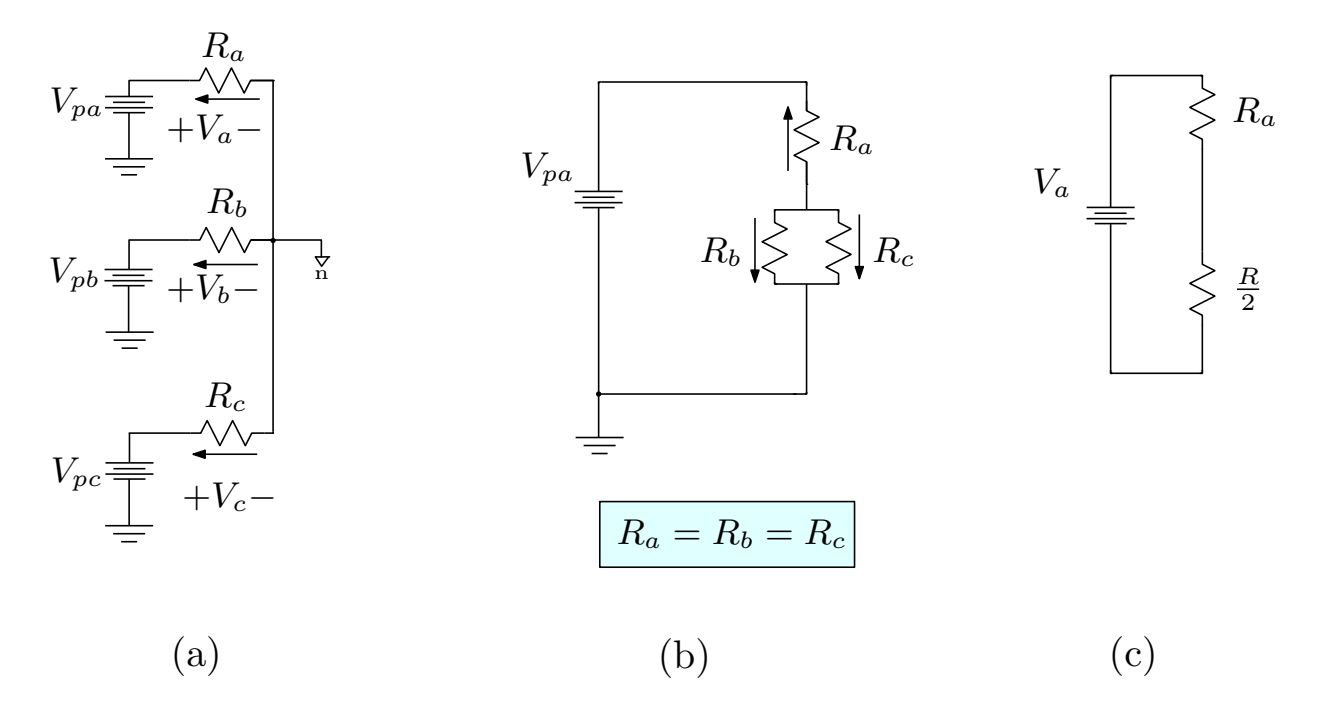

Figura 2.13: *Circuito equivalente para el análisis de los voltajes de fase.*

Por último se resuelve con un divisor de tensión, la matriz  $B_F$  son los voltajes de polo, la matriz  $X_F$  es la matriz de fase.

<span id="page-39-1"></span>
$$
X_{\rm F} = A_{\rm F} * B_{\rm F} \tag{2.9}
$$

donde  $X_F$ ,  $A_F$ ,  $B_F$ :

$$
X_{\rm F} = \begin{bmatrix} \vec{V}_{\rm an} \\ \vec{V}_{\rm bn} \\ \vec{V}_{\rm cn} \end{bmatrix}, \ \ A_{\rm F} = \begin{bmatrix} \frac{2}{3} & -\frac{1}{3} & -\frac{1}{3} \\ -\frac{1}{3} & \frac{2}{3} & -\frac{1}{3} \\ -\frac{1}{3} & -\frac{1}{3} & \frac{2}{3} \end{bmatrix}, \ \ B_{\rm F} = \begin{bmatrix} \vec{V}_{\rm pa} \\ \vec{V}_{\rm pb} \\ \vec{V}_{\rm pc} \end{bmatrix}
$$

26

Y se define como matriz de voltaje de línea-línea  $X_{LL}$ , la matriz  $B_{LL}$  es la matriz de voltajes de polos y la matriz *A*LL es la matriz de línea.

<span id="page-40-1"></span>
$$
X_{\text{LL}} = A_{\text{LL}} * B_{\text{LL}} \tag{2.10}
$$

donde  $X_{\text{LL}}$ ,  $A_{\text{LL}}$ ,  $B_{\text{LL}}$ :

$$
X_{\rm LL} = \begin{bmatrix} \vec{V}_{\rm ab} \\ \vec{V}_{\rm bc} \\ \vec{V}_{\rm ca} \end{bmatrix}, A_{\rm LL} = \begin{bmatrix} 1 & -1 & 0 \\ 0 & 1 & -1 \\ -1 & 0 & 1 \end{bmatrix}, B_{\rm LL} = \begin{bmatrix} \vec{V}_{\rm pa} \\ \vec{V}_{\rm pb} \\ \vec{V}_{\rm pc} \end{bmatrix}
$$

Para obtener la matriz *A*LL se deben usar las ecuaciones de voltaje de línea, donde el conjunto de los voltajes en las [\(2.11\)](#page-40-0) con los valores de  $\vec{V}_a = \vec{V}_b = 1$  y  $\vec{V}_c = 0$ ,  $\vec{V}_b = \vec{V}_c = 1$  y  $\vec{V}_a = 0$ , y por último con  $\vec{V}_c = \vec{V}_a = 1$  y  $\vec{V}_b = 0$ .

<span id="page-40-0"></span>
$$
\vec{V}_{ab} = \vec{V}_a - \vec{V}_b
$$
\n
$$
\vec{V}_{bc} = \vec{V}_b - \vec{V}_c
$$
\n
$$
\vec{V}_{ca} = \vec{V}_c - \vec{V}_a
$$
\n(2.11)

## 2.7. CONCLUSIÓN

Este capítulo centró su contenido en recopilar toda la información bibliográfica necesaria para abarcar todos los temas de relevancia para la elaboración del presente trabajo de investigación partiendo desde los sistemas PV y MMCs incluyendo su funcionamiento, composición y diversas estrategias de control. A su vez se presentó la curva característica de un panel PV que tiene un comportamiento no lineal bajo condiciones de temperatura e irradiancia constantes. Donde se obtendrá el máximo punto de potencia en sistema.

También se realizó una revisión teórica de todos los factores relevantes; como el funcionamiento de un convertidor modular multinivel, estos MMC se conectarán en cascada y en serie, una de las desventajas de este sistema en sí es la necesidad de alimentación de CD para cada inversor y, a medida que aumenta el número de niveles, el control de voltaje se vuelve más complejo.

Al conocer la curva característica del panel fotovoltaico, dada por los fabricantes, se podrá conocer a su vez el punto de potencia máximo de MMP y el voltaje al que funciona el panel. Dicho esto, los efectos de la radiación y la temperatura se denominarán variaciones del sistema, lo que provocará el sistema. Se discutió el tema de la extracción de máxima potencia, donde se destaca el teorema de la máxima potencia, en el que es la demostración del teorema de Thévenin con un circuito equivalente. Se analizó un solo submódulo con configuración de medio puente en H, construidos por dos MOSFET y su estado de conmutación en 2 casos que corresponden a la dirección de la corriente, y del análisis modulación de vectores espaciales.

# Capítulo 3

# Funcionamiento general del MMC con un Sistema PV

El presente capítulo tiene como finalidad describir detalladamente el diseño y funcionamiento el sistema PV con el convertidor modular multinivel. Se menciona la metodología propuesta para la obtención PPM de la curva característica del panel PV mediante un convertidor de potencia. Además, se presenta los dispositivos utilizados para la simulación e implementación del convertidor de potencia.

En aplicaciones prácticas es común utilizar una combinación de paneles interconectados en serie y/o en paralelo donde el número de dispositivos determina la potencia eléctrica generada. Se observa que la principal diferencia entre la implementación de un SM que consta de un medio puente o un puente completo radica principalmente en el número de dispositivos incluidos en el sistema y, en consecuencia, las situaciones de conmutación permitidas. Uno de los objetivos planteados en este estudio es obtener la curva característica del panel PV. El propósito de caracterizar el panel PV es conocer los principales parámetros eléctricos del dispositivo sin necesidad de utilizar un modelo matemático preciso.

El diseño propuesto consiste en un circuito inversor monofásico multinivel tipo FB, cada SM configurado como HB donde cada SM será un recurso del sistema fotovoltaico.

Los parámetros se obtienen midiendo voltaje y corriente en el diseño simulado del sistema propuesto. La obtención de la curva característica del panel PV permite determinar el MPP. En este apartado se expone el diseño de convertidores estáticos de potencia, los cuales permite ajustar el punto de funcionamiento del panel PV en el MPP de la curva potencia-voltaje. Para ello, se mencionan los criterios de diseño en cada convertidor.

## 3.1. DISEÑO PROPUESTO

En la Fig[.3.1](#page-43-0) se muestra el diseño propuesto. Este está conformado por un circuito de un inversor multinivel monofásico tipo FB, cada SM esta configurado como HB, donde se tiene cada SM como fuente un sistema PV. Se dividen en 2 brazos; un brazo superior y un brazo inferior [\[7\]](#page-93-1). Cada brazo forma una pierna o fase, tiene un inductor buffer conectado en serie con los *SM*<sub>s</sub> por fase y por último una carga  $R_0$  conectada en los puntos  $V_{pa}$  y  $V_{pb}$ .

<span id="page-43-0"></span>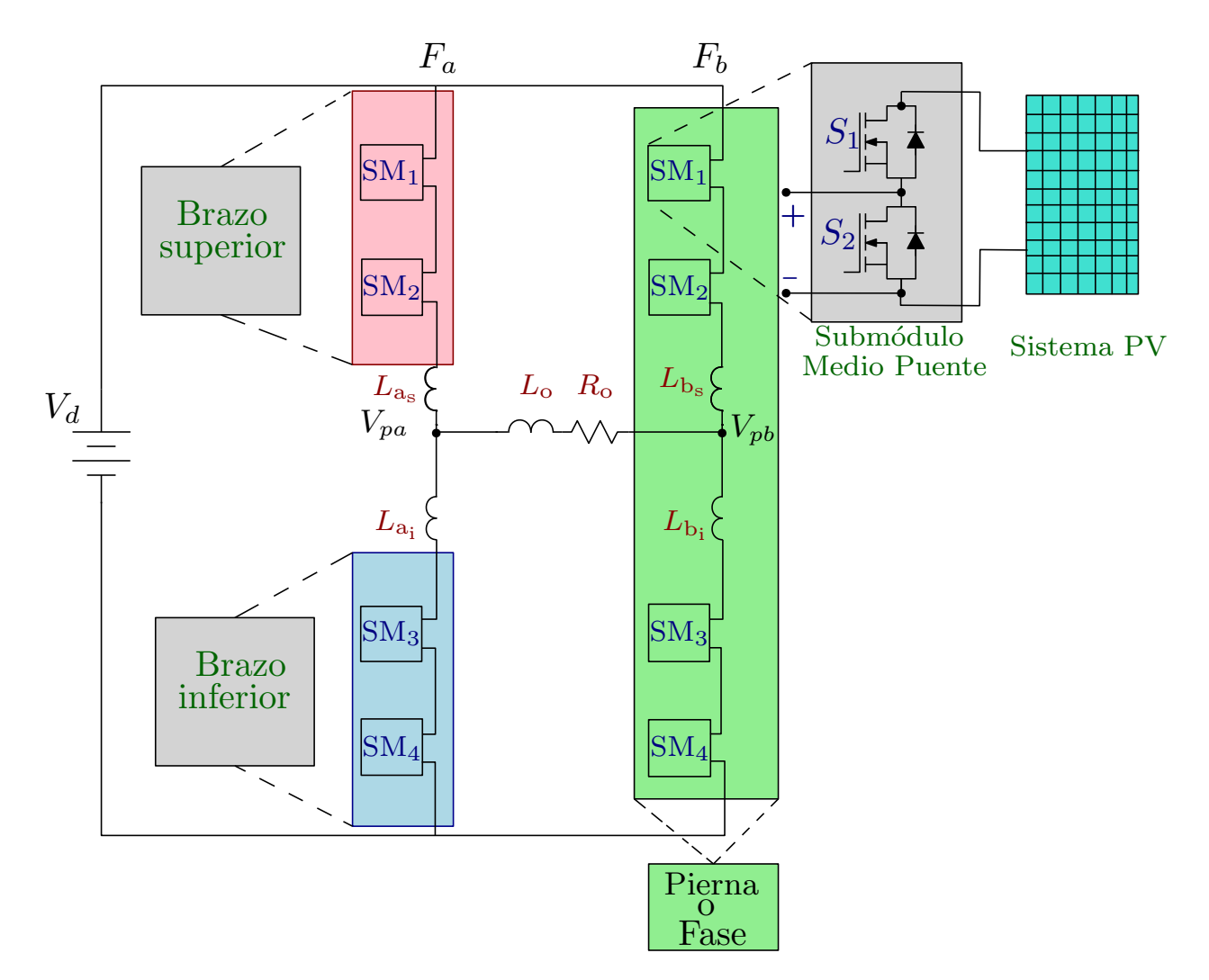

Figura 3.1: *Diagrama MMC monofásico a implementar.*

# 3.2. DISEÑO DE UN SISTEMA MMC CON UN SOLO SM Y UN CONVERTIDOR

Con referencia a la Fig[.3.1,](#page-43-0) se presenta el detalle del SM en la Fig[.3.2.](#page-44-0) Los elementos que la componen son: una fuente de generación de energía (*PanelPV*), un convertidor modular multinivel (MMC), un convertidor de potencia adicionado una carga (*R*) y la generación de la señal *q*(*t*) por medio de una técnica *PWM* (Modulación por Ancho de Pulso).

<span id="page-44-0"></span>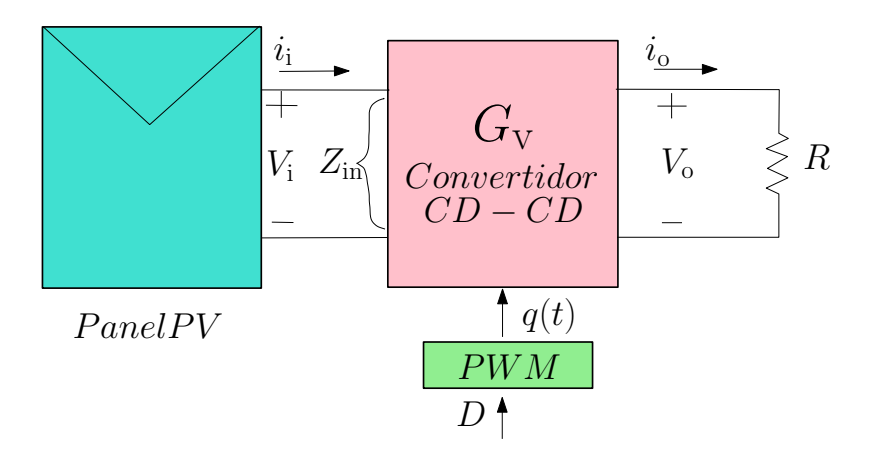

Figura 3.2: *Diagrama descriptivo del sistema a implementar.*

### 3.2.1. Sistema PV

El primer elemento que compone es el panel PV que está acoplado con un MMC y convertidor, como se muestra en la Fig[.3.2.](#page-44-0) En este trabajo y para fines de estudio se emplea un único panel PV. Sin embargo, en aplicaciones prácticas es común utilizar una combinación de paneles interconectados en serie y/o paralelo donde el número de dispositivos determina la potencia eléctrica generada.

### 3.2.2. SM

Los SMs pueden componerse de diversos circuitos, entre los cuales se encuentran un circuito de medio puente y puente completo, para la implementación de este proyecto se utilizó el circuito de medio puente en cada SMs. Este circuito como se muestra en la Fig. [3.3,](#page-45-0) el voltaje de salida de un SM de medio puente puede ser igual al voltaje *v*<sup>c</sup> de la entrada (en el caso del circuito

<span id="page-45-0"></span>propuesto es el del panel PV) o igual a cero, dependiendo de los estados de conmutación de los pares de transistores, *S*<sup>1</sup> y *S*2. La diferencia principal entre implementar un SM compuesto por medio puente o por puente completo radica principalmente en el número de dispositivos incluidos en el sistema y a su vez en los estados de conmutación permitidos.

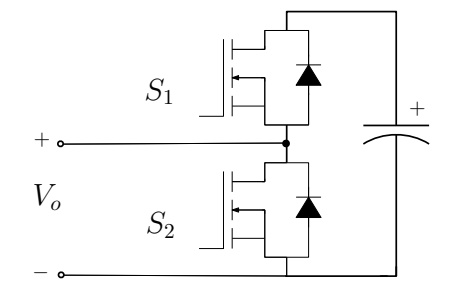

Figura 3.3: *Topología del SM de medio puente.*

### 3.2.3. Obtención de la curva característica del panel PV

Uno de los objetivos planteados en este trabajo es la obtención de la curva característica del panel PV. La finalidad de caracterizar el panel PV es conocer los principales parámetros eléctricos del dispositivo sin la necesidad de utilizar un modelo matemático exacto. Los parámetros se obtienen a través de la medición de voltaje y corriente en el diseño simulado del sistema propuesto. La obtención de la curva característica del panel PV permite determinar el MPP.

### 3.2.4. Diseños de los convertidores estáticos de potencia

Haciendo referencia a la Fig[.3.2,](#page-44-0) en esta sección se aborda el diseño de los convertidores estáticos de potencia que es el elemento que permite situar el punto de operación del panel PV en el MPP de la curva de potencia-voltaje. Para ello se menciona los criterio de diseño en cada convertidor:

- El valor de la inductancia *L* es seleccionado de tal manera que el convertidor opere en el modo de conducción continua, es decir, que exista un flujo de corriente mayor a cero a través del inductor.
- El valor del capacitor de salida *C* es elegido lo suficientemente grande en capacidad para mantener un voltaje de salida constante con un rizo reducido y dependiendo el convertidor.
- Para escoger la resistencia de carga *R* apropiada se contempla el comportamiento de la resistencia óptima del panel *Z*in ante variaciones de operación del ciclo de trabajo *D*. Estos valores se muestran más adelante en la Sección [3.3](#page-50-0)
- Para fines de análisis, se propone un voltaje de entrada  $V<sub>d</sub>$  similar al proporcionado por el panel PV.
- Los componentes (semiconductores) serán seleccionados tomando en cuenta las características eléctricas máximas a las que serán sometidos y la velocidad de operación requerida.

A continuación, se presenta el análisis detallado de cada convertidor:

#### a) Convertidor buck

En la Fig[.3.4](#page-46-0) se muestra un circuito de un convertidor de potencia buck que se conecta a un SM (la conmutación se menciona en la sección 3.2.2) y como fuente un panel PV y con una carga fija *R*. Se obtiene un circuito equivalente, en el cual el convertidor estático de potencia es reemplazado por una resistencia variable, y que *Z*in es la impedancia total vista por el panel PV, es decir, que es la suma de la resistencia (*r*s) más la resistencia equivalente (*R*L) que en este caso lo compone el convertidor de potencia.

<span id="page-46-0"></span>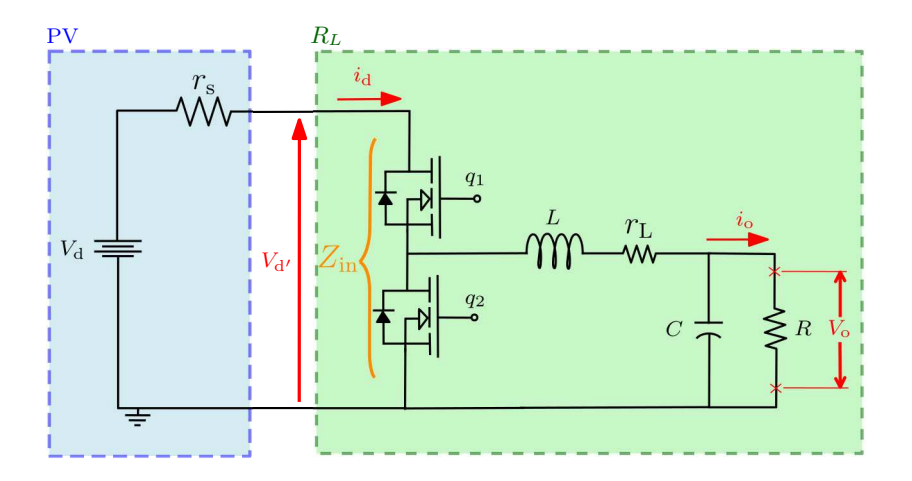

Figura 3.4: *Circuito eléctrico de un convertidor buck con una fuente PV.*

<span id="page-47-0"></span>La determinación de los parámetros del convertidor es compleja debido a las características no lineales del panel PV, adicionalmente los factores ambientales interfieren en el diseño y operación del convertidor. En la siguiente Tabla [3.1](#page-47-0) se denota los parámetros utilizados para el convertidor buck:

| Parámetro     | Valor         |
|---------------|---------------|
| $V_{\rm d}$   | 12 V          |
| R             | $2\Omega$     |
| $r_{\rm s}$   | $5\Omega$     |
| $r_{\rm L}$   | $1 \mu\Omega$ |
| L             | $100 \mu H$   |
| C             | $100 \mu F$   |
| $\mathrm{S}w$ | 20 kHz        |

Tabla 3.1: *Parámetros del convertidor buck.*

Como se estudió en la Sección 2.5 el valor de la impedancia *Z*in puede ser modificado a conveniencia por medio del control del ciclo de trabajo *D* aplicado al convertidor de potencia. De acuerdo a la Tabla 2.7, para obtener el valor óptimo de dicho parámetro correspondiente al convertidor buck se utiliza [\(3.1\)](#page-47-1).

<span id="page-47-1"></span>
$$
Z_{\rm in} = \frac{R}{D^2} \tag{3.1}
$$

Partiendo de [\(3.1\)](#page-47-1), es posible calcular el valor de la resistencia de carga, donde se obtiene [\(3.2\)](#page-47-2).

<span id="page-47-2"></span>
$$
R = Z_{\rm in} D^2 \tag{3.2}
$$

Con [\(3.1\)](#page-47-1), es también posible el cálculo del valor de ciclo de trabajo *D*; se obtiene [\(3.3\)](#page-47-3).

<span id="page-47-3"></span>
$$
D = \sqrt{\frac{R}{Z_{\text{in}}}}
$$
\n(3.3)

### b) Convertidor boost

En la Fig[.3.5](#page-48-0) se muestra un circuito de un convertidor de potencia boost que se conecta a un SM, se observan sus entradas de conmutación y se integra un panel PV como fuente. Este convertidor alimenta una carga fija *R*. El convertidor boost exhibe una característica de corriente de entrada continua lo cual representa una ventaja para la medición de dicho parámetro en la <span id="page-48-0"></span>etapa de obtención del MPP. En la siguiente Tabla [3.2](#page-48-1) se denota los parámetros utilizados para el convertidor boost:

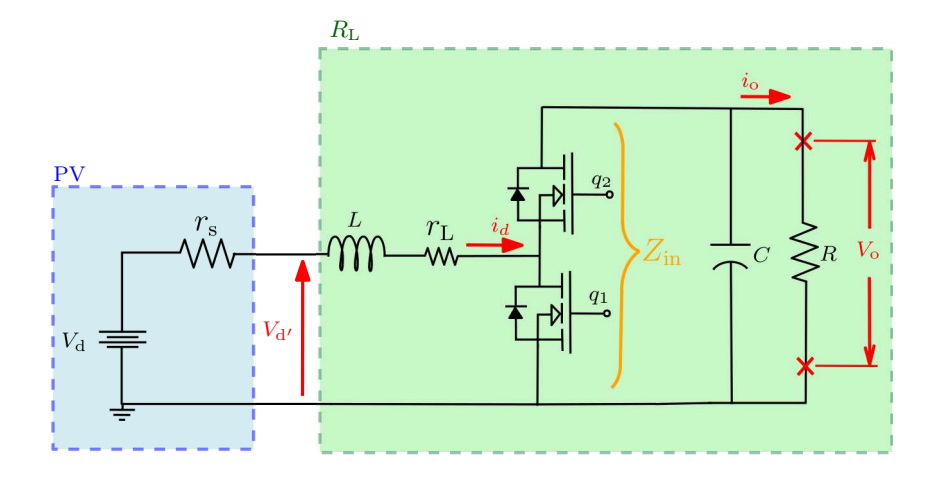

<span id="page-48-1"></span>Figura 3.5: *Circuito eléctrico de un convertidor boost con una fuente PV.*

| Parámetro   | Valor         |
|-------------|---------------|
| $V_{\rm d}$ | 12 V          |
| R           | $10 \Omega$   |
| $r_{\rm s}$ | $3\Omega$     |
| $r_{\rm L}$ | $1 \mu\Omega$ |
| L           | $250 \mu H$   |
| C           | $100 \mu F$   |
| $f_{SW}$    | 20 kHz        |

Tabla 3.2: *Parámetros del convertidor boost.*

Para obtener el valor óptimo el valor de la impedancia *Z*in, correspondiente al convertidor boost se utiliza [\(3.4\)](#page-48-2).

<span id="page-48-2"></span>
$$
Z_{\rm in} = (1 - D)^2 R \tag{3.4}
$$

Partiendo de [\(3.4\)](#page-48-2), es posible calcular el valor de la resistencia de carga mediante [\(3.5\)](#page-48-3).

<span id="page-48-3"></span>
$$
R = \frac{Z_{\text{in}}}{(1 - D)^2}
$$
 (3.5)

Con [\(3.4\)](#page-48-2), es también posible el calculo del valor de ciclo de trabajo D; resultando en [\(3.6\)](#page-49-0).

<span id="page-49-0"></span>
$$
D = 1 - \sqrt{\frac{Z_{\text{in}}}{R}}
$$
\n(3.6)

#### c) Convertidor buck-boost

<span id="page-49-1"></span>En la Fig[.3.6](#page-49-1) se muestra un circuito de un convertidor de un buck-boost que se conecta a un SM, donde se emplea como fuente un panel PV y con una carga fija *R*.

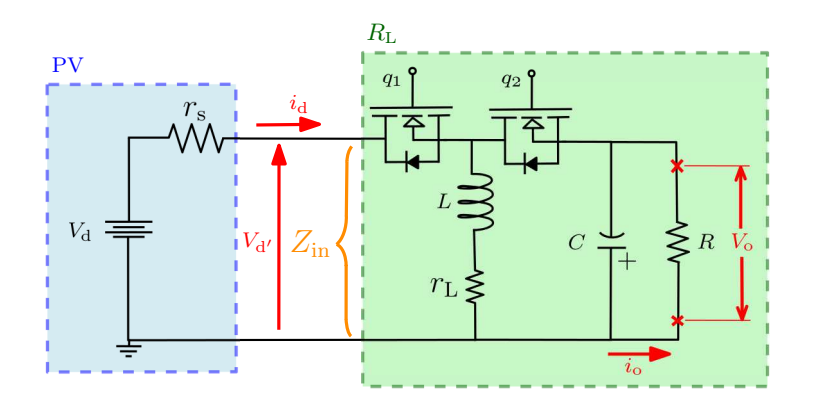

Figura 3.6: *Circuito eléctrico de un convertidor buck-boost con una fuente PV.*

<span id="page-49-2"></span>En la siguiente Tabla [3.3](#page-49-2) se denota los parámetros utilizados para el convertidor buck-boost:

| Parámetro            | Valor         |
|----------------------|---------------|
| $V_{\rm d}$          | 12 V          |
| R                    | $5\Omega$     |
| $r_{\rm s}$          | $5\Omega$     |
| $r_{\rm L}$          | $1 \mu\Omega$ |
| $\bm{L}$             | $100 \mu H$   |
| $\mathcal{C}$        | $100 \mu F$   |
| $\int_{\mathcal{S}}$ | $20$ kHz      |

Tabla 3.3: *Parámetros del convertidor buck-boost.*

Para obtener el valor óptimo el valor de la impedancia *Z*in, correspondiente al convertidor buck-boost se utiliza [\(3.7\)](#page-49-3).

<span id="page-49-3"></span>
$$
Z_{\rm in} = \frac{(1 - D)^2}{D^2} R \tag{3.7}
$$

36

Partiendo en [\(3.7\)](#page-49-3), es posible calcular el valor de la resistencia de carga mediante [\(3.8\)](#page-50-1).

<span id="page-50-1"></span>
$$
R = \frac{Z_{\rm in} D^2}{(1 - D)^2} \quad ; \quad D \neq 1 \tag{3.8}
$$

Con [\(3.7\)](#page-49-3), es también posible el cálculo del valor de ciclo de trabajo *D*; con [\(3.9\)](#page-50-2).

<span id="page-50-2"></span>
$$
D = \begin{cases} \frac{R + \sqrt{RZ_{\rm in}}}{R - Z_{\rm in}} & ; \quad R - Z_{\rm in} \neq 0 \\ \frac{R - \sqrt{RZ_{\rm in}}}{R - Z_{\rm in}} & ; \quad R - Z_{\rm in} \neq 0 \end{cases} \tag{3.9}
$$

Para un valor fijo de *R* los límites de *Z*in se establecen de acuerdo al rango de operación del ciclo de trabajo *D*. La Fig[.2.11](#page-36-0) se muestra la impedancia cada uno de los convertidores analizados, que son asociadas al valor de *D*. A medida que *D* se aproxima a la unidad, la impedancia equivalente tiende a cero. Por lo que es necesario establecer un rango de variación del ciclo de trabajo que sea conveniente para el funcionamiento del convertidor de potencia, típicamente se seleccionan valores intermedios. Así mismo, se debe elegir un valor de *R* adecuado que ofrezca flexibilidad de operación ante las variaciones paramétricas del panel PV.

## <span id="page-50-0"></span>3.3. SIMULACIÓN DEL SISTEMA

Como se muestra en las Figs[.3.7,](#page-51-0) [3.8](#page-51-1) y [3.9](#page-52-0) son las implementaciones simulada de los circuitos antes mencionados de las Figs[.3.4,](#page-46-0) [3.5](#page-48-0) y [3.6](#page-49-1) que consisten a su convertidor correspondiente (buck, boost y buck-boost); estas simulaciones se centran en obtener el punto máximo de potencia.

<span id="page-51-0"></span>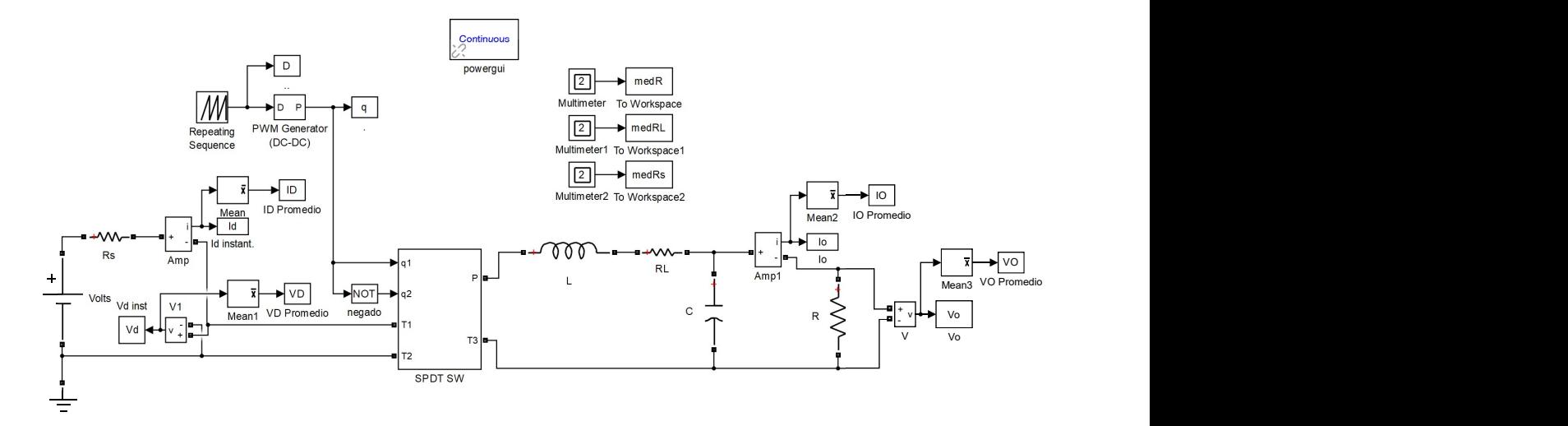

Figura 3.7: *Simulación del sistema del convertidor buck.*

<span id="page-51-1"></span>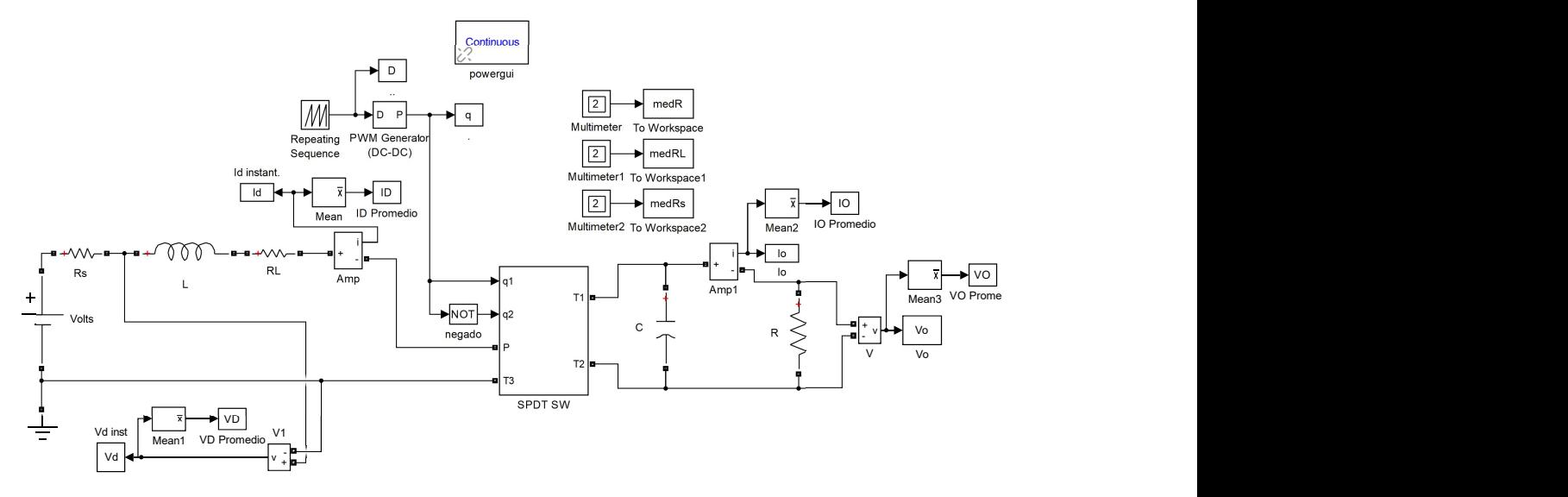

Figura 3.8: *Simulación del sistema del convertidor boost.*

<span id="page-52-0"></span>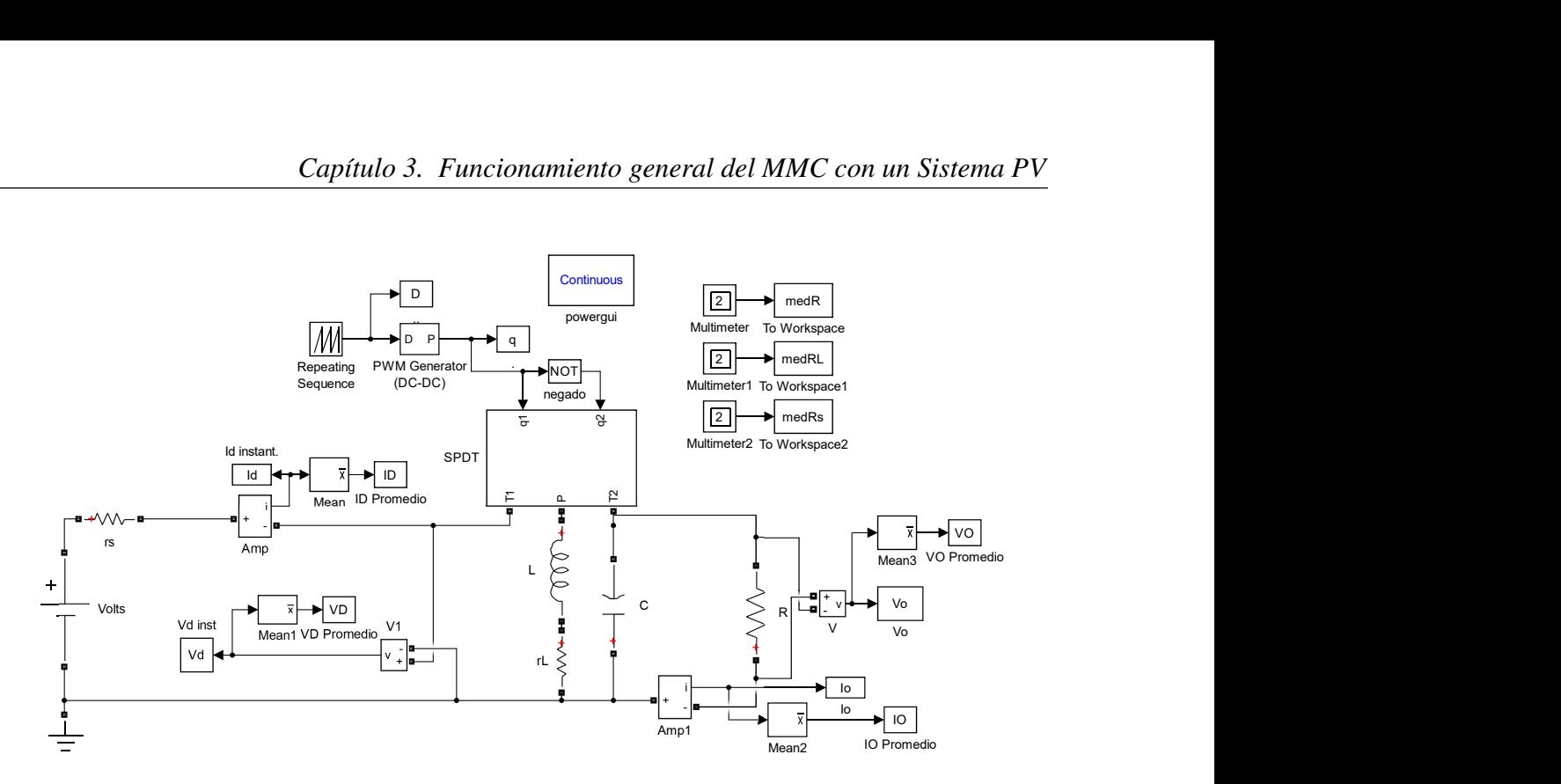

Figura 3.9: *Simulación del sistema del convertidor buck-boost.*

El sistema se compone de un  $v_d$  y una resistencia en serie  $R_s$ , de la sección 2.2.1. esta conformaría una fuente PV de un voltaje de 12 volts de c.d., un bloque llamado SPDT SW a lo que seria un SM, donde estaría interconectado con un convertidor (buck, boost y buck-boost).

En el bloque SPDT SW está conformado por elementos semiconductores como se muestran en la Figs. [3.7,](#page-51-0) [3.8](#page-51-1) y [3.9.](#page-52-0) En la cual se puede mostrar el interior de cada SPDT SW en las siguientes Figs. [3.10a,](#page-53-0) [3.10b](#page-53-0) y [3.10c.](#page-53-0)

<span id="page-53-0"></span>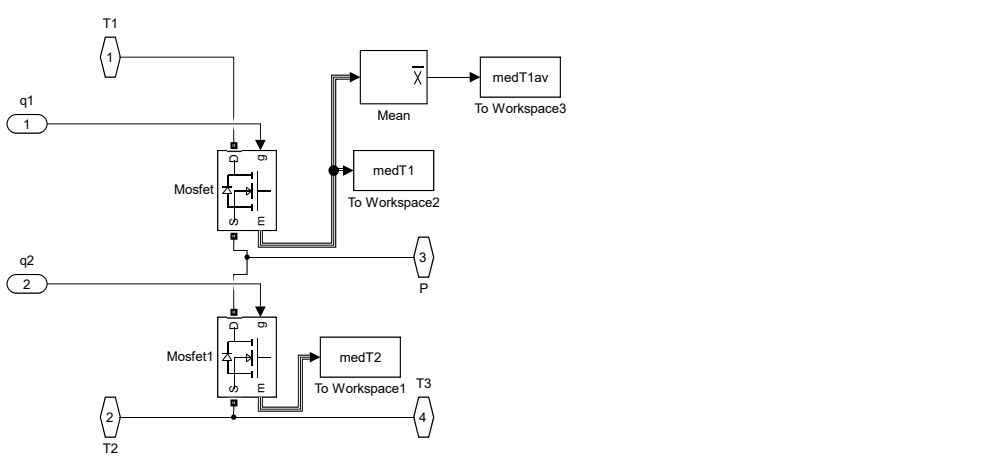

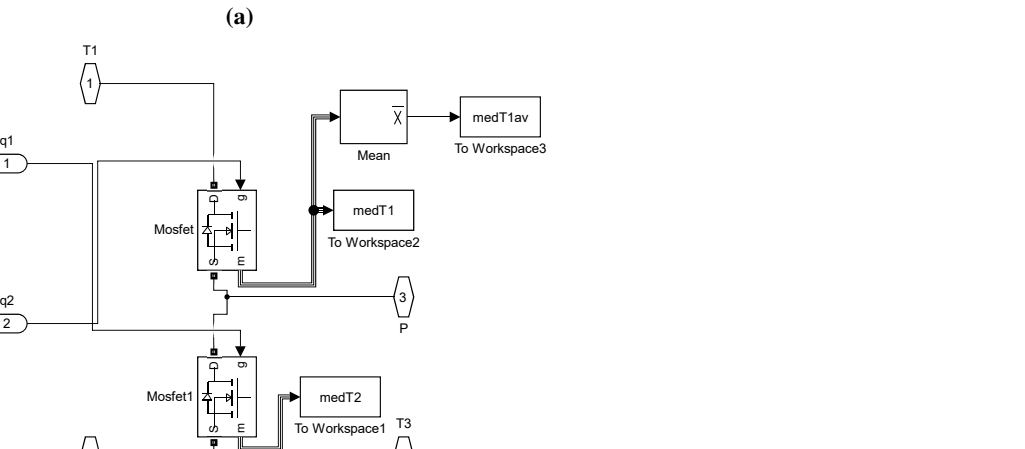

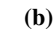

2) and  $\longrightarrow$  (4) T<sub>2</sub> T<sub>2</sub>

4)

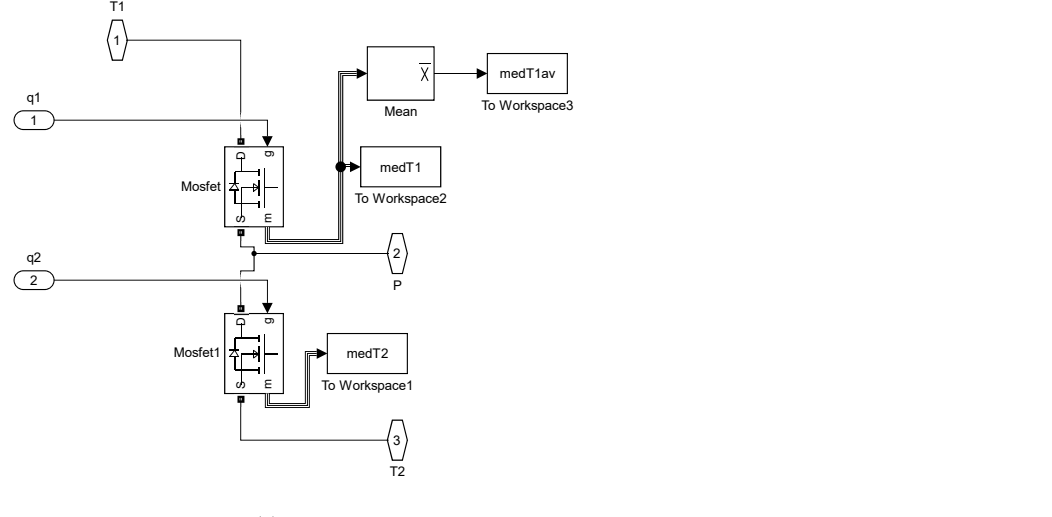

(c)

Figura 3.10: *Parte interna de transistores de un SM del SPDT SW; a*) *buck, b*) *boost, c*) *buck-boost.*

A continuación se describirá brevemente cada uno de los componentes:

- Bloque Repeating Sequence: Cumple la función de generar una secuencia determinada establecida previamente por el usuario y es capaz de repetirse de manera indefinida si así se desea. Este bloque es el encargado de generar las señales de control SM del sistema implementado en la simulación.
- **PWM Generator (DC-DC):** Se genera las conmutaciones con base al tiempo  $q(t)$  bajo variaciones del ciclo de trabajo (*D*).
- To Workspace: Este bloque lleva a cabo la función de exportar datos desde el entorno de simulink al entorno de programación de MatLab, facilita en gran manera el análisis y graficado de diversos datos de un sistema simulado.
- Logical Operator: Lleva a cabo la función de generar una señal complementaria para evitar que ambos interruptores del SM se conecten al mismo tiempo ocasionado un corto circuito en el sistema.
- Bloque Ideal Switch: Este bloque cumple la misma función que un interruptor electrónico, cabe destacar que la configuración implementada para la simulación llevada a cabo en este capítulo es la de medio puente (HB).
- DC voltage: Simula la función de un sistema PV junto con una resistencia en serie.
- Voltímetros y amperímetros: Cumple la función de recopilar datos de corrientes de entrada y salida, voltajes de entrada y salida en el circuito, como se muestran en la Figs. [3.7,](#page-51-0) [3.8](#page-51-1) y [3.9](#page-52-0) con el fin de monitorear estos datos para eventualmente implementar un análisis de operaciones del sistema.
- Mean: Este bloque tiene como objetivo de sacar el valor promedio.

Cabe destacar que en las Figs. [3.7,](#page-51-0) [3.8](#page-51-1) y [3.9](#page-52-0) se incluye la adquisición de datos mediante los bloques "voltage y amperage" que realizan la función de voltímetro y amperímetros, "mean" obteniendo el valor promedio de los datos evaluados.

Realizando la implementación de la modulación PWM en el sistema se gráfico la impedancia del sistema PV y también su curva característica con el fin de obtener su punto máximo de potencia, se obtiene como resultado lo mostrado en las Figs. [3.11,](#page-55-0) [3.12](#page-56-0) y [3.13.](#page-57-0)

<span id="page-55-0"></span>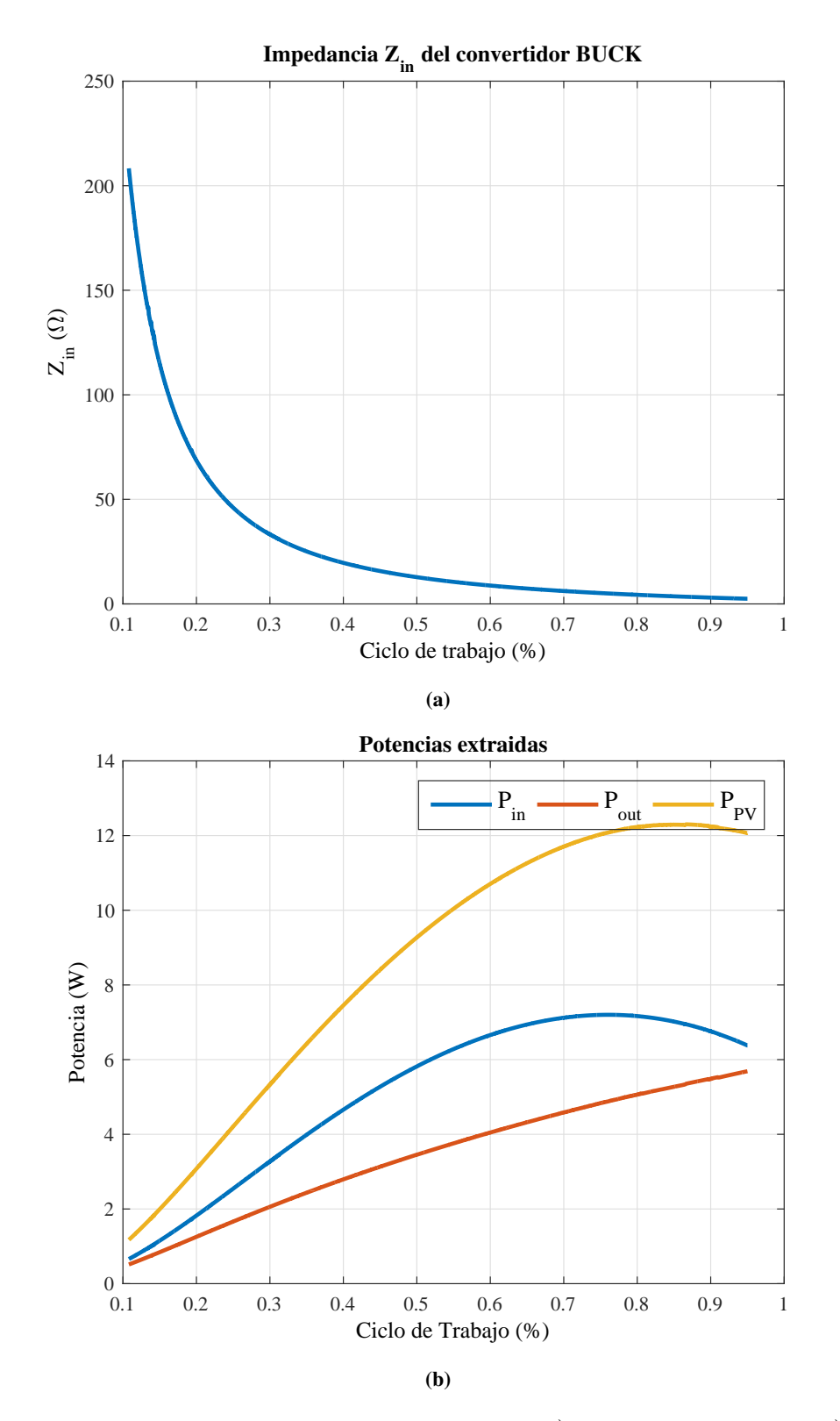

Figura 3.11: *Gráficas resultantes con el convertidor buck; a*) *impedancia de entrada, b*) *potencia extraída del circuito.*

<span id="page-56-0"></span>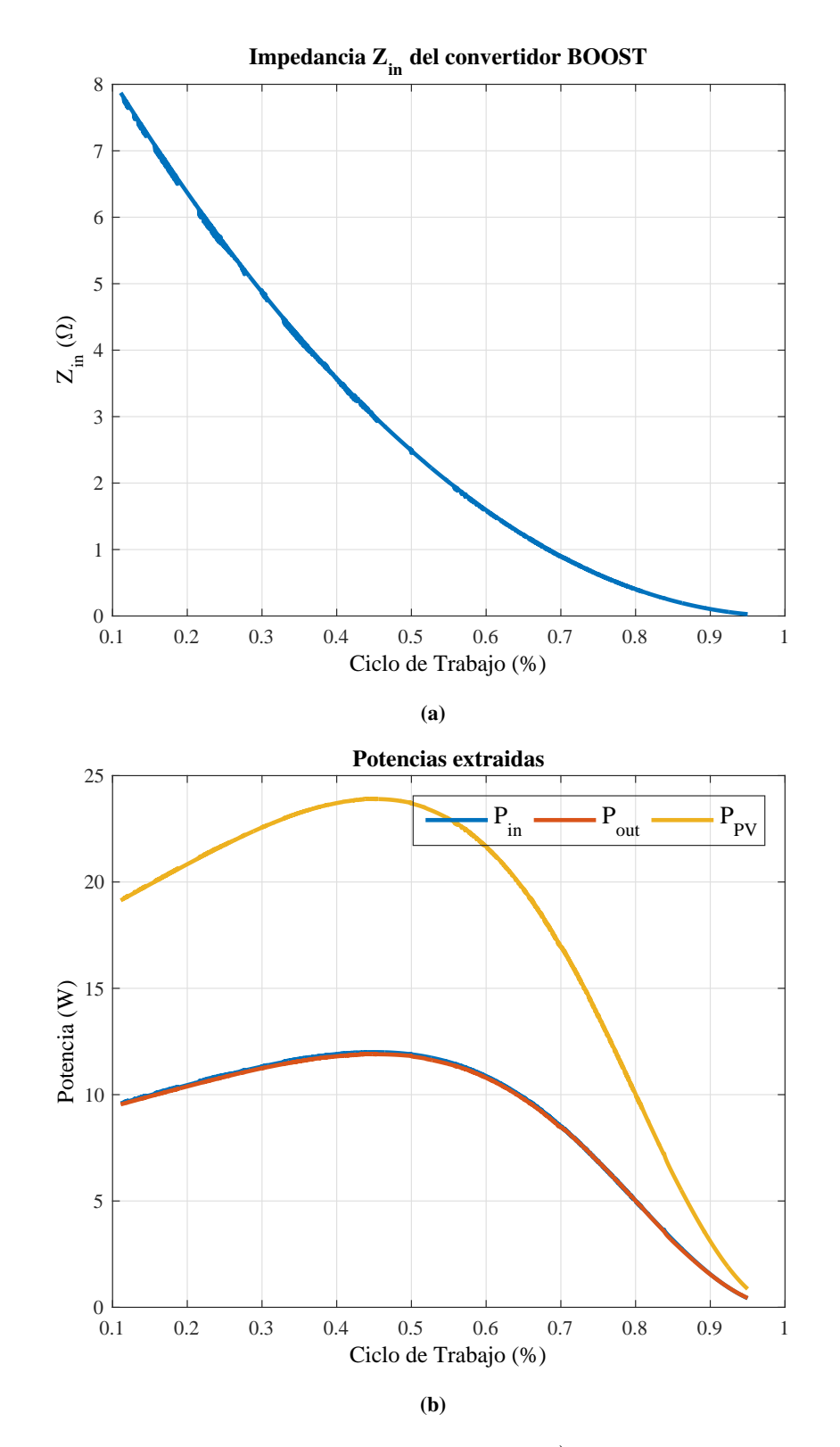

Figura 3.12: *Gráficas resultantes con el convertidor boost; a*) *impedancia de entrada, b*) *potencia extraída del circuito.*

<span id="page-57-0"></span>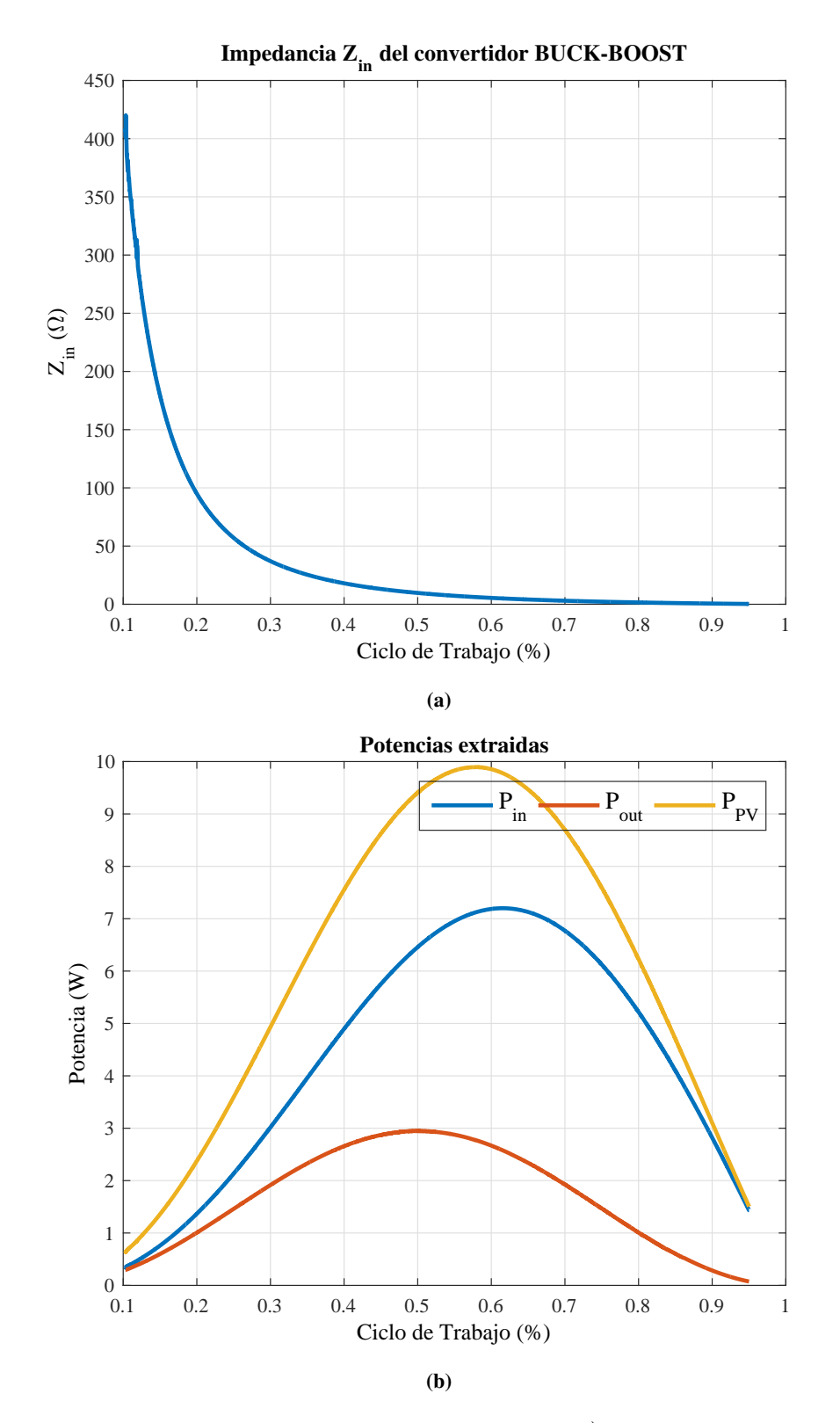

Figura 3.13: *Gráficas resultantes con el convertidor buck-boost; a*) *impedancia de entrada, b*) *potencia extraída del circuito.*

En las gráficas de las Figs. anteriores [3.11a,](#page-55-0) [3.12a](#page-56-0) y [3.13a](#page-57-0) muestra la resistencia óptima del panel PV en el MPP para un rango amplio de valores de ciclo de trabajo. Se observa que para valores de *D* muy bajos, la impedancia necesaria es considerablemente alta con respecto por cada convertidor a utilizar. De lo anterior se puede concluir que el convertidor de potencia presenta ciertas limitaciones para operar en el MPP, es decir la funcionalidad del sistema queda acotado por el modelo del panel PV y los cambios en las condiciones climáticas. Mientras en las gráficas de las Figs. [3.11b,](#page-55-0)[3.12b](#page-56-0) y [3.13b](#page-57-0) están representando las potencias extraídas en el sistema, dicho esto se muestra la potencia de entrada, la potencia de salida del sistema y la potencia del panel PV con respecto a la variación del ciclo de trabajo.

## 3.4. CONCLUSIÓN

En este capítulo se presentó la descripción del sistema PV con MMC cuyo objetivo es localizar y seguir de manera continua el MPP de un panel PV. Asimismo, se analizó el funcionamiento de cada una de las partes que componen dicho sistema. Además, se describió la operación del circuito diseñado para la caracterización del panel PV. Se realizó el diseño de convertidores estáticos de potencia acoplados con panel PV como fuente y MMC como el interruptor de conmutación.

Se muestran los resultados de simulación mostrando el funcionamiento en distintas configuraciones propuestas en forma individual y una configuración de un solo SM para la validación del sistema. El modelo en simulación de los convertidores estáticos de potencia con los parámetros de diseño propuestos se analizaron y compararon para la utilización en el sistema. Se presentaron los valores óptimos del ciclo de trabajo estimados mediante la simulaciones siendo correspondientes con los cálculos obtenidos de manera teórica.

Los parámetros se obtienen midiendo voltaje y corriente en el diseño simulado del sistema propuesto. La obtención de la curva característica del panel fotovoltaico permite determinar el MPP.

# Capítulo 4

# Diseño, simulación e implementación del controlador PI

En este capítulo se presenta el diseño de un controlador. Se hace uso de las herramientas de simulación y posteriormente se realiza su validación experimental.

Se utiliza un convertidor boost para regular el voltaje proveniente del panel PV. Se realiza una simulación completa que incluye todos las partes. Se muestran los resultados del ciclo de trabajo con respecto al tiempo, ante perturbaciones en el voltaje de entrada de un 20%. Se hace una breve demostración del comportamiento del sistema en lazo abierto, mostrando resultados ante el disturbio del voltaje de entrada. Finalmente, se mostrara el comportamiento en lazo cerrado, donde se espera que se establezca el voltaje, después de una ligera oscilación en el voltaje de salida.

### 4.1. CONVERTIDOR DC/DC EN LAZO CERRADO

El diagrama de la Fig[.4.1](#page-60-0) se muestran, a manera de bloques, las distintas partes empleadas para diseñar y validar el controlador propuesto: (*i*) Una fuente de entrada DC,(*ii*) convertidor DC/DC, el cual está conformado por los elementos de conmutación e inductores y capacitores, (*iii*) control, esta parte se encarga de verificar el estado del convertidor, este toma una valor deseado como referencia y realiza una comparación con el voltaje de salida, con el fin de sostener el voltaje sensado con un voltaje referenciado y (*iv*) un carga la cual representa el dispositivo que consumirá la energía producida.

<span id="page-60-0"></span>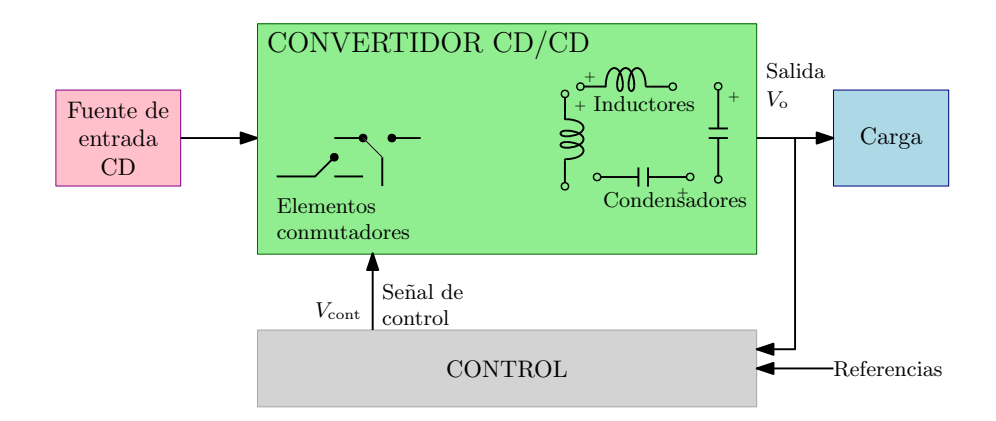

Figura 4.1: *Diagrama esquemático de un circuito lazo cerrado.*

### 4.2. CONTROLADOR PI

<span id="page-60-1"></span>La esta etapa de control se muestra en la Fig[.4.2.](#page-60-1) El controlador calcula la desviación o error entre un valor medido y un valor deseado. En el controlador PI tiene una acción derivativa muy sensible al ruido, y la ausencia del proceso integral puede evitar que se alcance al valor deseado debido a la acción de control.

$$
\underbrace{e(t)}_{\text{F}} \xrightarrow[K_p(1 + \frac{K_i}{s})]{} \underbrace{u(t)}_{\text{F}}
$$

Figura 4.2: *Esquema del controlador PI ideal.*

En la Fig[.4.3](#page-61-0) se muestra el diagrama de bloques del controlador. El primer paso (sumador) es calcular la diferencia entre el voltaje medido (*VO*) y el voltaje de referencia que se desea mantener ( $V_{ref}$ ). El resultado de la operación anterior se utilizará como señal de error para el PI.

<span id="page-61-0"></span>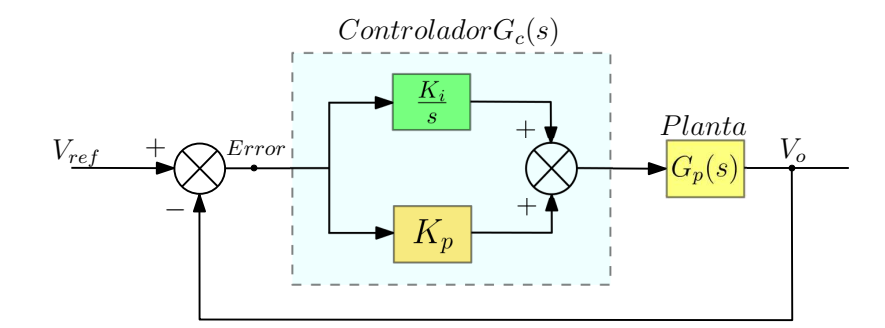

Figura 4.3: *Diagrama de bloques del control PI.*

El segundo paso para implementar el controlador PI es reajustar los valores de las ganancias para obtener un mejor resultado.

*K<sup>p</sup>* constante de proporcionalidad: se puede ajustar como el valor de la ganancia del controlador o el porcentaje de banda proporcional.

*K<sup>i</sup>* constante de integración: indica la velocidad con la que se repite la acción proporcional.

Para este caso los valores de las ganancia del controlador son  $k_p = 0.072$  y  $k_i = 3,125$ .

### 4.2.1. Resultados en Simulación

Con estos valores hallados se realizan en la simulación correspondiente, en la experimentación las perturbaciones son dada en la carga, pero en el caso de la simulación estas perturbaciones serán en el voltaje de alimentación. Como se muestra en la Fig[.4.4](#page-62-0) es realizado en Simulink/Matlab del control aplicado al circuito con perturbaciones en la fuente de alimentación.

<span id="page-62-0"></span>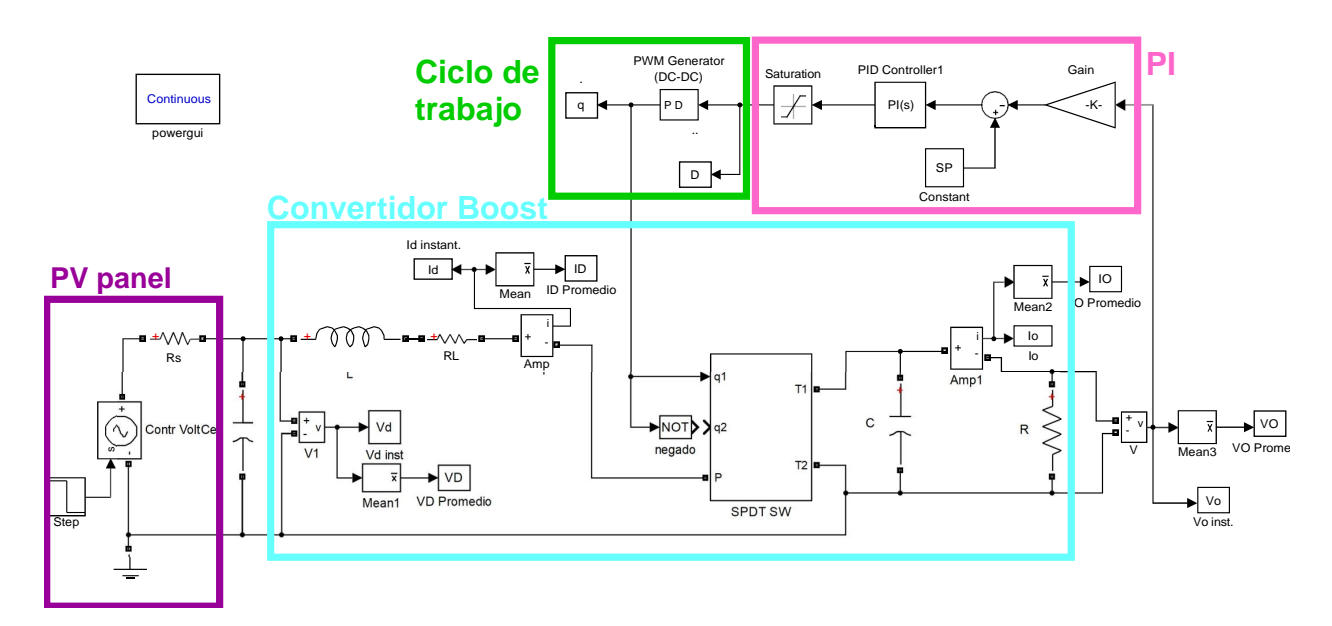

Figura 4.4: *Circuito simulado en Matlab-Simulink.*

En la Fig[.4.4](#page-62-0) se presentan las partes que integran el sistema: (*i*) panel PV, (*ii*) convertidor boost, (*iii*) modulador PWM, (*iv*) controlador PI.

En la Fig[.4.5a](#page-63-0) se muestra la gráfica del ciclo de trabajo con respecto al tiempo, ante una perturbación en el voltaje de entrada del 20%, presentado en 150 ms. En la Fig[.4.5b](#page-63-0) se puede apreciar un cambio de corriente en la entrada *Id*. Finalmente, en la Fig[.4.5c](#page-63-0) se muestra el voltaje de salida regulado mediante el controlador PI.

<span id="page-63-0"></span>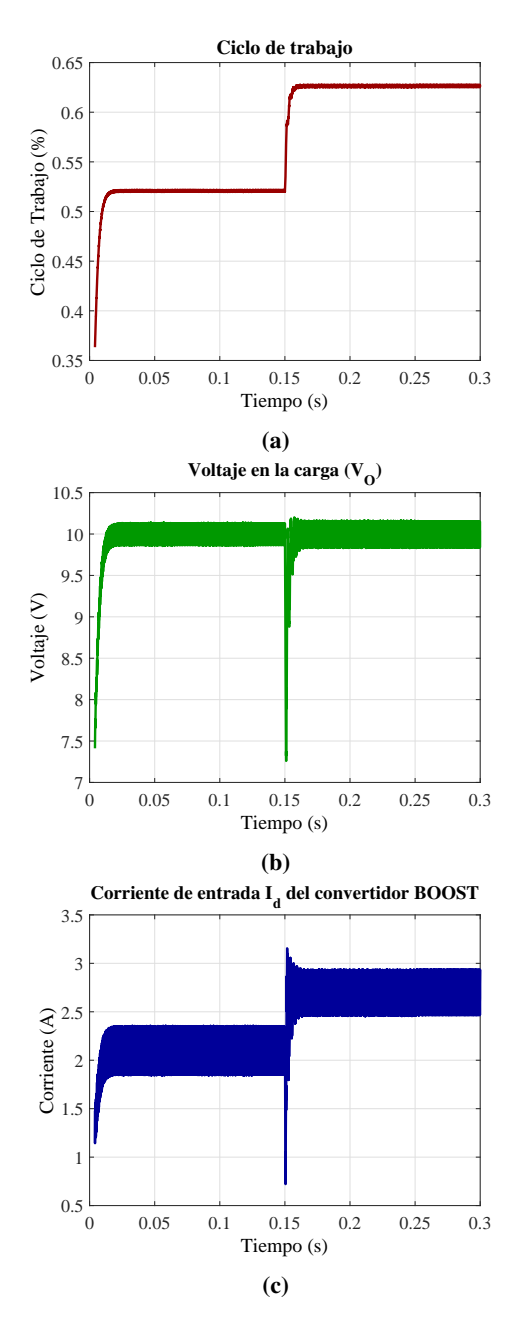

Figura 4.5: *Resultados de simulación: a*) *Ciclo de trabajo, b*) *Corriente de entrada, c*) *Voltaje de salida.*

### 4.2.2. Resultados Experimentales

Las señales mostradas en las Fig[.4.6](#page-64-0) contienen los resultados obtenidos experimentalmente, empleando los mismo parámetros de simulación.

<span id="page-64-0"></span>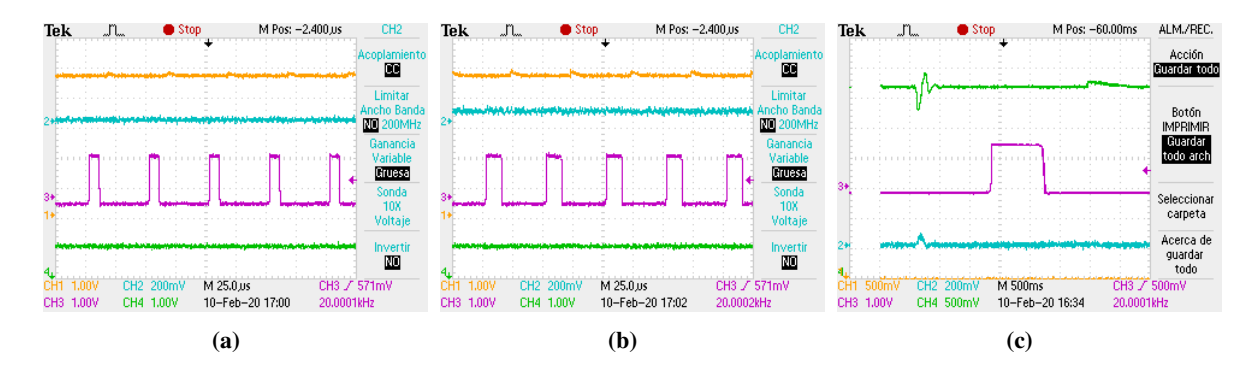

Figura 4.6: *Resultados experimentales: a*) *Funcionamiento del convertidor: voltaje de entrada, salida y ciclo de trabajo; b*) *Operación en lazo abierto, voltaje de salida, señal de sincronización y error medido; c*) *Operación en lazo cerrado: voltaje de salida, señal de sincronización, error medido.*

En la Fig[.4.6a](#page-64-0) se valida el funcionamiento del convertidor boost en estado estable. En la Fig[.4.6b](#page-64-0) se tiene el comportamiento en lazo abierto, mostrando cómo se reduce el voltaje de salida en razón directa con el disturbio del voltaje de entrada. Finalmente, en la Fig[.4.6c](#page-64-0) se tiene el comportamiento en lazo cerrado, notase cómo se restablecer el voltaje, después de una ligera oscilación en el voltaje de salida.

### 4.3. CONCLUSIÓN

Se propuso el uso de un convertidor boost como interfaz entre la fuente de generación renovable de bajo voltaje y una carga genérica. Siguiendo el Teorema de Máxima Transferencia de Potencia es posible desarrollar la metodología para encontrar el punto de operación, en el convertidor, en el cual se obtiene la ganancia de voltaje deseado.

El uso de un controlador PI es apropiado bajo ciertas condiciones de operación. En esta fase de control, en este caso representada por un controlador PI. Pese a que el PI presenta buen desempeño queda abierta la posibilidad a emplear algoritmos más complejos y robustos que garanticen la regulation bajo cualquier condición de operación.

Mediante el uso de la herramienta de simulación se obtuvieron las ganancias proporcional e integral. Con estos valores se realizó una simulación correspondiente. En el experimento se puede observar un cambio de corriente en la entrada y una tensión de salida regulada por el controlador PI.

# Capítulo 5

# Control del MMC acoplado a una fuente fotovoltaica

Dentro de las estrategias que utilizan la modulación por ancho de pulso (PWM) alta frecuencia se encuentran dos tipos de estrategias que destacan, como es la de PWM Senoidal (SPWM), y la de Modulación en Espacio Vectorial (SVM), en esta estrategia el voltaje de salida requerido se expresa como un vector de referencia dentro del diagrama vectorial de voltajes, cuya longitud está relacionada con la amplitud y la velocidad de giro del vector, la cual es igual a la frecuencia deseada de el voltaje de salida [\[17\]](#page-94-0).

En este capítulo se presenta la utilización de la modulación SVM, que es la variable del algoritmo de control de la parte del sistema de control. Esta sirve para identificar cada vector de conmutación como un punto en el espacio complejo de  $(\alpha, \beta)$  [\[15\]](#page-94-1). Debido a la gran complejidad para la identificación de los vectores y las secuencias de conmutación esta técnica no es adecuada para inversores con un alto número de niveles y se opta por generar un PWM, que consta la comparación entre señales triangulares y una señal senoidal.

Como objetivo final, esta técnica de modulación se aplica al diseño propuesto en este trabajo. Se hará un análisis a un sistema monofásico (Fig[.3.1\)](#page-43-0) y una trifásico (presente en la Fig[.2.8\)](#page-29-0) bajo las condiciones propuestas en el Capítulo 4 del sistema de control que se muestra en la Fig[.4.4.](#page-62-0)

## 5.1. DESCRIPCIÓN DEL SISTEMA

Existen estrategias de modulación de frecuencia de conmutación fundamental, es decir, aquellas que trabajan a una frecuencia de conmutación relativamente baja, en otras palabras, a la frecuencia nominal de la red del sistema eléctrico. Dentro de este tipo de estrategias destacan dos que son las más comúnmente empleadas, las cuales son Eliminación Selectiva de Armónicos (SHE) y la de Control en Vector Espacial (SVM)¸ esta última, es un método de modulación con un concepto diferente para su aplicación en inversores del tipo multinivel basado en la teoría de vector espaciales mencionado.

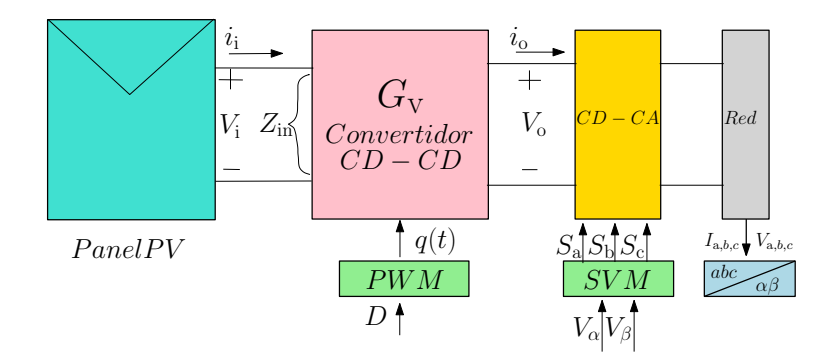

Figura 5.1: *Diagrama de bloques del sistema a la RED.*

### 5.1.1. Principio de funcionamiento de SVM

El objetivo de la estrategia de modulación SVM es aproximar el vector espacial de voltaje de referencia mediante la combinación óptima de los vectores espaciales del inversor.

Esta aproximación se logra en un contexto de promedios a lo largo de un periodo de conmutación denominado *T<sup>s</sup>* y su optimización implica algunos de los requerimientos como los siguientes:

- Mínimo rizado en las corrientes del inversor.
- Frecuencia de conmutación constante.
- Mínima desviación instantánea del vector generado.

Mínimas pérdidas por conmutación en el inversor.

Con el fin de garantizar mínima desviación instantánea del vector generado,  $T_s$  se elige lo suficientemente pequeño con respecto al periodo fundamental y su selección comparte los mismos criterios establecidos para *f<sup>s</sup>* en el apartado de métodos PWM basados en portadora.

La aproximación del vector de referencia se facilita al considerar lo siguiente:

- Cualquier vector de voltaje dentro de los límites del hexágono del inversor puede ser aproximado en un ciclo de conmutación Ts.
- En cualquier instante de tiempo el vector espacial de referencia rotatorio cae en uno de los seis sectores del hexágono del inversor.

Tanto la orientación del vector de referencia como su magnitud determinarán la amplitud media de los vectores y por lo tanto los tiempos deben ser aplicados en distribución igualadas.

### 5.1.2. SVM en un sistema trifásico

En el modelo de la Fig[.5.2](#page-67-0) se muestra el circuito de un inversor de fuente de voltaje trifásico típico. *S*<sup>1</sup> a *S*<sup>6</sup> son los seis interruptores de potencia que dan forma a la salida, que están controlados por las variables de conmutación a, *a'*, *b*, *b'*, *c* y *c'*. Cuando se enciende un transistor superior, es decir, cuando *a*, *b* o *c* es 1, el transistor inferior correspondiente se apaga, es decir, el *a'*, *b'* o *c'* correspondiente es 0. Por lo tanto, los estados de encendido y apagado de los transistores superiores *S*1, *S*<sup>3</sup> y *S*<sup>5</sup> pueden usarse para determinar el voltaje de salida.

<span id="page-67-0"></span>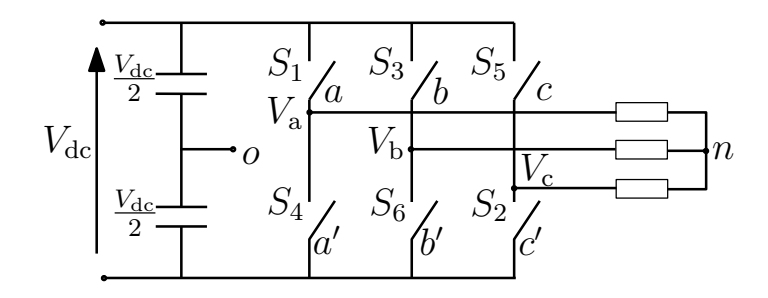

Figura 5.2: *Se muestra un circuito representativo a fuente de voltaje y con un neutro ficticio en el enlace DC como el* (*smbolo*"*O*")*.*

La relación entre el vector variable de conmutación y el vector de voltaje de línea a línea es dada por [\(2.10\)](#page-40-1).

<span id="page-68-0"></span>Además, la relación entre el vector variable de conmutación y el vector de voltaje de fase se puede expreso en [\(2.9\)](#page-39-1).

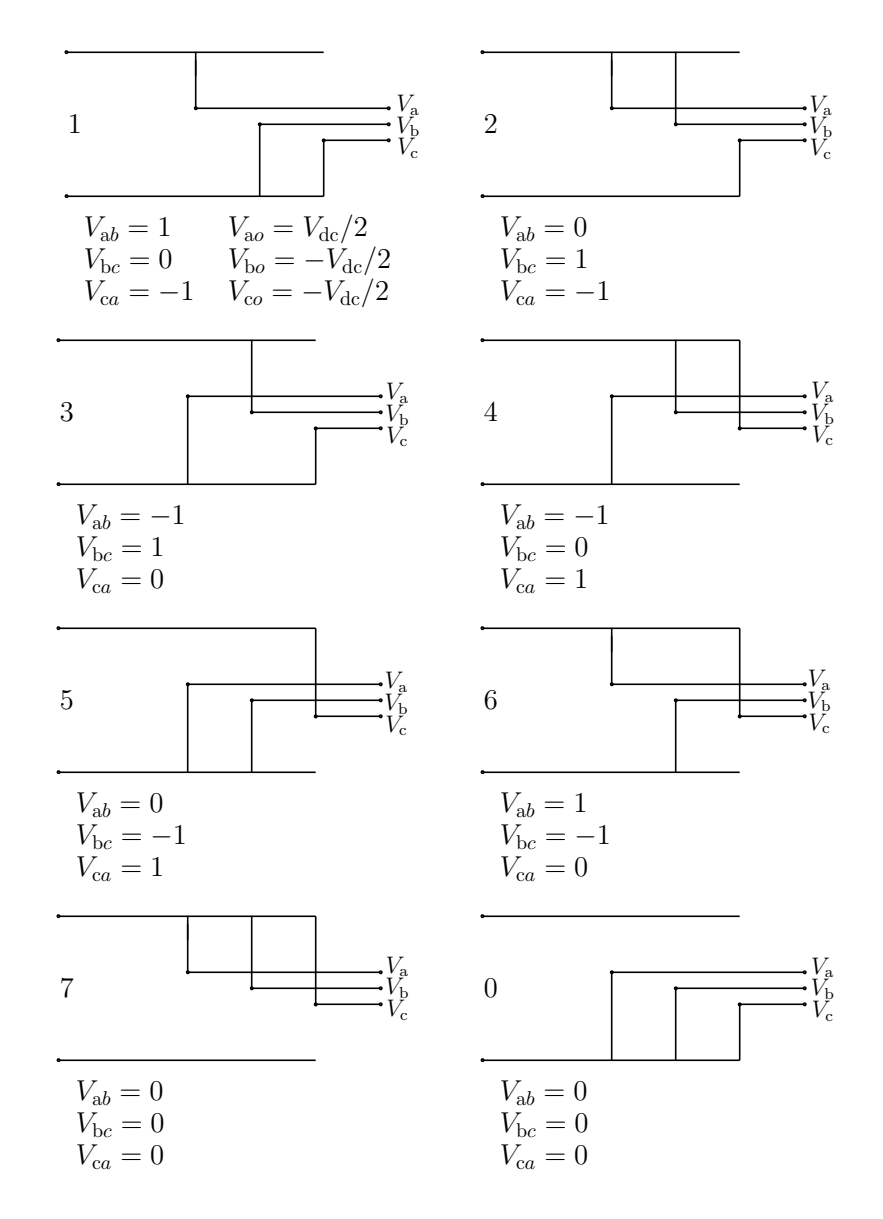

Figura 5.3: *Estados posibles de un inversor trifásico.*

Como se ilustra en la Fig[.5.3](#page-68-0) y de acuerdo con [\(2.9\)](#page-39-1) y [\(2.10\)](#page-40-1), hay ocho combinaciones posibles de patrones de encendido y apagado para los tres interruptores de potencia superiores. Los estados de encendido y apagado de los dispositivos de potencia inferior son opuestos al superior y, por lo tanto, se determinan fácilmente una vez que se determinan los estados de los transistores de potencia superior.

### 5.1.3. Transformadas de Clarke y Park

<span id="page-69-0"></span>La transformación de los voltajes y corrientes medidas en el convertidor para su implementación en la estrategia de control, está basada en [\(2.8\)](#page-37-0), donde se aplica las transformadas de Clarke en ejes estáticos "α,β" y de Park en ejes dinámicos "dq".

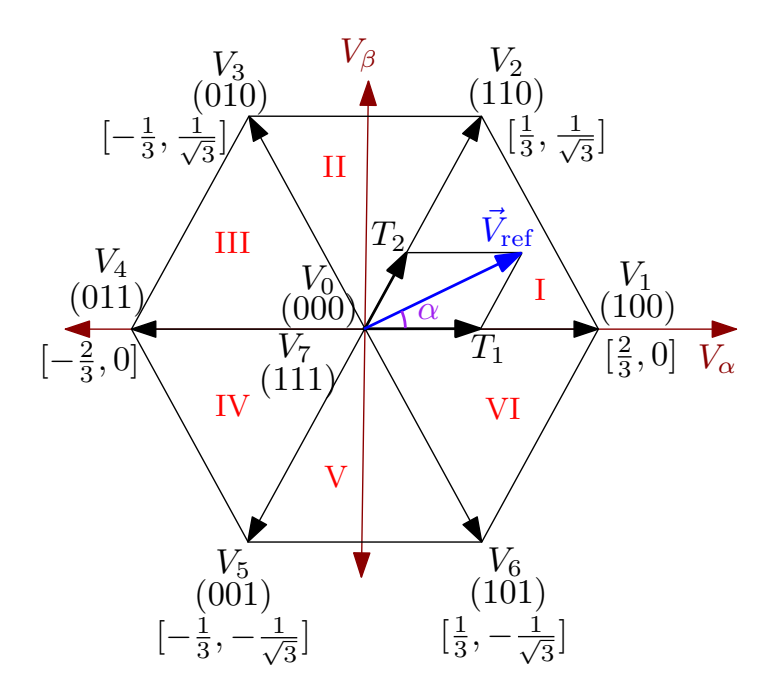

Figura 5.4: *Representación del vector espacial.*

Como se describe en la Fig[.5.4,](#page-69-0) esta transformación es equivalente a una proyección ortogonal de  $[a, b, c]^t$  sobre la perpendicular bidimensional al vector  $[1, 1, 1]^t$  (el plano  $d - q$  equivalente) en coordenadas dimensionales. Como resultado, son posibles seis vectores distintos de cero y dos vectores cero. Seis vectores distintos de cero (*V*<sup>1</sup> - *V*6) dan forma a los ejes de un hexágono como se muestra, y alimentan energía a la carga. El ángulo entre dos vectores adyacentes distintos de cero es de 60 grados. Dos vectores cero (*V*<sup>0</sup> y *V*7) están en el origen y aplican voltaje cero a la carga. Los ocho vectores se denominan vectores espaciales básicos y se indican con *V*0, *V*1, *V*2, *V*3, *V*4, *V*5, *V*<sup>6</sup> y *V*7. La misma transformación se puede aplicar al voltaje de salida deseado para obtener el vector de voltaje de referencia deseado *V*ref en el plano *d* −*q*.

### 5.1.4. Técnica de Modulación SVM generalizada para el MMC

La técnica de modulación SVM que se aplica en el sistema propuesto, tomando como base el diseño de la Fig. [3.1](#page-43-0) en el que se muestra el diseño propuesto donde se destaca por la forma en la que está construido su submódulos; es decir, un inversor modular multinivel cuyas fases comparten un enlace de DC común v<sub>de</sub> además que los submódulos son del tipo medio puente.

### 5.1.5. Modulación del MMC

Este tipo de inversor de voltaje presenta ciertas ventajas en relación con sus contrapartes multinivel más conocidos como el Inversor Multinivel de Diodo Anclado y el Inversor Multinivel de Capacitor Volante [\[8\]](#page-93-2). El MMC es fácilmente escalable, de ahí el concepto de modularidad y teóricamente puede implementarse con cualquier número de niveles, esta característica lo hace ideal para aplicaciones de recolección de energía PV [\[20\]](#page-95-1), puesto a su estructura natural se ajusta perfectamente al considerar cada uno de los paneles PV como una fuente de voltaje independiente.

En la Fig. [5.5](#page-71-0) se muestra un inversor modular multinivel con la representación de un solo polo y *n* tiros (1*PnT*), con el fin de poder determinar los valores de las variables de interés, se considerará como n el número de tiros del interruptor de cada fase.

<span id="page-71-0"></span>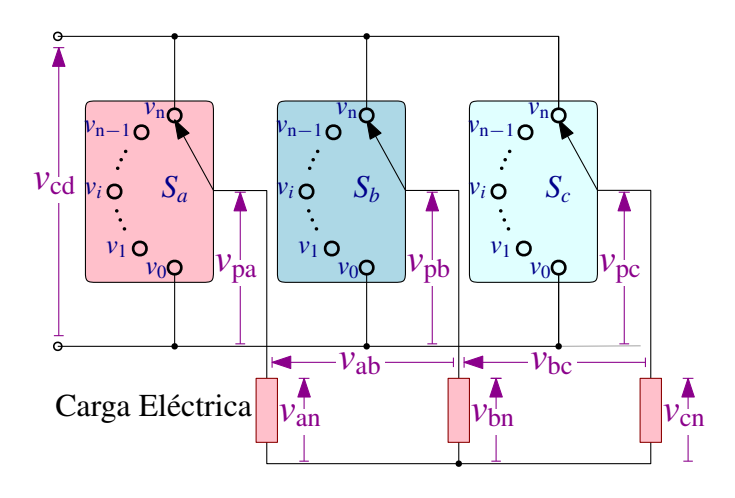

Figura 5.5: *Inversor modular multinivel representado mediante interruptores de un solo polo y múltiples tiros de tipo* 1*PnT .*

Mediante el modelo anterior es posible establecer los voltajes de fase y de línea en función de la posición de los interruptores correspondientes. Considerando que cada interruptor *S*<sup>j</sup> con  $j = a, b, c$  puede conectar el terminal polo a cualquiera de los *n* tiros, los voltajes de los polos medidos respecto al terminal negativo del enlace de CD se pueden escribir mediante[\(5.1\)](#page-71-1):

<span id="page-71-1"></span>
$$
v_{\rm pj} = S_{\rm j} v_{\rm sm} \tag{5.1}
$$

donde *v*sm es el voltaje de cada submódulo. Además, es importante considerar que el voltaje presente en el i-ésimo submódulo deber ser definido en forma general como  $v_m$ athrm $0 < v_1 \cdots$ *v*<sub>i</sub> ··· < *v*<sub>n−1</sub> < *v*<sub>n</sub>. Al tomar como referencia el terminal negativo de enlace de dc, los niveles de voltaje extremos se convierten en  $v_0 = 0$  y  $v_n = v_{dc}$ . De esta manera, el voltaje del polo podrá tomar valores desde 0 hasta  $v_{dc}$  tomando intervalos de  $v_{dc}/(C-1)$ .
<span id="page-72-0"></span>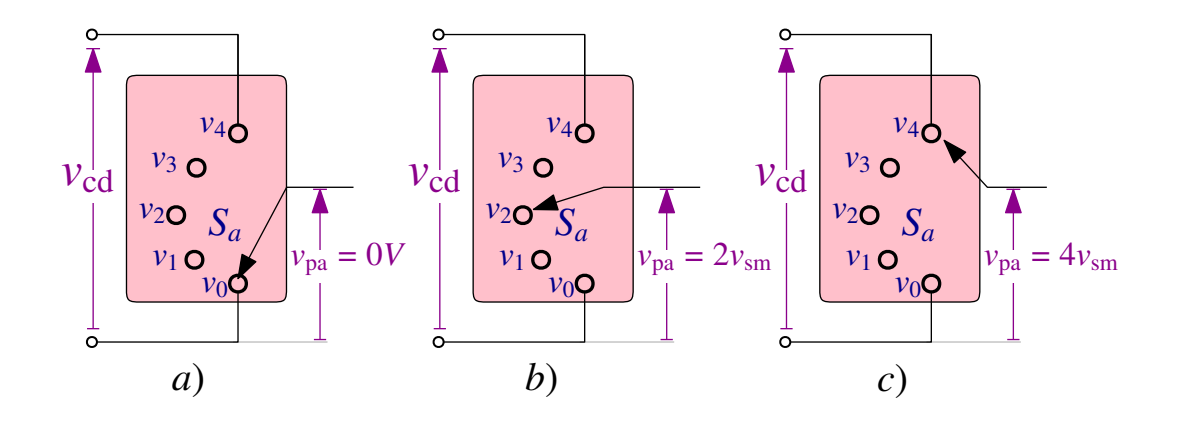

Figura 5.6: *Obtención de diferentes niveles de voltaje en el polo de la fase-a.*

En relación a la Fig. [5.6:](#page-72-0)a) el voltaje del polo en la fase—a es nulo, lo cual implica que todos los submódulos inferiores o equivalentemente aquellos de los brazos−*j*<sup>i</sup> mientras que todos los brazos−*j*<sup>s</sup> han sido insertados; b) Cuando *v*pa = 2*v*sm dos submódulos de los brazos inferiores han sido insertados; c) Cuando *v*pa = 4*v*sm = *nv*sm se tiene el voltaje máximo en el polo, a lo cual se puede deducir que todos los submódulos del brazo inferior fueron insertados mientras que los superiores omitidos.

En la ilustración en la Fig[.5.6](#page-72-0) se considerará en deducir el valor de v<sub>dc</sub> en la generación del voltaje en el polo de la fase-a, en esta se muestra que esta fijado *n* = 4. En base a estos estados se puede deducir que  $2v_{\text{dc}} = nv_{\text{sm}}$ .

Con base de los voltajes de fase y linea a partir en la posición del interruptor, se ve que el dominio en cada interruptor  $S_i \in [0,1,...,n-1,n]$ , y donde los valores son escalados por el voltaje en cada submódulo  $v_{\rm sm}$ , se encuentran los voltajes en [\(2.11\)](#page-40-0); para obtener los voltajes de línea de los voltajes de los polos aplicando la ley de voltaje de Kirchhoff.

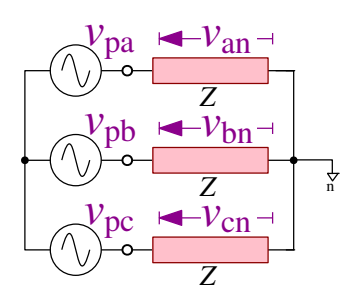

<span id="page-73-0"></span>Figura 5.7: *Circuito equivalente simplificado ilustrando los voltajes de fase.*

Por otro lado, para obtener las expresiones correspondientes a los voltajes de fase es necesario analizar simultáneamente la presencia de los tres voltajes en los polos,  $(v_{pa}, v_{pb}, v_{pc})$ .

Como se muestra en la Fig. [5.7,](#page-73-0) se tienen tres fuentes de voltaje conectadas a sendas impedancias y estas últimas a un punto común denotado como *n*, formando una conexión en estrella.

<span id="page-73-1"></span>Al aplicar el método de superposición, una sola fuente permanecerá activa mientras que las otras dos restantes estarán apagadas. Bajo estas condiciones, el nuevo circuito equivalente es como el mostrado en la Fig. [5.8.](#page-73-1)

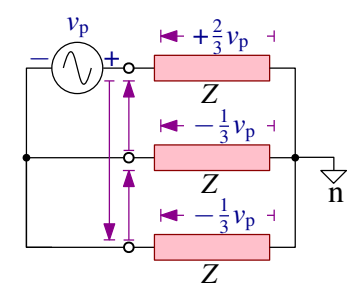

Figura 5.8: *Circuito equivalente aplicando el principio de superposición*

A partir de la Fig. [5.8](#page-73-1) se puede observar que, en todo instante, la carga conectada a la fuente activa *v*<sup>p</sup> tendrá el mayor voltaje en magnitud y será positivo respecto al voltaje de la fuente, esto es +2*v*p/3. Por otro lado, en las cargas restantes habrá una caída de voltaje de −*v*p/3. También se puede apreciar que para los voltajes de línea existen tres valores, los cuales son −*v*p,*o*,+*v*p.

Al sumar los resultados parciales de las construcciones de cada fuente por separado se llega con matrices similares a [\(2.9\)](#page-39-0), donde se dio como resultado la relación de voltajes de fase en función de los voltajes de los polos y de la [\(2.10\)](#page-40-1), de los voltajes de línea.

#### 5.1.6. Vector espacial de los estados del inversor

Un vector espacial de voltajes puede ser representado en función de sus voltajes instantáneos de fase como se muestra en la Fig[.5.3.](#page-68-0)

Existen dos restricciones de operación para el inversor trifásico:

- Nunca se puede cortocircuitar la fuente CD, lo que se traduce en que en una misma rama no pueden conducir los dos conmutadores a la vez.
- Nunca se debe dejar en circuito abierto las inductancias del lado de la carga, lo que se traduce en que siempre debe haber algún semiconductor conduciendo en cada rama.

Teniendo en cuenta estas restricciones, es posible definir una función de conmutación en cada rama del inversor. Esto hace que los estados posibles sean los de la Fig. [5.3.](#page-68-0)

Algunas características de estos vectores espaciales son:

- Todos los vectores tienen amplitud constante y orientación fija en el plano " $\alpha\beta$ ".
- El voltaje que los vectores cero aplican a la carga es nulo.
- Los vectores activos poseen igual magnitud y están desfasados mutuamente por un ángulo de  $\pi/3$ .
- La representación binaria de los estados de cada interruptor correspondientes a los vectores activos adyacentes presenta la particularidad de diferir en tan solo 1 bit.

#### 5.1.7. Implementación de simulación Matlab del SVM

En la Fig[.5.9](#page-75-0) se presenta una prueba de simulación del sistema trifásico típico con una fuente CD de alimentación, en este caso la carga trifásica está en estrella, el sistema trifásica típica está compuesta por interruptores MOSFETs como se muestra en la Fig[.5.10](#page-76-0) teniendo una similitud a la Fig[.5.2.](#page-67-0)

<span id="page-75-0"></span>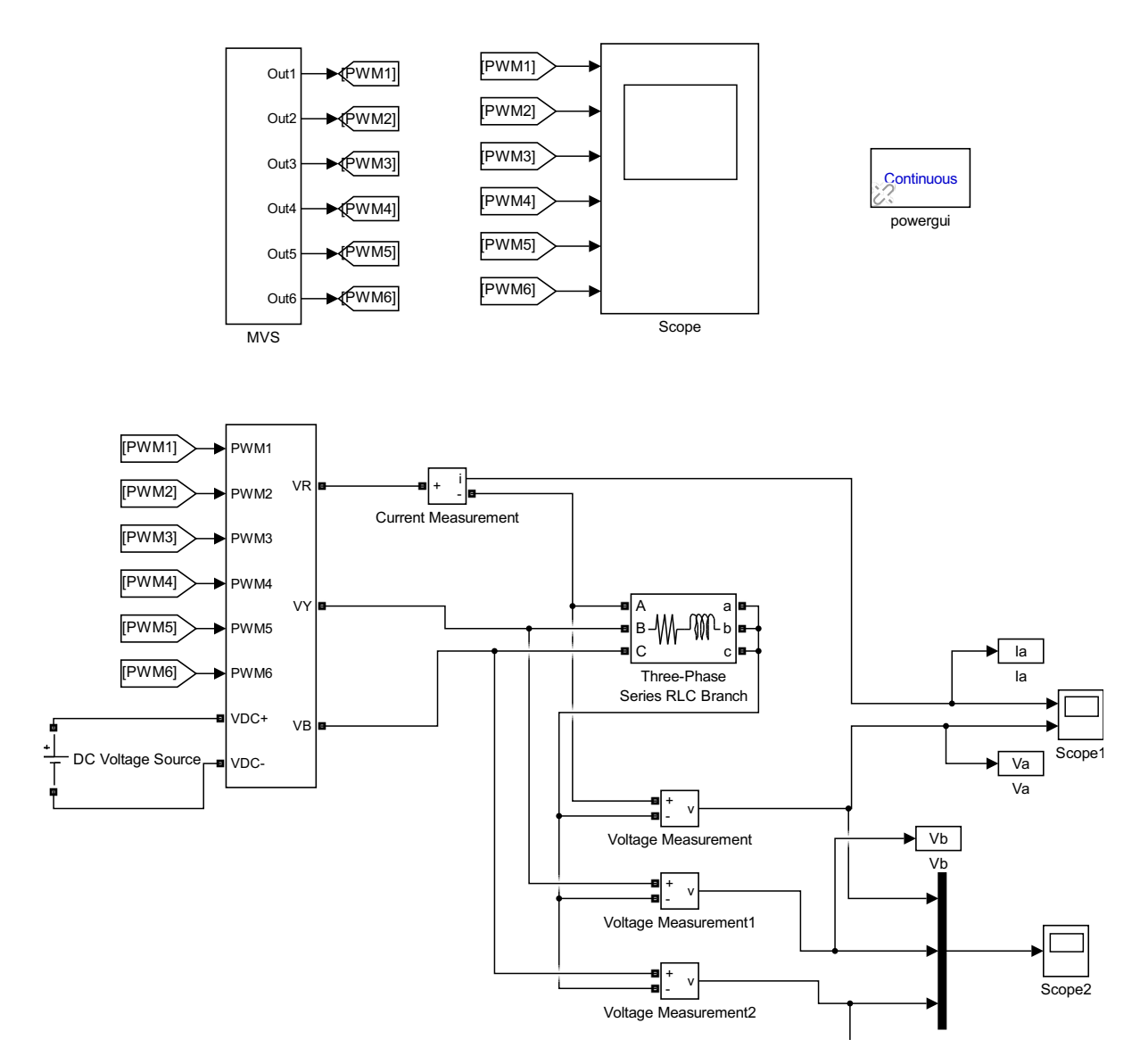

**Figura 5.9:** Prueba de simulación del sistema de la Modulación SVM.

<span id="page-76-0"></span>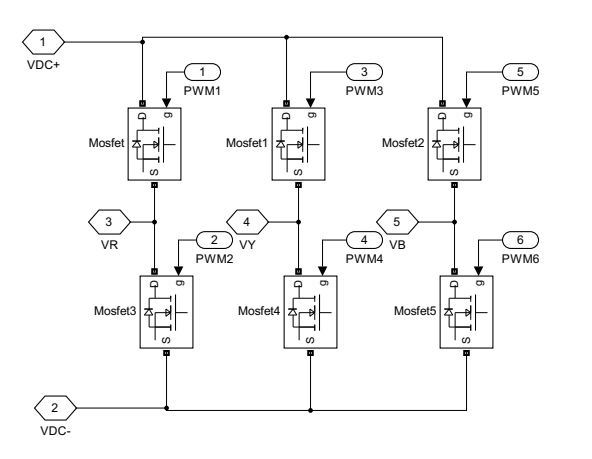

Figura 5.10: *Inversor trifásico aplicado en el sistema de la Modulación SVM.*

Para la elaboración en esta prueba de simulación, se aplicó una modulación de vectores espaciales como se muestra en la Fig[.5.11,](#page-77-0) en la cual está conformada por varias etapas como el PLL. Dicha etapa se encarga de evaluar y dar como resultado la frecuencia.

<span id="page-77-0"></span>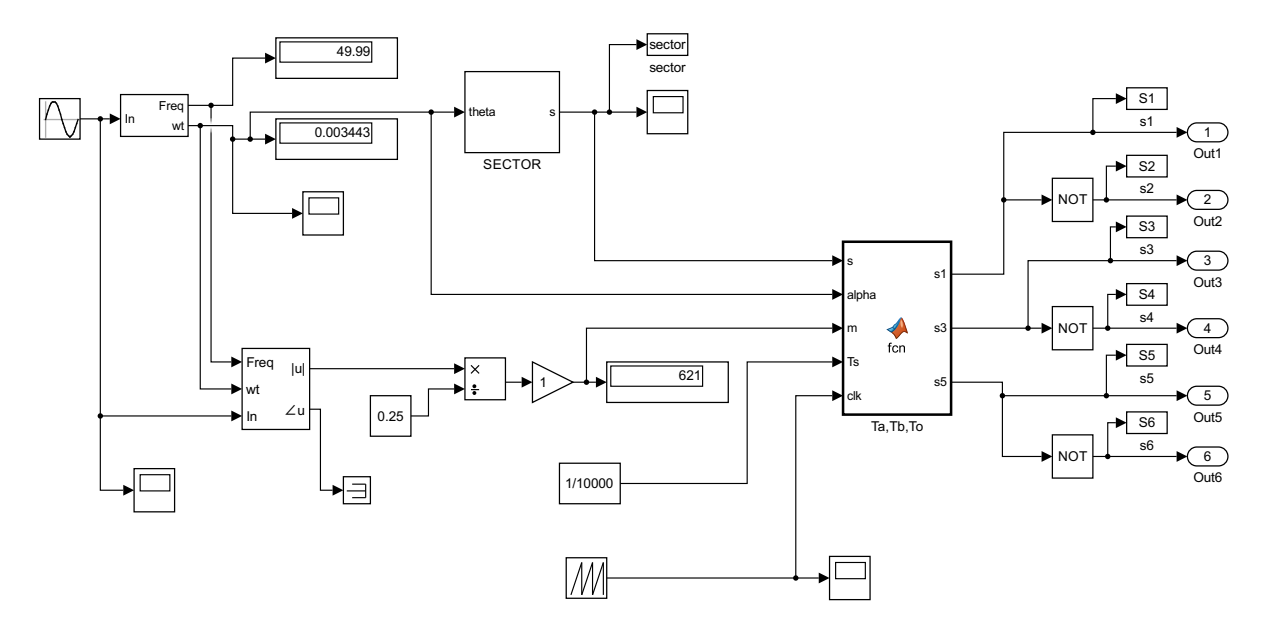

Figura 5.11: *Sistema de la Modulación SVM.*

En la Fig[.5.12](#page-78-0) se muestra los 6 sectores que dan como salida un tipo de gráfica escalonada a los efectos de las variables de conmutación. Además, en la Fig. [5.13](#page-78-1) se presenta la modulación en cada interruptor del circuito simulado.

En la Fig[.5.14](#page-79-0) se observan los resultados del voltaje y corriente, correspondiente a la fase-a.

<span id="page-78-0"></span>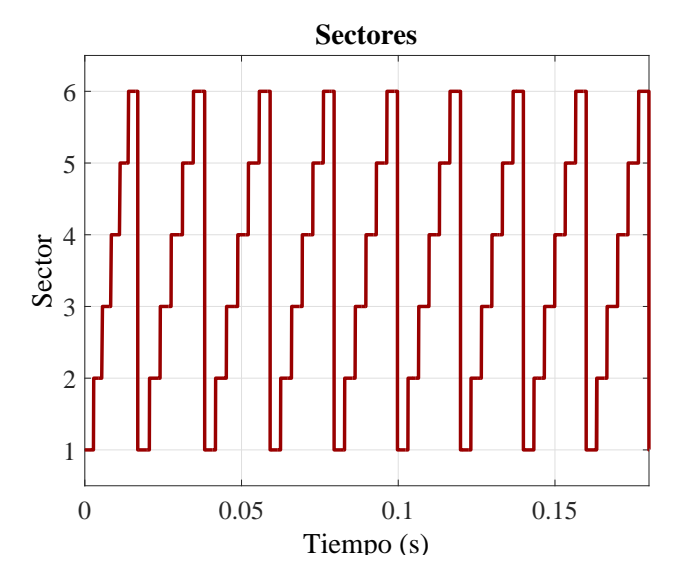

Figura 5.12: *Sectores*

<span id="page-78-1"></span>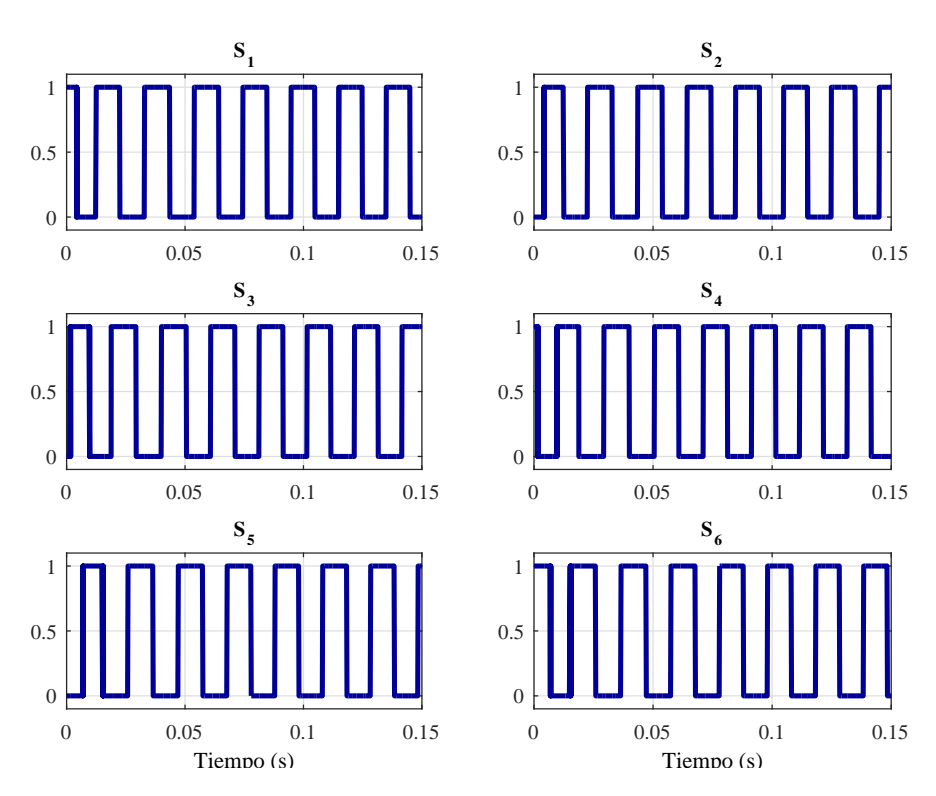

Figura 5.13: *Modulación de los seis sectores.*

<span id="page-79-0"></span>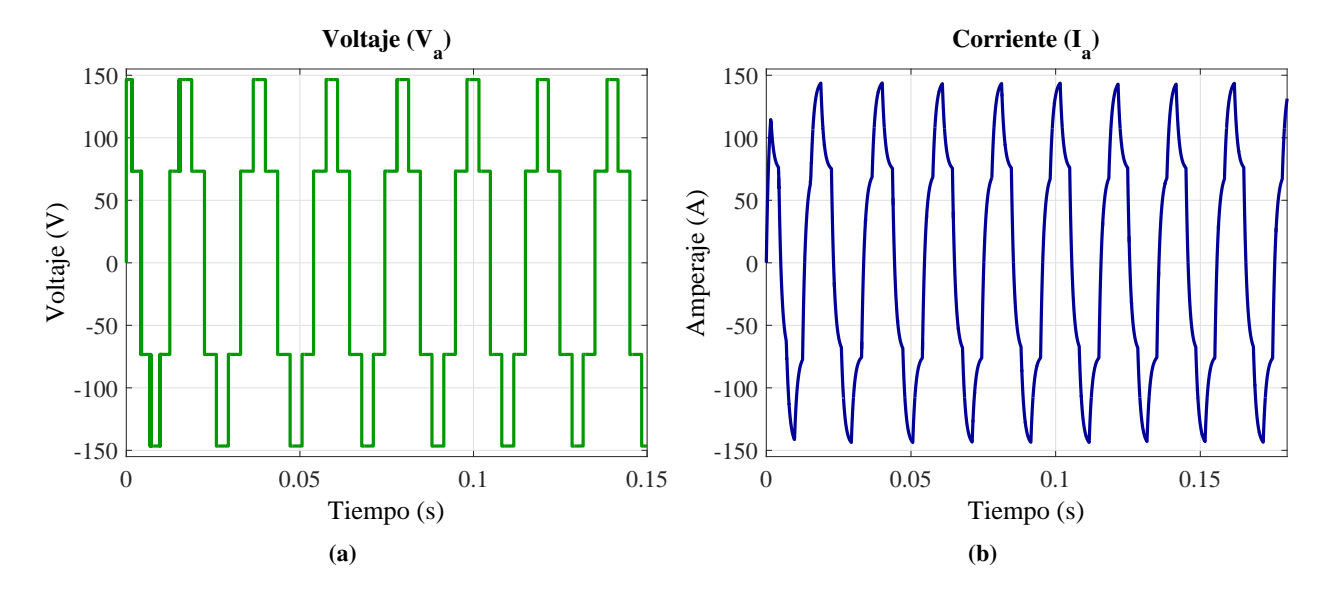

Figura 5.14: *Resultados en simulación en funcionamiento del sistema: a*) *Voltaje de salida de linea a tierra V*an*. b*) *Corriente I*an*.*

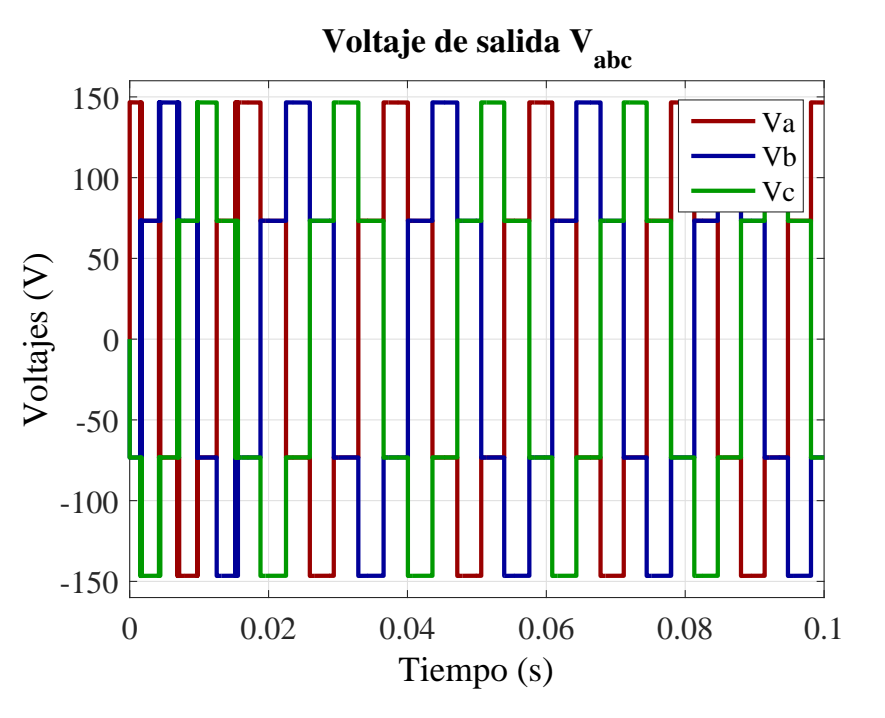

<span id="page-80-0"></span>En la gráfica de la Fig[.5.15,](#page-80-0) están los voltajes de salida *V*abc.

Figura 5.15: *Voltajes de fase de las cargas sistema*

#### 5.1.8. Implementación de simulación de Modulación de 4 niveles

En la Fig[.5.16a](#page-81-0) se observa el esquema utilizado para la generación de una señal triangular. Esta será utilizada como una señal portadora en el bloque que se generara la señal PWM. Se tienen 4 señales constantes que serán comparadas por una señal triangular. Como se muestra en la Fig[.5.16b,](#page-81-0) al ser aplicada esta comparación de la señal triangular contra una señal senoidal, (en la Fig[.5.17\)](#page-82-0) resulta 4 señales de disparo como se ve en la Fig[.5.18.](#page-82-1)

<span id="page-81-0"></span>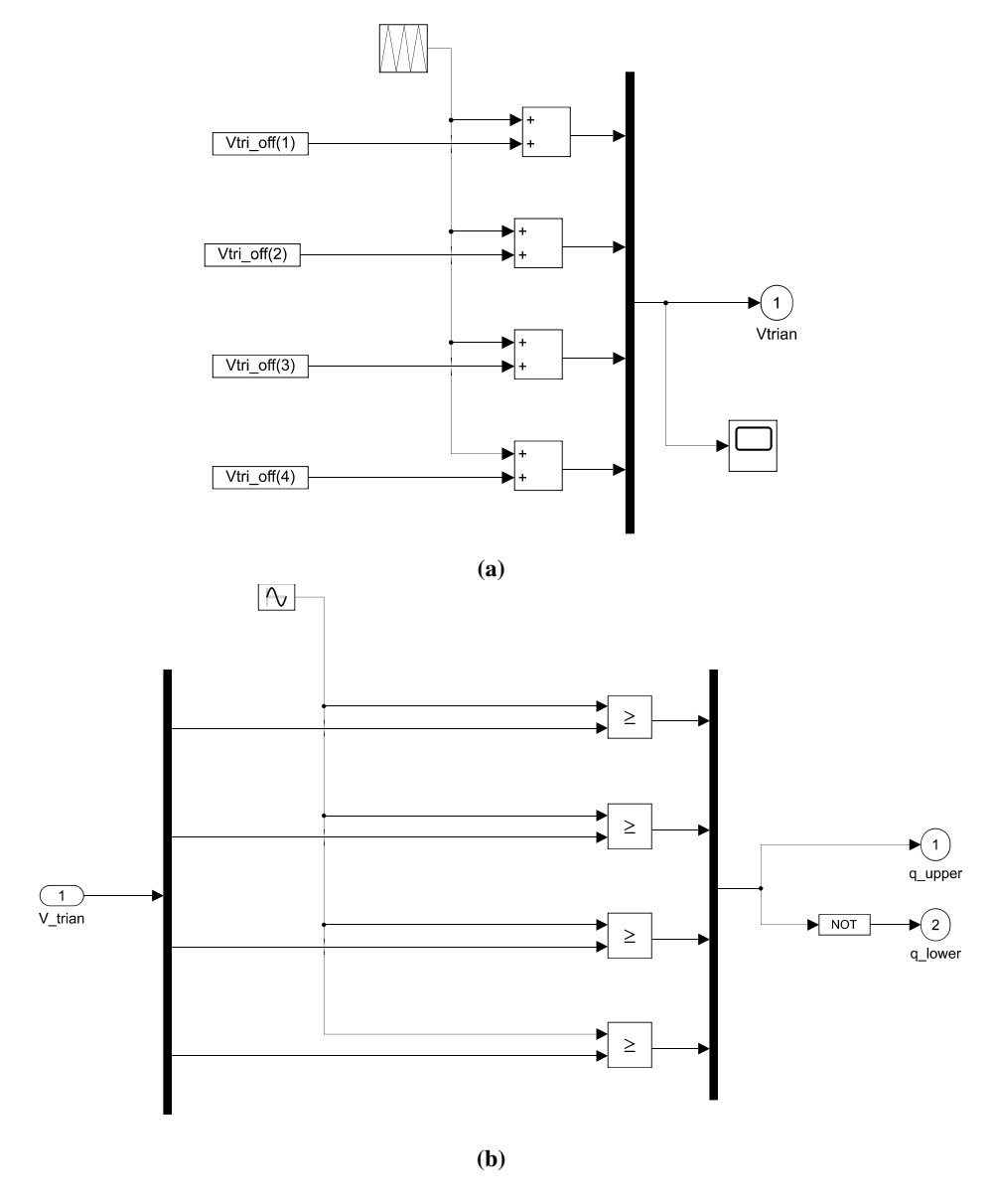

Figura 5.16: *Simulación del funcionamiento del sistema: a*) *Generación de la señal de voltaje triangular. b*) *Generación del PWM.*

En ta Tabla 5.1 se muestra los valores promedio de los 4 voltajes triangulares ( $V<sub>tri</sub>$ ). Dichas señales resultantes se pueden observar en la siguiente gráfica:

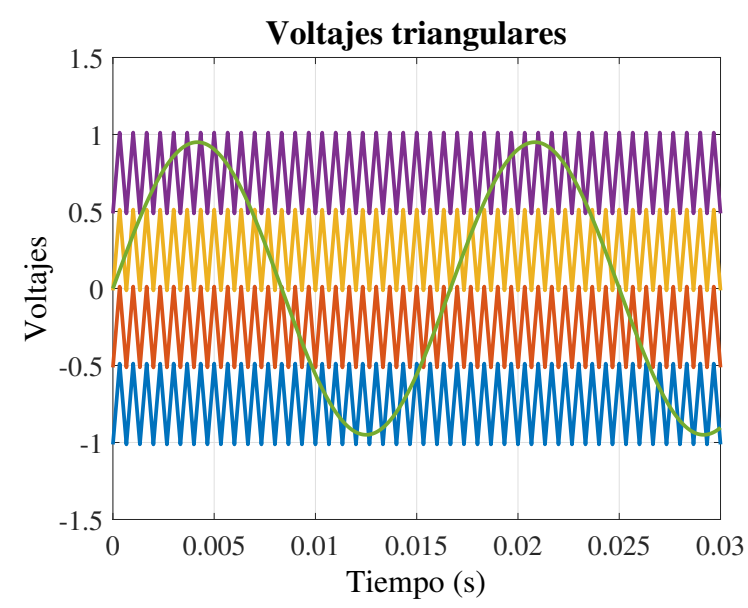

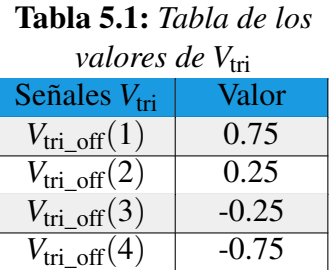

<span id="page-82-1"></span><span id="page-82-0"></span>Figura 5.17: *Señales triangulares y valores promedio generados por las señales V*tri*.*

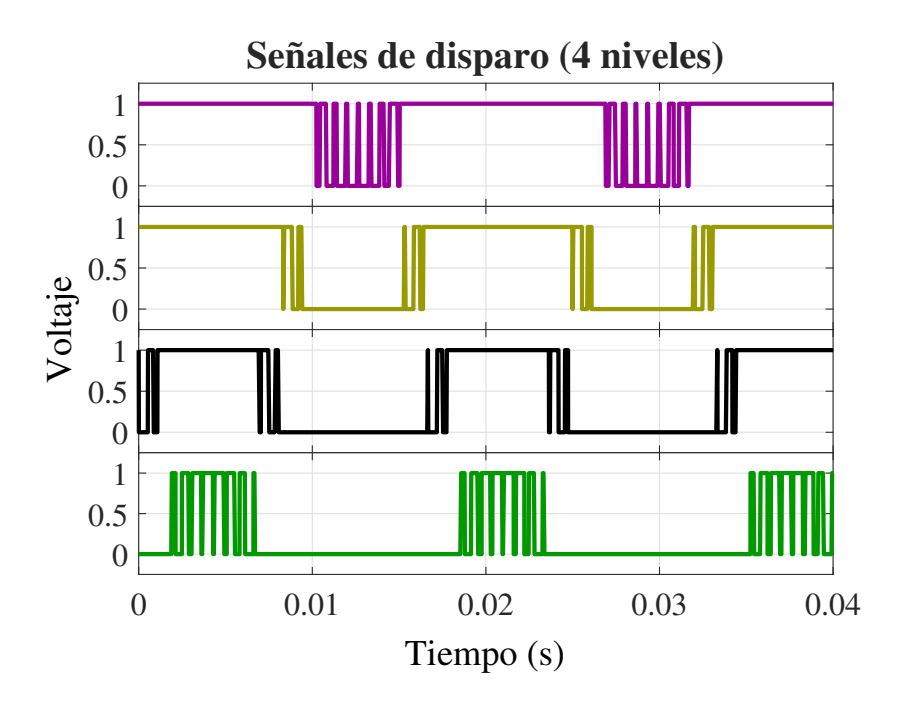

Figura 5.18: *Señales de disparo.*

### 5.1.9. Implementación de simulación del sistema monofásico con Modulación de 4 niveles

Se implementó en simulación el sistema monofásico, como está representado en la Fig[.5.19:](#page-83-0)

<span id="page-83-0"></span>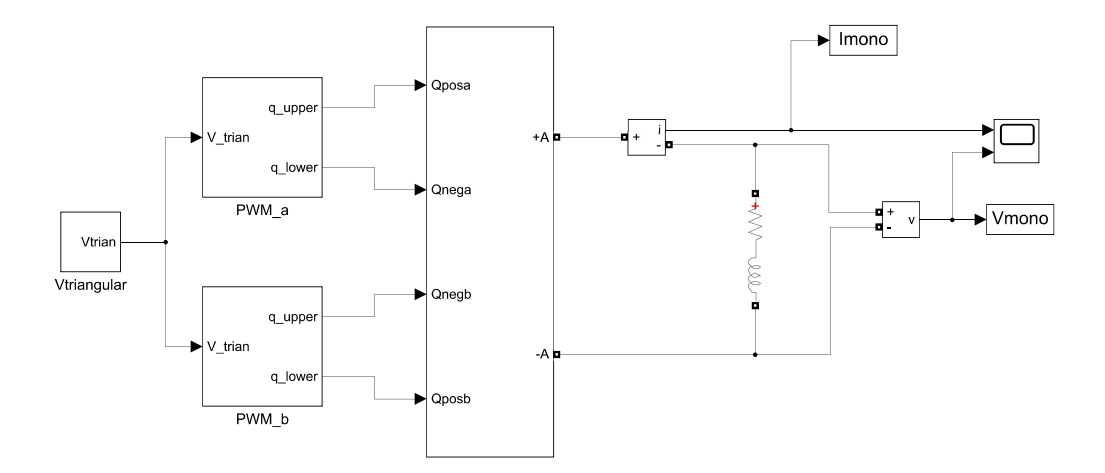

Figura 5.19: *Simulación del sistema monofásico.*

<span id="page-83-1"></span>En la parte interna del bloque se muestra el inversor multinivel monofásico con configuración de medio puente. S puede ver en la Fig. [5.20](#page-83-1) que se conforma por 2 ramas con 2 brazos cada uno: estos brazos se define en uno superior (*SM*<sub>upper</sub>) y uno inferior (*SM*<sub>lower</sub>) y estos reciben las señales de disparo correspondientes.

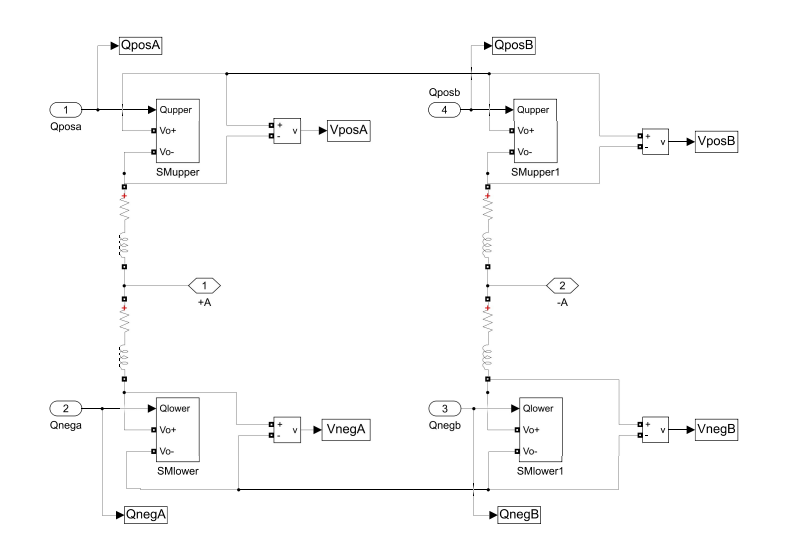

Figura 5.20: *Diagrama de Simulación del Inversor Multinivel Monofásico.*

Dentro de cada bloque se encuentran todos los SMs. Dichos SMs se puede observar en la

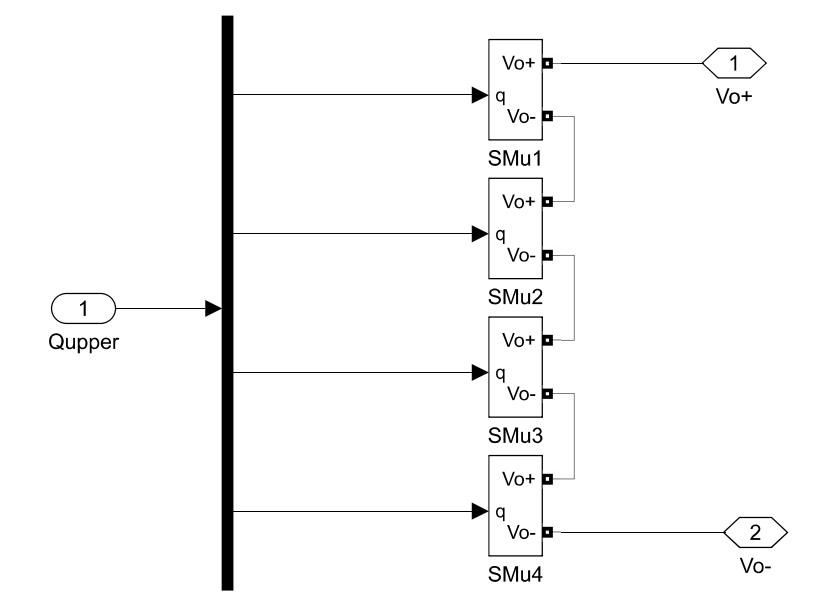

<span id="page-84-0"></span>Fig[.5.21](#page-84-0) donde cada uno de ellos tienen una configuración de medio puente (HB).

Figura 5.21: *SMs de un Brazo.*

En la Fig[.5.22](#page-84-1) se observa el interior de cada SM, el cual contiene dos transistores en serie con un capacitor en paralelo junto con una resistencia y una fuente de CD . Cada brazo tienen las mismos componentes característicos. En este caso son un total de 8 SMs, 4 SMs para cada brazo. Su conexión es en cascada y reciben un conjunto de pulsos para el control de cada SM.

<span id="page-84-1"></span>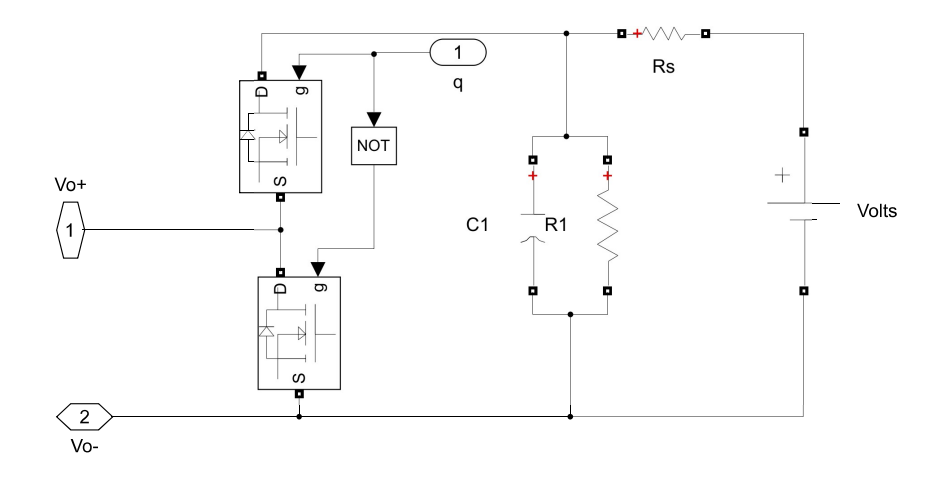

Figura 5.22: *Interior de un SM.*

En las siguientes gráficas de la Fig[.5.23,](#page-85-0) están los voltajes en cada SM que se mostró en la Fig[.5.20](#page-83-1) indicando cada rama asignadas como rama A y rama B.

<span id="page-85-0"></span>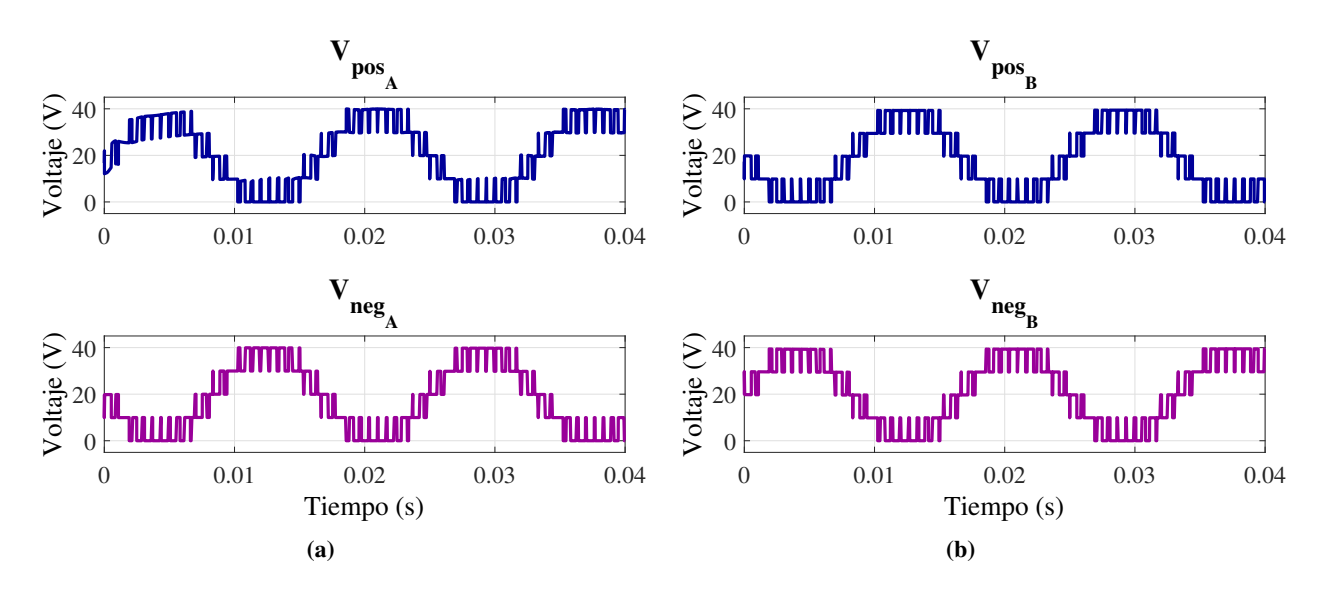

Figura 5.23: *Señales de voltaje en cada ramal: a*) *Voltaje de salida positiva y negativa en la rama A* (V<sub>posA</sub> y V<sub>negA</sub>). b) *Voltaje de salida positiva y negativa en la rama B (V<sub>posB</sub> y V<sub>negB</sub>).* 

Mientras en las siguientes gráficas de la Fig[.5.24,](#page-85-1) se muestran el voltaje y la corriente en la carga en el sistema monofásico de la Fig[.5.20](#page-83-1) donde la señal esta escalonada de 4 niveles.

<span id="page-85-1"></span>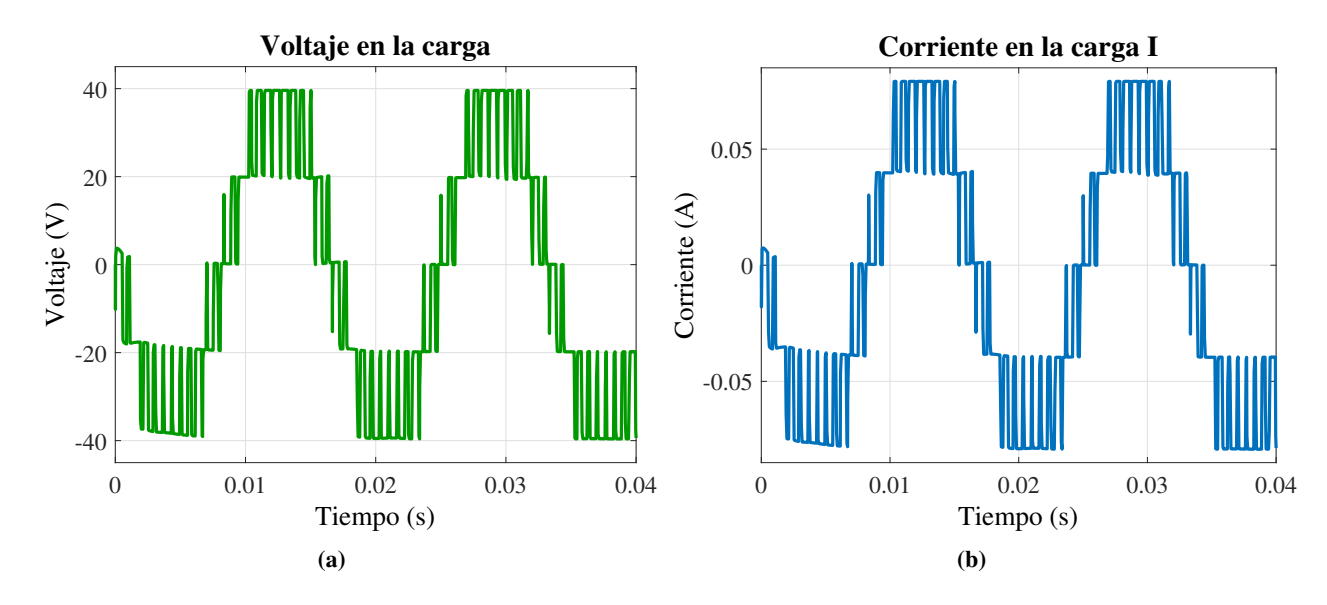

Figura 5.24: *Resultados del sistema monofásico: a*) *Voltaje de salida de la carga V*a*. b*) *Corriente en la carga I*a*.*

### 5.1.10. Simulación del sistema monofásico de 4 niveles, con fuente de CD y control

Se presenta la simulación con las mismos componentes, en este subtema se propone en un análisis en el sistema monofásico acoplado con una fuente en la entrada (Fig[.5.26\)](#page-86-0) y un sistema de control que se implementó en el Capítulo 4. Se presenta un sistema de control de perturbación y se puede observar este sistema en la Fig[.4.4](#page-62-0) siendo un convertidor CD/CD en lazo cerrado, y al estar acoplado en un solo SM en el sistema este se comporta como una perturbación. Dicha simulación es ta representado en la Fig[.5.25.](#page-86-1)

<span id="page-86-1"></span>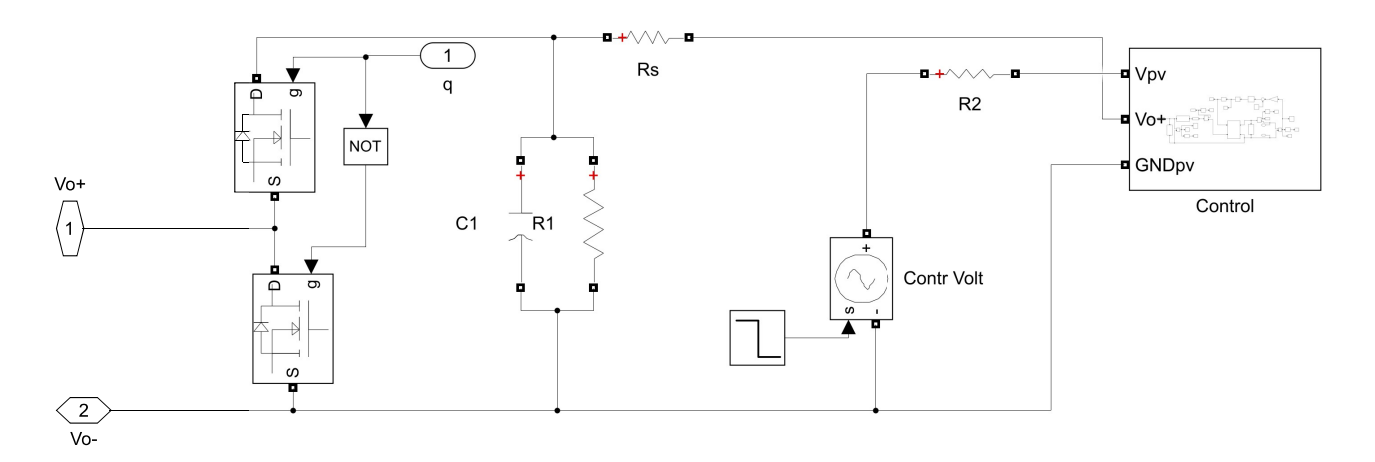

Figura 5.25: *Interior de un SM con un sistema de control de perturbación.*

<span id="page-86-0"></span>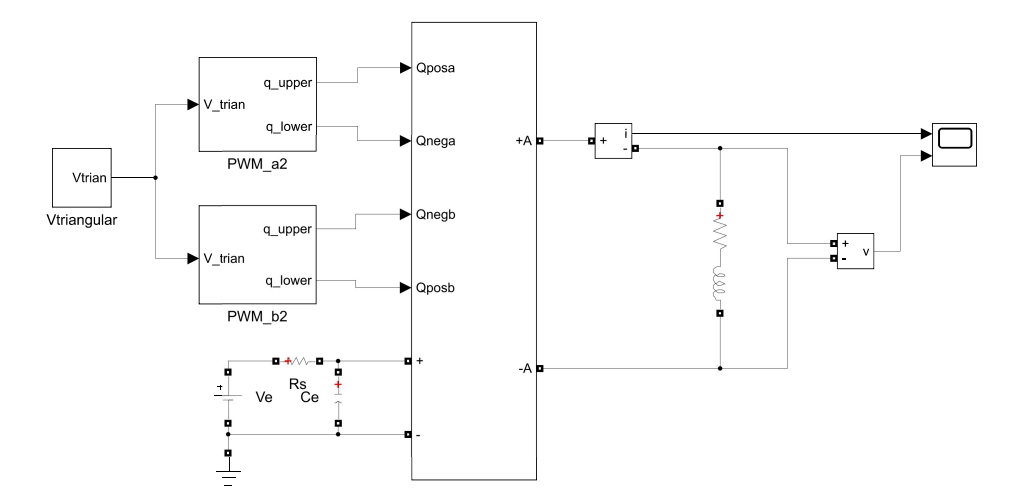

Figura 5.26: *Sistema monofásico con fuente de entrada.*

Como resultado, en la Fig[.5.27](#page-87-0) se presentan las gráficas de las señales resultantes del voltaje

y corriente en la carga del sistema monofásico con las condiciones antes mencionadas. Se puede observar que tanto la señal de voltaje [5.27a](#page-87-0) como la de corriente en la carga son señales escalonadas. Mientras la perturbación aplicada en el SM esta a un escalón aplicado en *t* = 0.06, en el cual se observa un cambio pequeño.

<span id="page-87-0"></span>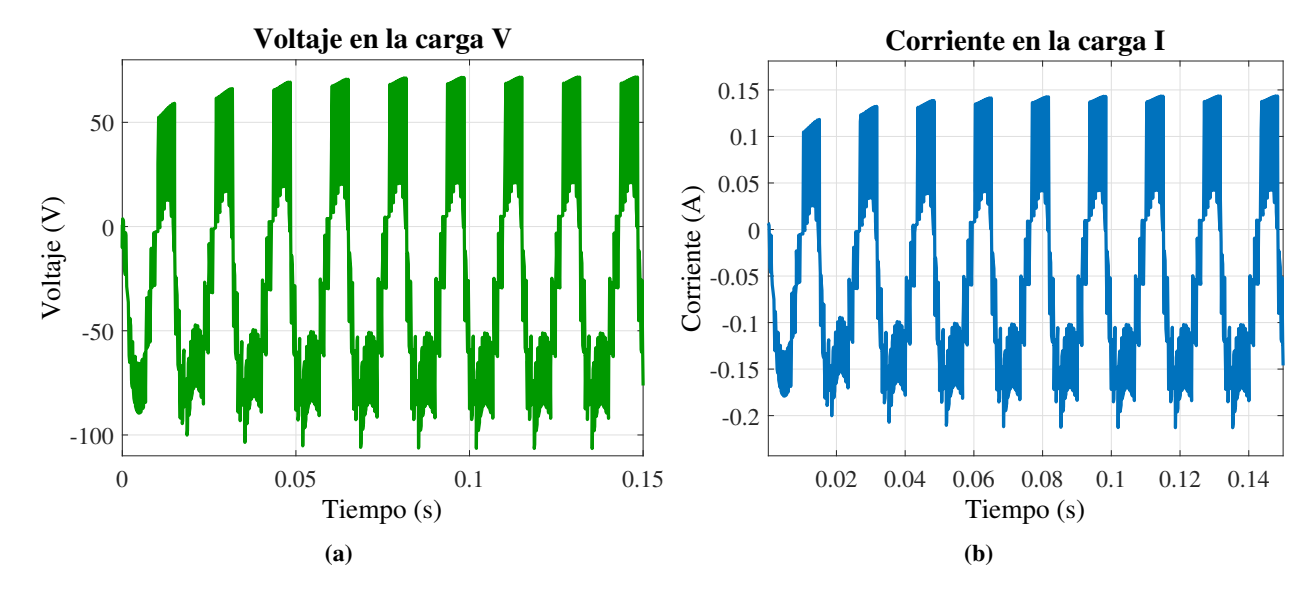

Figura 5.27: *Resultados del sistema monofásico con una fuente de entrada y control de perturbación en un SM: a*) *Voltaje de salida en la carga V*a*. b*) *Corriente en la carga I*a*.*

#### 5.1.11. Simulación del sistema trifásico con Modulación de 4 niveles

En este caso se realiza el mismo análisis en un sistema trifásico como se puede observar en la Fig[.5.28,](#page-88-0) acoplando el sistema de control en uno de los SM de la rama A. En la Fig[.5.29](#page-88-1) se toma como un arreglo de un inversor multinivel trifásico teniendo 3 ramas para generar las 3 fases escalonadas.

<span id="page-88-0"></span>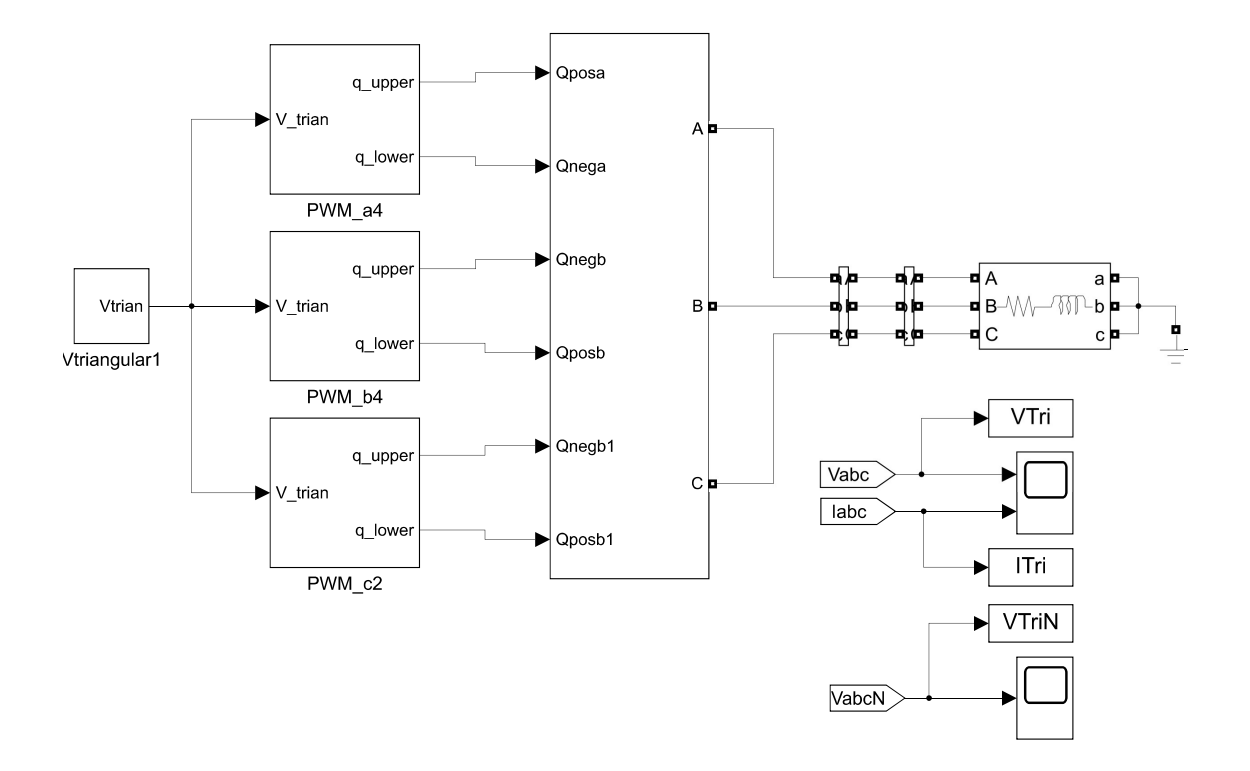

Figura 5.28: *Sistema Trifásico.*

<span id="page-88-1"></span>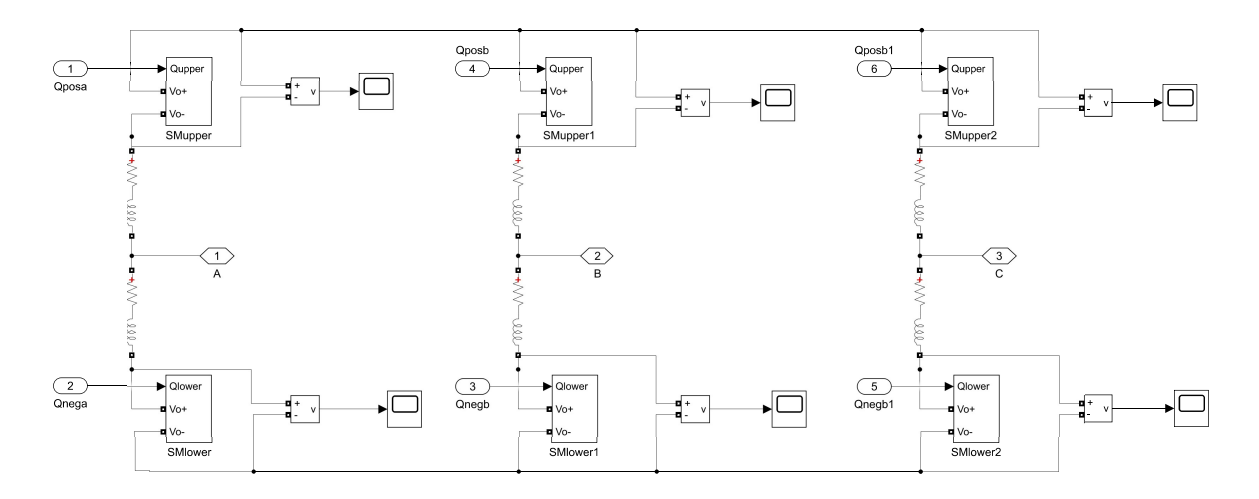

Figura 5.29: *Diagrama de Simulación del Inversor Multinivel Trifásico.*

Aplicando la perturbación el sistema trifásico se puede observar las siguientes gráficas de las Fig[.5.30](#page-89-0) de las corrientes en cada uno de las cargas trifásica y los voltaje en línea-línea que se observa en la Fig[.5.31](#page-89-1) y fase-neutro en la Fig[.5.32](#page-90-0) se observa que las cargas están conectadas en forma de estrella.

<span id="page-89-0"></span>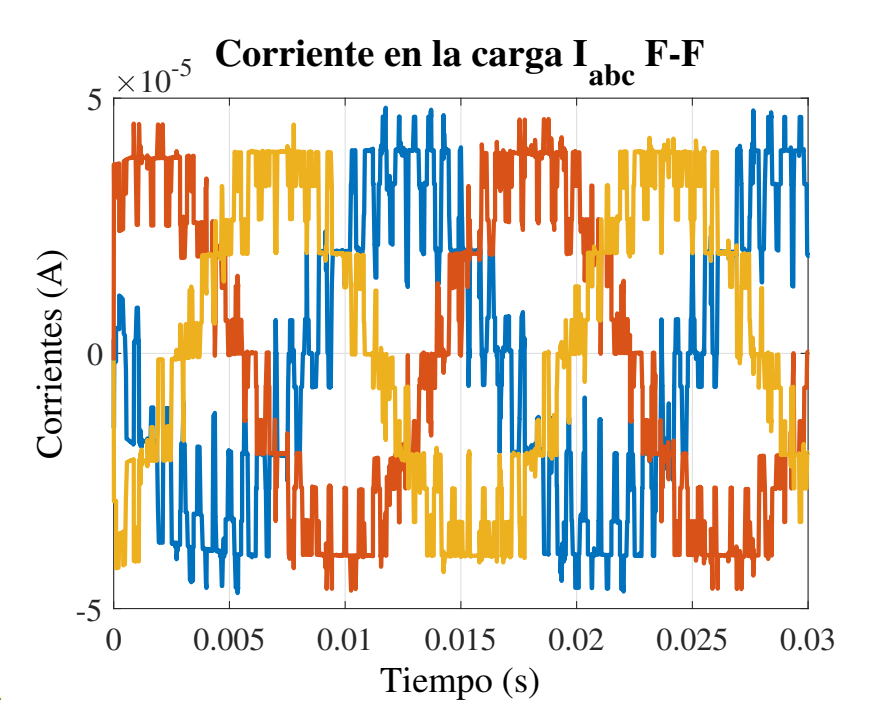

Figura 5.30: *Corrientes en la carga en cada fase I*abc*.*

<span id="page-89-1"></span>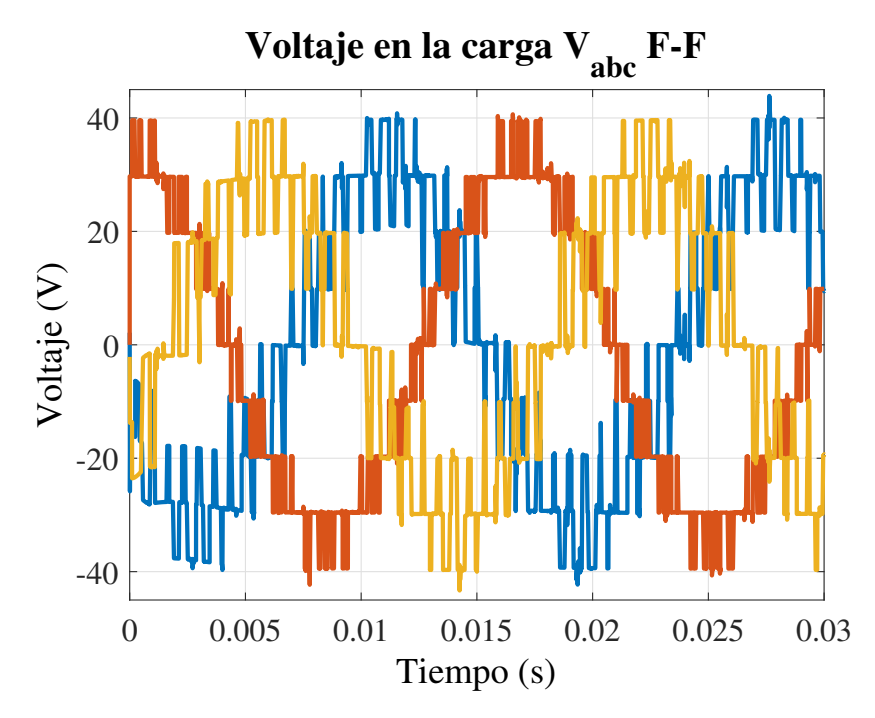

Figura 5.31: *Voltajes en la carga en cada fase V*abc *F-F.*

<span id="page-90-0"></span>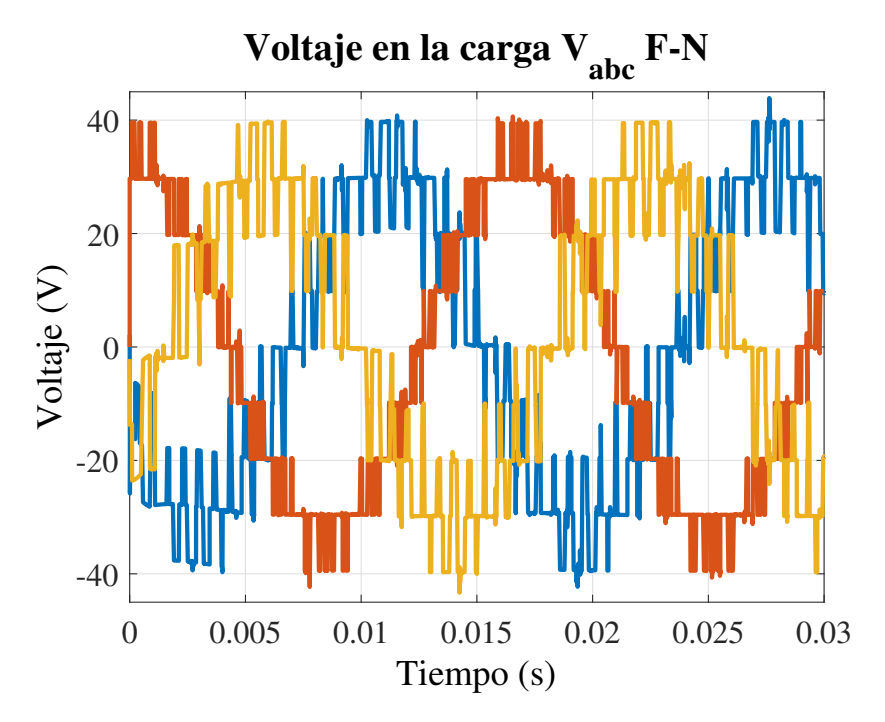

Figura 5.32: *Voltajes en la carga en cada fase V*abc *F-N.*

### 5.2. CONCLUSIÓN

En este capítulo se presentaron los resultados obtenidos del sistema MMC en los inversores monofásico y trifásico. Se comprobó el análisis que se realizó en el Capítulo 4, es decir, las pruebas realizadas para generar una perturbación se reflejaron en los niveles de los sistemas propuestos. La validación fue realizada en lazo abierto. En la conmutación se mostraron las señales de disparo en la Fig[.5.18.](#page-82-1) El tiempo de conmutación la función del tiempo de la duración de cada transición, fue calculado con el ángulo de disparo de la onda cuadrada para cuando se deban sumar todos los pulsos y concuerden con la señal de salida.

## Capítulo 6

## **Conclusiones**

El objetivo principal de este trabajo de tesis es el uso de la topología MMC, con la finalidad de diseñar un MMC con módulos PV individuales con seguimiento del punto máximo de potencia.

- Se realizó un revisión de los diferentes tipos de inversores. La función es la de convertir la energía que proviene de una fuente de c.d. de entrada a un voltaje de c.a. de salida controlando su magnitud, frecuencia y fase.
- Se introdujo la nueva topología de inversor multinivel .
- Cabe señalar que existen inversores de dos niveles, pero tienen desventajas como las pérdidas de conmutación y la necesidad un filtro con el fin de reducir el THD, como los efectos e irregularidades causados por la temperatura e irradiancia en los paneles solares, se propusieron inversores multinivel monofásico y trifásico, por tal motivo se optó por usar el convertidor de fuentes independientes en cascada.
- Se analizó de forma detallada un sistema de generación PV, describiéndose la curva característica de un panel PV y los efectos de irradancia y de temperatura.
- Mediante el teorema de transferencia de máxima potencia, se pudo encontrar el punto de operación al cual ocurre la máxima transferencia para un valor específico de carga. También se describió el principio de operación de un SM con configuración HB y el método de modulación aplicado al sistema propuesto.
- Se implementó el método de modulación de vectores espaciales, mediante en uso de las Transformadas de Park y Clarke. Se analizaron la impedancia de entrada de varios con-

vertidores, mediante la cual se determinó emplear el convertidor boost como medio de interfaz entre el módulo PV y el SM del MMC.

- Se describió y simuló el controlador PI en su forma ideal, con la finalidad de acoplarlo al SM, validando su desempeño ante una perturbación, simulando un efecto similar de alteraciones por irradancia y cambios de temperatura en un sistema generadora PV.
- Se obtuvieron las formas de onda correspondientes al sistema en lazo abierto y se generaron 4 niveles en la salida.

# Bibliografía

[1] J. Selvaraj A. H. E. Khateb, N. A. Rahim and B.W.Williams. Dc to dc converter with low input current ripple for maximum photovoltaic power extraction. In *IEEE Transactions on Industrial Electronics*, volume 62, pages 2246–2256, April 2015.

- $[2]$  M. S. de Cardona E. D. Aranda, J. A. G. Galan and J. M. A. Marquez . "measuring the i-v curve of pv generators". In *IEEE Industrial Electronics Magazine*, volume vol. 3, no. 3, page pp. 4–14, Sept. 2009. 22
- [3] R. W. Erickson and O. A. [Al-N](#page-35-0)aseem . A new family of matrix converters . In *Industrial Electronics Society. 2001. IECON 01. The 27th Annual Conference of the IEEE*, volume 2, pages 1515–1520, 2001.
- [4] Francisco M. Gonsalez. Modulación por vector espacial. In *Report*, volume no.4, pages pp.1–7, Mayo 18 2004. 23
- [5] Jiahu Guo and Qi yan L[iao](#page-36-0). Notice of retraction the pwm control of modular multi-level converter. In *2011 IEEE Power Engineering and Automation Conference*, volume 2, pages 120–123, Sept 2011.
- [6] Dr. Pedro Martín García Vite Ing. Alfredo Yojanam Alejandre López . "diseño e imple mentación de un inversor mmc con algoritmo de control de voltajes en los capacitores ". In *Tesis para obtener el grado de maestro de ingeniería eléctrica*, volume 3, pages 11 – 17, 23, 2018. 16, 18, 30
- [7] Jih-Sheng [La](#page-29-0)i [J.](#page-31-0) [Rod](#page-43-0)riguez and Fang Zheng Peng . "multilevel inverters : a survey of topologies , controls , and applications ". In *IEEE Transactions on Industrial Electronics* , volume vol.49, pages pp.724–738, Aug 2002. 14, 57
- [8] B. Zhang J. Xu, C. Zhao and L. Lu. "new precharge and submodule capacitor voltage balancing topologies of modular multilevel converter for vsc-hvdc application ",. In *2011 Asia-Pacific Power and Energy Engineering Conference*, volume 11, pages PP.1–4, March 11 2011. [16](#page-29-0)
- [9] A. Luque and S. Hegedus. Handbook of photovoltaic science and engineering. In *Wiley*, volume 7, page 14, 2003. [8](#page-21-0)
- [10]J. E. Pedraza -Barrón P. M. García-Vite M. del Rosario Rivera-Espinosa , A. Y. Alejandre López and H. R. Robles -Campos . "a high step-up dc-dc converter with mppt for pv application". In *IEEE International Autumn Meeting on Power, Electronics and Computing ( ROPEC)*, pages pp. 1–6. 21, 22, 56., Nov 2017. 22
- [11] S. M. Ayob M. F. N. Tajuddin, M. S. Arif and Z. Salam. Perturbative methods for maxi- mum power point tracking (mppt ) of photovoltaic (pv) systems : a review . In *Internatio - nal Journal of Energy Research*, volume 39, pages 1153–1178, 2015, [Online], Available: https ://onlinelibrary.wiley.com/doi/abs/10.1002/er.3289.
- [12]J. I. Leon M. Malinowski and H. Abu-Rub. Solar photovoltaic and thermal energy systems: Current technology and future trends. In *Proceedings of the IEEE*, volume 105, pages 2132– 2146, Nov 2017. 8
- [13] G. Spagnuolo N. Femia , G. Petrone and M. Vitelli . Optimization of perturb and observe maximum power point tracking method . In *IEEE Transactions on Power Electronics* , volume 20, page 963–973,July 2005. 3, [1](#page-16-0)[4](#page-27-0)
- [14] K. Palanisamy N. Prabaharan . "a comprehensive review on reduced switch multilevel inverter topologies, modulation techniques and applications .". In *Renewable and Sustainable Energy Reviews*, volume Tercera edición, pages pp. 76, 1248–1282., 2017, [Online], http://dx.doi.org/10.1016/j.rser.2017.03.121. [52](#page-65-0)
- [15] O. Perpiñán. Energía solar fotovoltaica. In *[Online]. Available: http://oscarperpinan. github.io/esf/, pages 7, [8,](#page-21-0) [9,](#page-22-0), 2015. 8, 9, [10](#page-23-0)*
- [16] M. Rashid&V. Gonzalez Pozo. Electrónica de potencia. modulación por vector espacial. In *Prentice Hall Hispanoamericana , México* , volume Tercera edición , pages pp. 206– 303, 408–420., 2004. [52](#page-65-0)
- [17] S. E. DeLeon J. Aguayo L. Hernandez R. A. Vargas, A. Figueroa and M. A. Rodriguez. Analysis of minimum modulation for the 9-level multilevel inverter in asymmetric structure. In *IEEE Latin America Transactions*, volume 13, pages 2851–2858, Sept 2015.
- [18] Muhammad H. Rashid. Electrónica de potencia circuitos, dispositivos y aplicaciones. In *P. Hall, Ed. Upper Saddle River, New Jersey: Prentice Hall, volume Tercera edición,, page 873* , 2004. 24, [25](#page-37-0)
- [19]J.Belwin E. &Neeraja Shankar,J. E. (2017). performance evaluation of a nine level cascaded multilevel inverter with single dc source for photovoltaic system. In *International Conference on Innovations in Power and Advanced Computing Technologies [i-PACT2017]*, pages 1–8, 2017. [57](#page-70-0)
- [20] B. Subudhi and R. Pradhan . A comparative study on maximum power point tracking techniques for photovoltaic powe[r](#page-16-0) systems. In *IEEE Transactions on Sustainable Energy*, volume 4, page 89–98,Jan 2013. 3
- [21] N. Ozog W. Xiao and W. G. Dunford . Topology study of photovoltaic interface for maximum power point tracking ,. In *IEEE Transactions on Industrial Electronics* , volume 54, page 1696–1704, june 2007.
- [22] R. C. D. y James A. Svoboda. Introduction to electric circuits. In *Wiley*, volume 9th ed , page page 12, 2010. [12](#page-25-0)
- [23] G.Jie Y. Liu, H. Pengfei and J. Daozhuo. A review of module multi-level converters. In *2011 Seventh International Conference on Natural Computation* , volume 4, pages 1934– 1940, july 2011.
- [24] C. K. A. y Matthew N. O. Sadiku. Fundamentos de circuitos eléctricos. In *Mc Graw Hill* , volume 3rd ed., page 12, 2006. [13](#page-26-0)